## **Introduction**

An mp2 review was conducted in 2005 to help in the setting of implementation priorities to move mp2 forward to FY2006-2008. One of the key priorities recommended was to set Baseline ICT Standards for pupils to ensure that all pupils acquire the necessary ICT<sup>[1](#page-0-0)</sup> skills to support them in learning and prepare them for future needs.

The Baseline ICT Standards for pupils are implemented in 2 phases:

- Primary Schools: January 2007 onwards
- Secondary Schools & JC/CI: January 2008 onwards

*Baseline ICT Standards – Guide to Implementation* aims to support schools, in particular, Heads of Department working with their teachers to integrate the Baseline ICT Standards into the curriculum. It offers tips, suggested strategies and resources to integrate the Baseline ICT Standards into the curriculum for pupils as well as monitor their attainment of the ICT standards. Many of the examples in this guide are drawn from 10 pilot Primary Schools and 9 pilot Secondary Schools<sup>[2](#page-0-1)</sup>. Schools have the flexibility to adopt and adapt the suggestions in this guide to meet their needs.

There are five main sections in this guide:

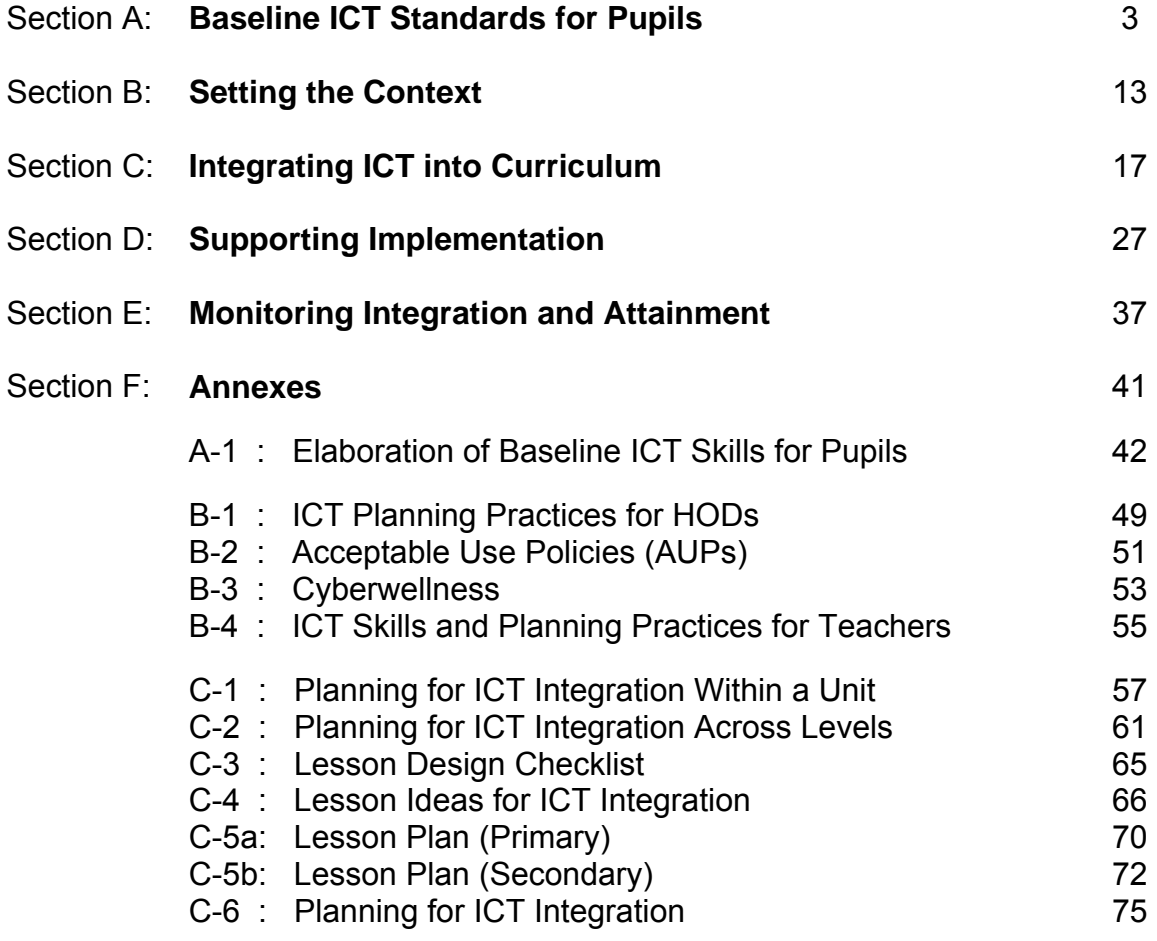

 $\overline{a}$ <sup>1</sup> ICT refers to Information and Communication Technology<br><sup>2</sup>The Baseline ICT Standards were piloted in 10 Brimary Sel

<span id="page-0-1"></span><span id="page-0-0"></span><sup>&</sup>lt;sup>2</sup>The Baseline ICT Standards were piloted in 10 Primary Schools in 2006 and in 9 Secondary Schools in 2007 to gather feedback on achievability and relevance of the standards as well as implementation practices.

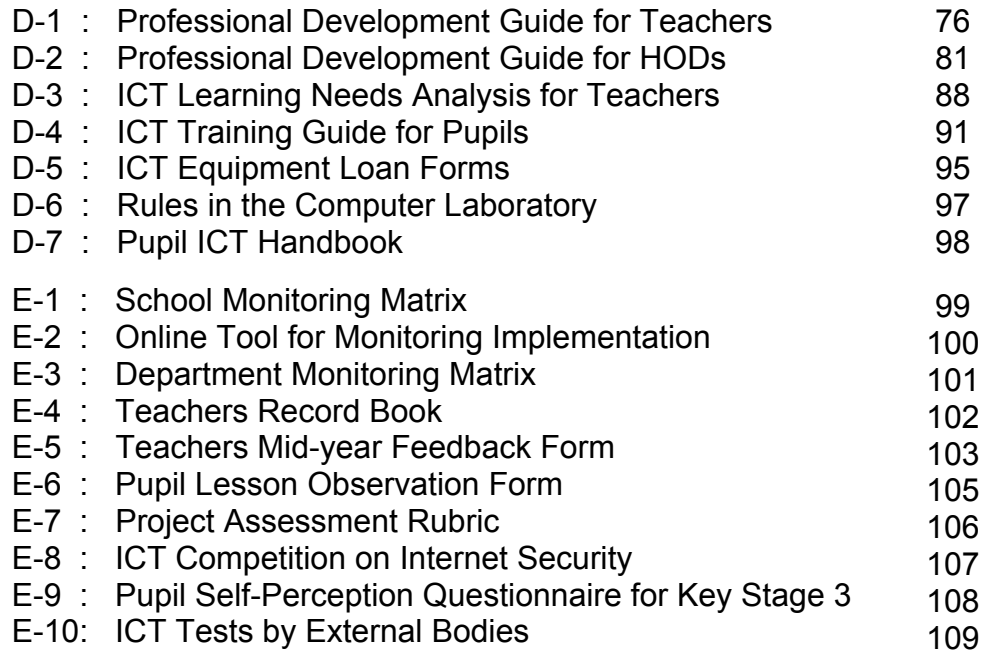

**Section A: Baseline ICT Standards for Pupils** 

#### **In this section:**

- 1. ICT Skills Attainment
- 2. Key Stages
- 3. Learning Objectives and ICT Focus
- 4. Areas of ICT Skills
- 5. Cyberwellness
- 6. Evidence of Attainment

The **Baseline ICT Standards** are a comprehensive list of ICT skill competencies set out in progressive stages. These represent the basic level of knowledge, skills and values that pupils need in order to fully benefit from a curriculum enriched with ICT, and eventually thrive in a technology-driven society. Refer to Table A-1 for the Baseline ICT Standards.

These standards have been benchmarked against overseas ICT standards as well as curriculum and existing practices in our schools. They are to be integrated into core subject areas and project work, and will be reflected in curricular documents put out by the Curriculum Planning and Development Division to schools, and supported with curricular exemplars for use by teachers.

#### **1. ICT Skills Attainment**

At the end of the Primary and Secondary education, pupils will have acquired a basic set of **ICT skills**:

Primary pupils will be able to

- a. Operate computers and applications in ICT-enabled learning environment
- b. Search for information and communicate over the Internet
- c. Create a short document using a word processor
- d. Represent tables of information in word processors and spreadsheets
- e. Create a short presentation with multimedia elements
- f. Collect data using ICT tools

Secondary pupils will be able to

- a. Search independently for information and communicate over the Internet
- b. Create a publication (e.g. report, pamphlet and newsletter) using a word processor
- c. Integrate digital media from different sources into a document, spreadsheet and presentation
- d. Represent data using graphs and charts in word processors and spreadsheets
- e. Use built-in functions for calculations in a spreadsheet
- f. Create and edit media elements for a multimedia presentation
- g. Transfer data collected from ICT tools to computers

## **Baseline ICT Standards for Pupils**

At the end of the Primary and Secondary education, pupils will also have acquired skills related to ethical and legal as well as safe and responsible use of ICT, which is aligned to the Cyberwellness Framework $3$ :

Primary and Secondary pupils will

- a. Use appropriate language, demonstrate mutual respect and observe etiquette in communication
- b. Respond appropriately when encountering illegal or unsuitable materials on the Internet
- c. Be aware of and take precautionary steps against the dangers of cyber abuse
- d. Respect intellectual property and comply with copyright laws and regulations
- e. Prevent and minimise security risks in different online situations
- f. Protect private information against exploitation
- g. Maintain a balanced use of technology to avoid computer addiction
- h. Verify the credibility of information and that information is communicated accurately and responsibly

## **2. Key Stages**

The attainment of the Baseline ICT Skills is set out in four progressive Key Stages. The first Key Stage starts at Primary 1 to 3 and the last stage ends at Secondary 3 – Pre-University 2. For the last Key Stage, focus is largely on the application of all the ICT skills acquired in the earlier Key Stages to achieve curricular objectives in various ways.

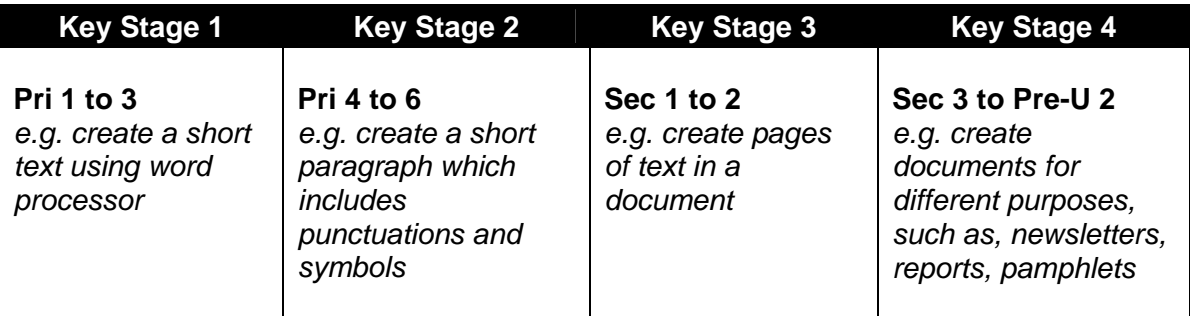

Schools have the flexibility to accelerate the skills development and ICT-enabled learning experiences according to the capability and interests of their pupils, within and across the Key Stages.

## **3. Learning Objectives and ICT Focus**

The learning outcomes described for each Key Stage indicate the pedagogical purpose of ICT use in the curriculum. The focus is on the thinking and process skills that are common and necessary across all core subjects, such as gathering and organising information, presenting information and ideas (e.g. use of digital resources to gather and record information in Key Stage 1).

<span id="page-4-0"></span>The MOE Cyberwellness Framework was launched in Oct 2007.

The focus of ICT skills range from basic operations (e.g. opening, saving and retrieving a file) to ICT process skills (e.g. using a spreadsheet to process data for analysis and search engines to retrieve current information).

## **4. Areas of Baseline ICT Skills**

Broadly, the Baseline ICT Skills are categorised into the following areas to support pupils' learning:

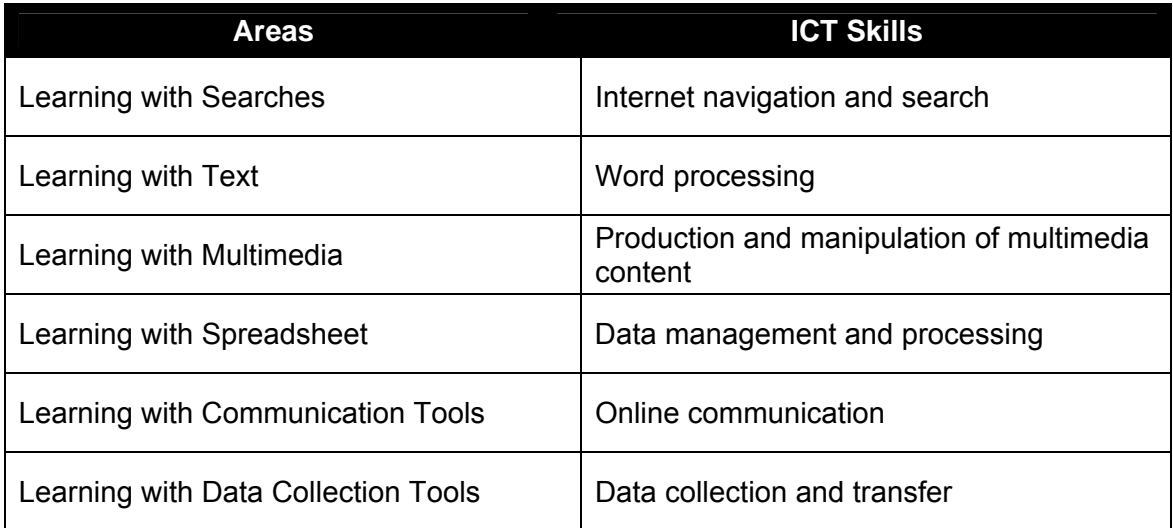

The ICT skills defined are generic and are applicable across subjects. Schools may choose to focus the integration of certain areas of ICT skills in specific subjects. For example, the use of word processor can be integrated into English Language while the use of spreadsheet into Mathematics and Science. However, schools should ensure that the opportunities for ICT learning experiences as a whole are wellspread out across the curriculum.

## **Baseline ICT Standards for Pupils**

The ICT tools and resources used by the pupils can include the following:

- a. Applications
	- Internet search engine
	- Word processor
	- Spreadsheet tool
	- Presentation tool
	- Media editing tool $4$
- b. Hardware
	- Data probe
	- Digital camera
	- Sound recording device<sup>[5](#page-6-1)</sup>
	- **Scanner**

Refer to Annex A-1 for an elaboration of the descriptors for each area of Baseline ICT Skills in the four Key Stages.

## **5. Cyberwellness**

The Baseline ICT Standards include a cyberwellness strand that covers the critical areas and issues associated with ethical and legal as well as safe and responsible use of ICT. These have been spread over the later three Key Stages and should be integrated into learning activities wherever appropriate. For example, when pupils are communicating with others through email or gathering information and using digital resources from the Internet, they should be taught and be required to practise Internet etiquette and respect copyright laws. The cyberwellness areas and descriptors provide a guide for teaching and learning with ICT.

## **6. Evidence of Attainment**

The attainment of the Baseline ICT Standards by pupils can be observed through softcopies or print-outs of their work. As pupils gain competence in the use of different ICT tools, digital portfolios and even online journals (e.g. blog) can be introduced to document attainment. Refer to Section E for more suggestions on monitoring the attainment of pupils' ICT skills.

 $\overline{a}$ <sup>4</sup> E.g. Windows Movie Maker, iMovie, Photoshop, Audacity

<span id="page-6-1"></span><span id="page-6-0"></span><sup>&</sup>lt;sup>5</sup> E.g. mp3 recorders, microphones

# Table A-1: Baseline ICT Standards for Pupils (Version 4)

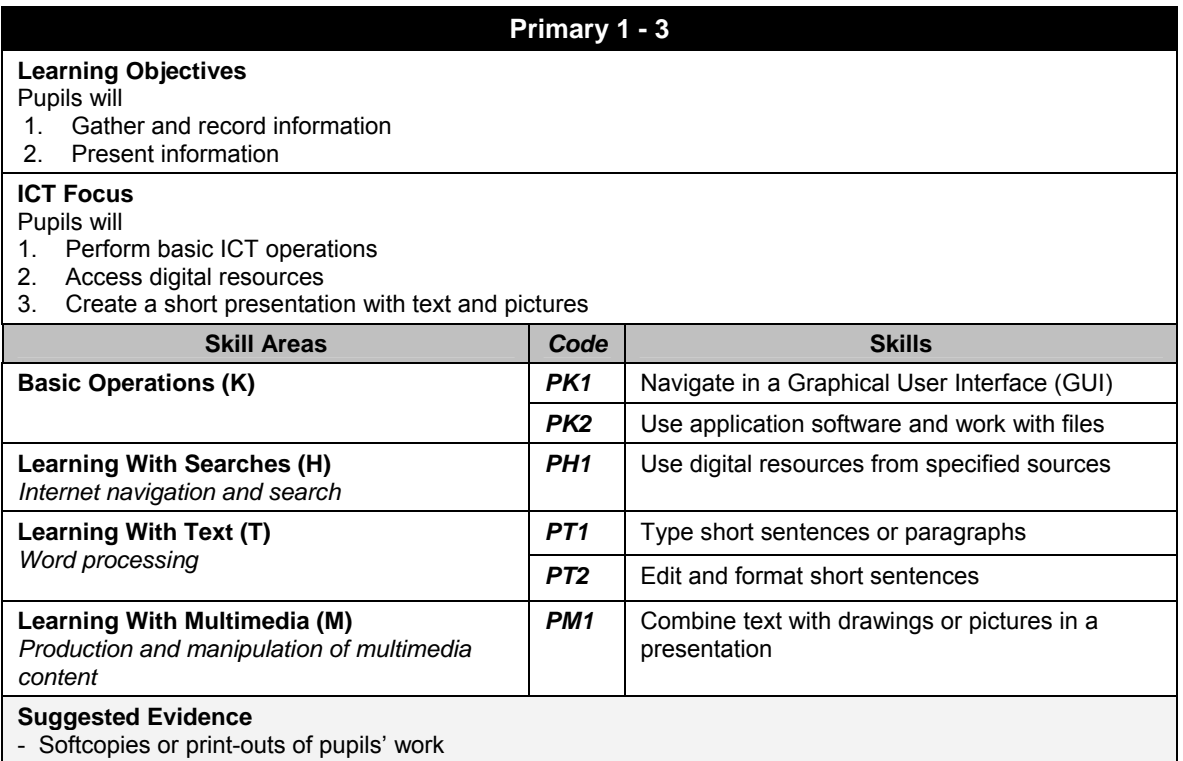

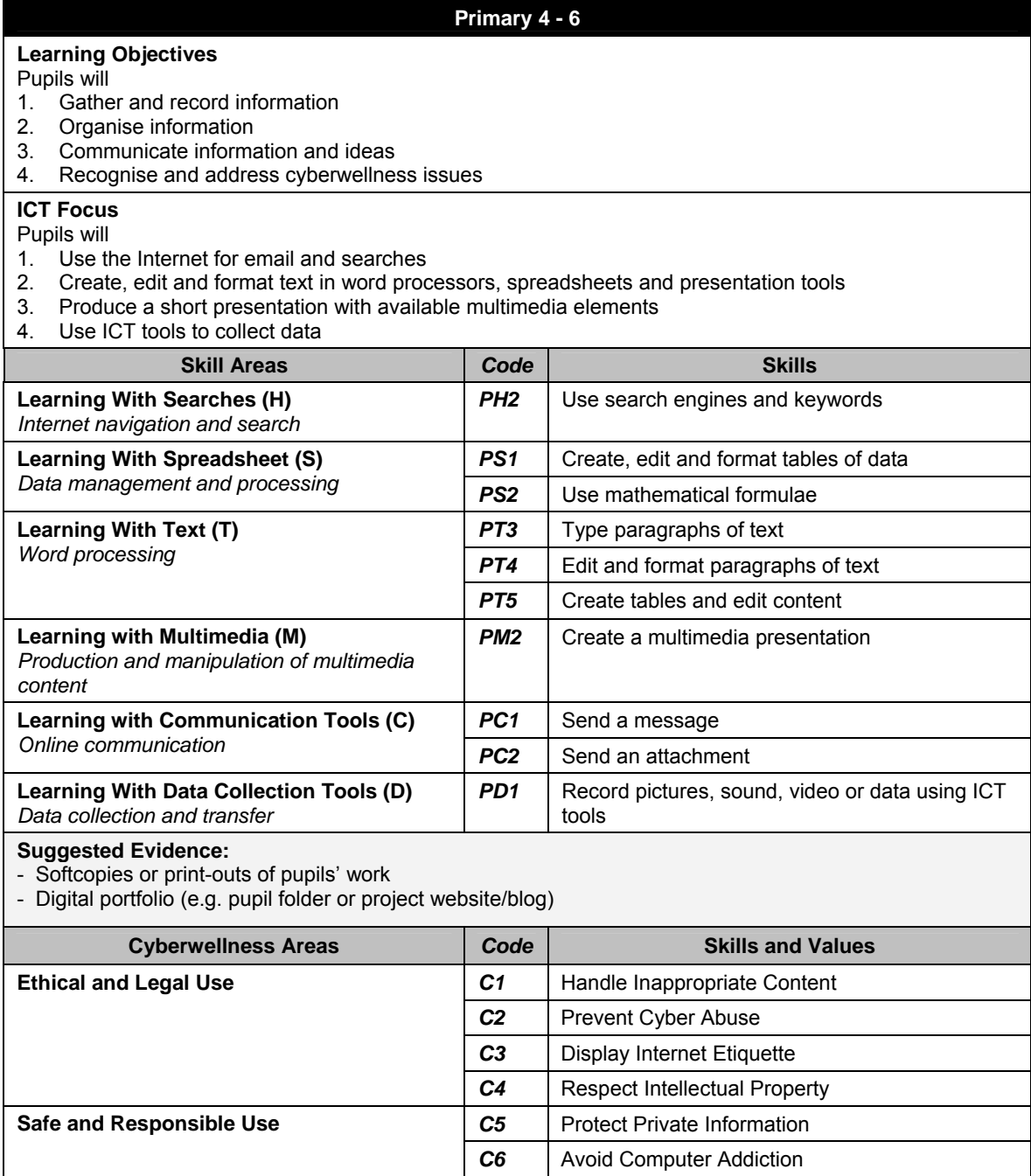

#### **Secondary 1 – 2**

#### **Learning Objectives**

#### Pupils will

- 1. Gather and record information independently
- 2. Examine, organise and use information and digital resources
- 3. Present and communicate information and ideas
- 4. Recognise and address cyberwellness issues (skills and values from earlier key stage should be continuously reinforced)

## **ICT Focus**

#### Pupils will

- 1. Use the Internet for communication and searches
- 2. Create, organise and lay out text in word processors, spreadsheets and presentation tools
- 3. Produce multimedia elements using a simple application software
- 4. Create links to access a variety of data sources
- 5. Set up ICT tools to collect and process data

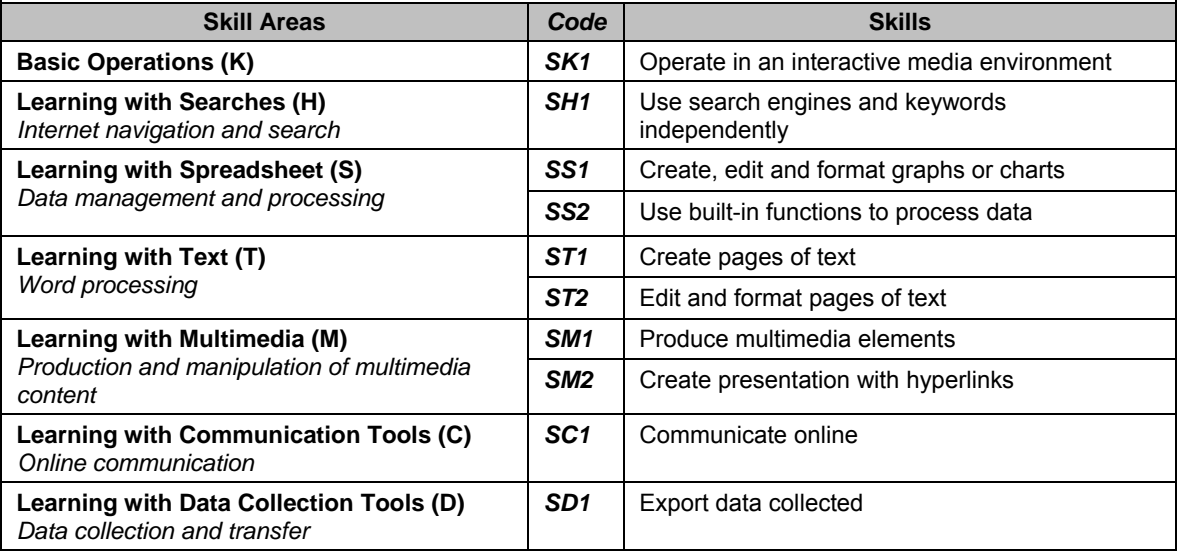

#### **Suggested Evidence:**

- Softcopies or print-outs of pupils' work

- Digital portfolio (e.g. pupil folder or project website)
- Online journal (e.g. blog, forum, wiki, audioblog, podcast)

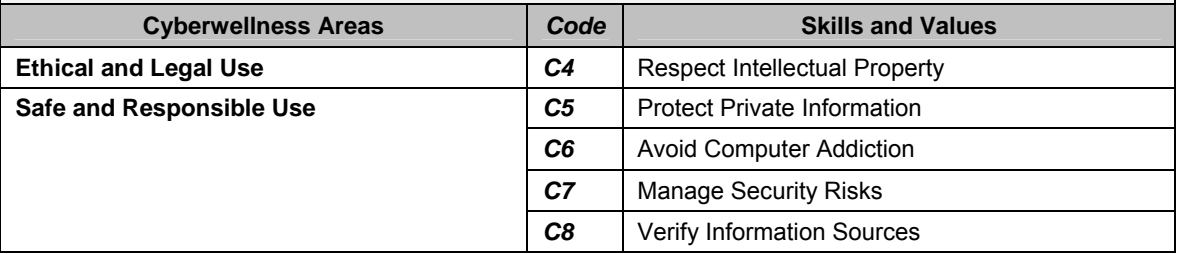

#### **Learning Objectives**  Pupils will 1. Revise information-gathering strategies to retrieve and organise information from various sources 2. Evaluate information in terms of credibility and relevance for a specific purpose 3. Present and communicate information and ideas clearly 4. Address cyberwellness issues (skills and values from earlier key stages should be continuously reinforced) **ICT Focus**  Pupils will be proficient in the following: 1. Locate, evaluate and synthesize reliable information from multiple Internet sources 2. Manipulate multimedia elements and create a range of media products 3. Use online and network means to communicate, collaborate and distribute media within and beyond the classroom 4. Employ ICT tools independently to collect and process different kinds of data and media **Skill Areas Examples of Application** Locate, select and use resources to enhance learning of curriculum topics (e.g. simulation to explore the effects of changing conditions such as a Tsunami) **Learning with Searches (H)**  *Internet navigation and search* Use and analyse (e.g. compare and contrast) information from various sources to complete assignments and project work Process data and interpret results to draw inferences (e.g. number patterns and what-if analysis) **Learning with Spreadsheet (S)**  *Data management and processing* Plan and design spreadsheets based on a scenario to solve a problem (e.g. which loan package to take up) Use the word processor frequently with accuracy and efficiency to complete assignments **Learning with Text (T)**  *Word processing* Organise ideas for different purposes (e.g. publications such as newsletters, pamphlets and reports) Use the presentation tool frequently to organise and present information and ideas **Learning with Multimedia (M)**  *Production and manipulation of*  multimedia content<sup>1</sup> illustrate ideas to targeted audiences (e.g. digital story) Use ICT tools frequently to exchange information and data collected with peers, teachers, experts, groups of people and organisations **Learning with Communication Tools (C)**  *Online communication* **Communicate and collaborate in ways appropriate to the task and** audience (e.g. use blogs or wikis for expressing personal or group views) Make observations and measurements of several variables at the same time, or over time to help in scientific and geographical investigations **Learning with Data Collection Tools (D)**  *Data collection and transfer* Select and use appropriate ICT tools to measure, collect and process data to support an investigation **Suggested Evidence:** - Softcopies or print-outs of pupils' work - Digital portfolio (e.g. pupil folder or project website)

**Secondary 3 – 5 / Pre-University**

- Online journal (e.g. blog, forum, wiki, audioblog, podcast)

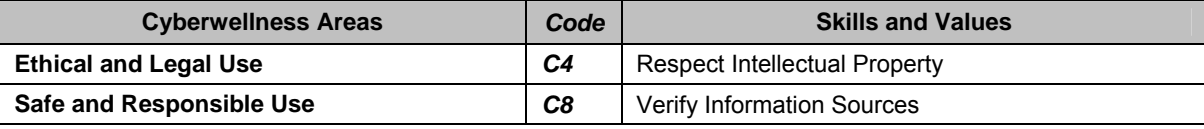

**Section B: Setting the Context**

#### **In this section:**

- 1. Planning Practices for HODs
- 2. ICT Integration Practices for Teachers

It is important for Heads of Department (HODs) and teachers to align ICT integration into the curriculum with the school vision and strategic directions. Effective planning practices to articulate the purpose of ICT integration, develop staff and manage processes and resources are also essential. It is also important for HODs and teachers to adopt innovative and creative teaching practices to create an environment that is positive, engaging and safe for learning as well as cater to pupils of different abilities.

This section provides some guidelines for HODs and teachers on how to prepare themselves and the school for ICT integration.

#### **1. Planning Practices for HODs**

To effectively implement the Baseline ICT Standards for pupils into the curriculum, it is suggested that HODs consider the following planning practices:

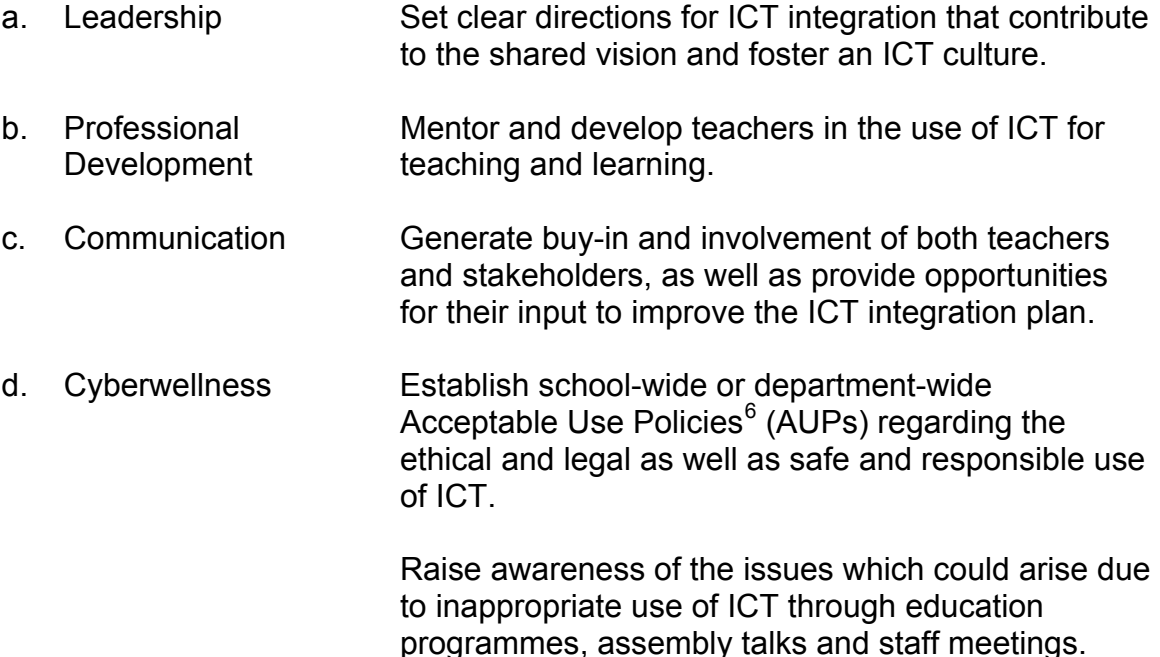

Annex B-1 provides in greater detail each of the planning practices for HODs. The different ways to provide professional development to teachers and establish communication with stakeholders are further elaborated in Section D.

 $\overline{a}$ 

<span id="page-13-0"></span> $^6$  Acceptable Use Policies (AUPs) are documents detailing the ways which ICT facilities can and cannot be used in school by pupils and staff. These documents should list procedures and support strategies for dealing with misuse.

Annex B-2 provides a sample of an AUP and Annex B-3 provides a list of possible issues arising from inappropriate use of ICT.

## **2. ICT Integration Practices for Teachers**

To prepare for implementation of the Baseline ICT Standards into the curriculum, it is important to create opportunities to allow every teacher to build on the following repertoire of ICT skills, pedagogical knowledge and practices:

- a. ICT Skills Display ICT skills as described in the Baseline ICT Standards for pupils.
- b. Curriculum Design and Implementation Plan, design, select appropriate ICT tools, implement effective ICT-based learning activities that support baseline ICT attainment for pupils.
- c. Classroom Management Skills Carry out effective ICT-based learning activities in an ICT-enabled learning environment.
- d. Cyberwellness Apply ethical and legal as well as safe and responsible use of ICT in classroom practices.

Annex B-4 provides in greater detail the set of recommended ICT skills and practices for teachers. This could be referred to when conducting teachers' learning needs analysis.

**Section C: Integrating ICT into Curriculum**

#### **In this section:**

- 1. Curriculum integration considerations
- 2. Lesson design considerations

This section provides suggestions on how to integrate Baseline ICT Standards into the school curriculum and guidelines on how to design ICT-based lessons.

It is useful to review the existing ICT-based lessons which already have Baseline ICT Skills integrated so as to gain an idea of the Baseline ICT Skills that pupils have not been adequately exposed to. It will also help the school to ascertain the level of ICT integration within the school/department and the readiness of the staff and pupils, e.g. from the school's self-appraisal using the BY(i)TES tool<sup>[7](#page-17-0)</sup>, so that school leaders can make plans to integrate the Baseline ICT Standards either in stages or as a whole school.

#### **1. Curriculum Integration Considerations**

A review of the existing ICT-based lessons across the different subjects and levels which already have Baseline ICT Skills integrated will help schools in planning for ways to ensure that opportunities for baseline ICT learning experiences are wellspread out across the curriculum. It is important for schools to consider both the school and department level when planning integration of Baseline ICT Standards.

#### **a. School Level**

## **i. Natural Fit**

Different ICT tools and skills do present a more natural fit in certain subjects, topics and activities, as indicated in Table C-1. It is important for each subject to capitalise on the natural opportunities for ICT integration into the curriculum and to plan for its use. This will maximise opportunities across the curriculum for pupils to acquire all the Baseline ICT Skills. However, this does not mean that teachers should limit themselves to the specified ICT skills for the subjects indicated in the table.

 $\overline{a}$ 

<span id="page-17-0"></span><sup>7</sup> BY(i)TES stands for the **B**ench-marking **Y**our **I**C**T** Practices for **E**xcellence in **S**chools. It is a self-assessment tool to evaluate the level of ICT integration in schools.

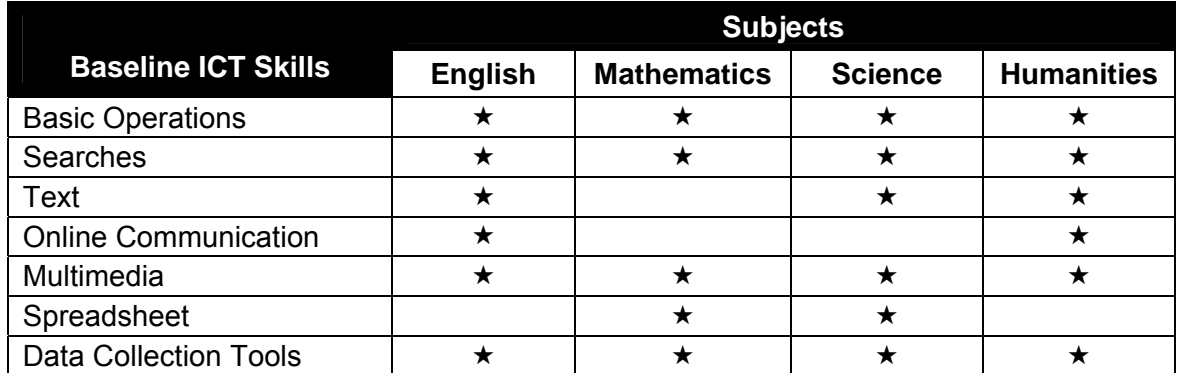

## Table C-1: Integration of ICT in Different Subjects

 $\star$  denotes where Baseline ICT Skills lend themselves naturally to application

## **ii. Pacing Pupil Involvement**

Schools can plan to implement the Baseline ICT Standards to all the pupils in school concurrently or start with some groups of pupils first before extending to the rest of the school. For example, schools may start by implementing the Baseline ICT Standards at Lower Secondary before moving on to Upper Secondary.

#### **iii. Opportunities for Practice**

Acquisition of Baseline ICT Skills will be facilitated when pupils are given adequate opportunities to use the skills. Schools can look into different ways to integrate the Baseline ICT Standards into the curriculum and school programmes. Integration can take place in various subjects, project work and community involvement programmes, so as to increase the frequency pupils have to practise the skills.

## **iv. Readiness of Teachers and Pupils**

Integration of the Baseline ICT Skills can be achieved through the use of different types of ICT tools. Schools can start with tools deemed manageable by teachers and pupils first before moving on to other less familiar tools.

#### **b. Department Level**

## **i. Within a Unit**

Departments can plan and design for integration of Baseline ICT Skills into a series of lessons as a unit and not just as individual lessons. This allows Baseline ICT Skills to be integrated across a spread of lessons rather than to integrate many skills into a single lesson. Pupils will have more time to practise one Baseline ICT Skill before moving to the next.

## **Integrating ICT into Curriculum**

Annex C-1 illustrates how the integration of Baseline ICT Skills is aided through a series of lessons within a unit of work.

#### **ii. Across Different Levels**

As a department, it is also useful to plan and design for integration of Baseline ICT Skills vertically across levels for similar or related topics. This creates a more natural and appropriate context for the integration of different ICT tools and resources in related activities. There will also be more opportunities for pupils to acquire and practise skills as they would have been taught to use specific ICT skills at one level and would be able to use the skills again with minimal instruction later in the level.

Annex C-2 illustrates how the integration of Baseline ICT Skills is aided through a series of lessons across levels.

## **2. Lesson Design Considerations**

The design of a lesson often determines the kinds of learning that can take place and how learning is achieved. As ICT mediates new information and content in the classroom, teachers often find themselves taking on the role of an instructor as well as a facilitator. ICT lesson design can be based broadly on the following:

#### **a. Structure and Behaviour**

An activity's structure drives pupil's behaviour. The structure of an activity and the clarity of learning outcomes have a strong effect on pupil's behaviour. A well-designed lesson task will always reflect well-considered learning outcomes. The task should also encourage desired pupils' behaviour through examining task organisation, roles and rules, and physical environment. For example,

- Providing clearer instructions and objectives to pupils doing Internet search might help those with difficulty staying on task.
- Modifying the activity structure to have reporting points for pupils to check in their progress at every stage of the task helps provide scaffolding to aid the learning of all pupils.
- Defining pupils' roles in teams clearly in an activity can generally promote the correct behaviour and ensure better performance at tasks.
- Increasing the opportunities and spaces for interaction between pupils, as well as between pupils and teacher can allow closer monitoring.

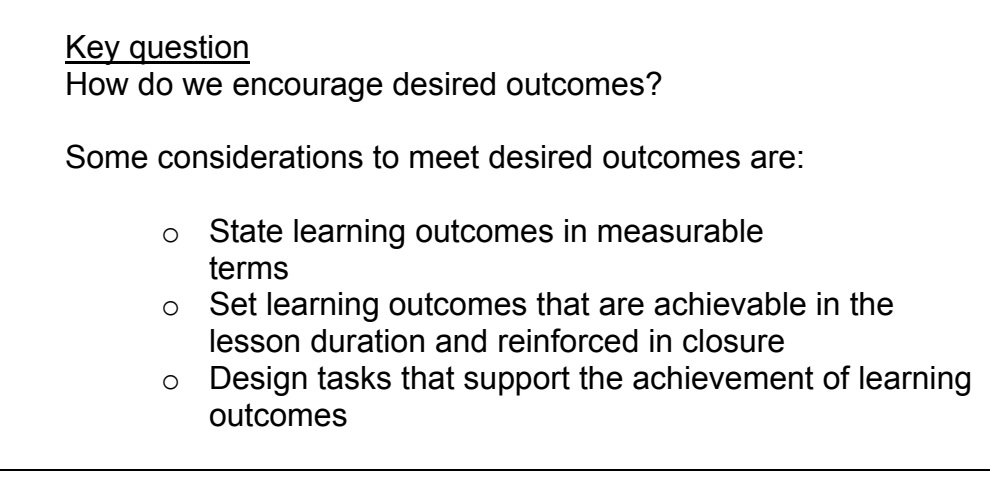

## **b. Perception and Motivation**

Pupils' perception shapes their motivation. A pupil's positive perception of a learning task usually results in strong self-directed learning that goes well beyond the classroom. For example,

- Tasks that are both personally relevant and within a pupil's means to accomplish can enhance motivation. Feedback through appropriately designed assessment helps to establish this perception.
- Pupils' readiness for the tasks expected can enhance motivation. This can be done through preparing pupils for the tasks, creating conducive learning environment, giving pupils access to quality tools and resources for self-paced discovery and helping pupils in setting personal targets.

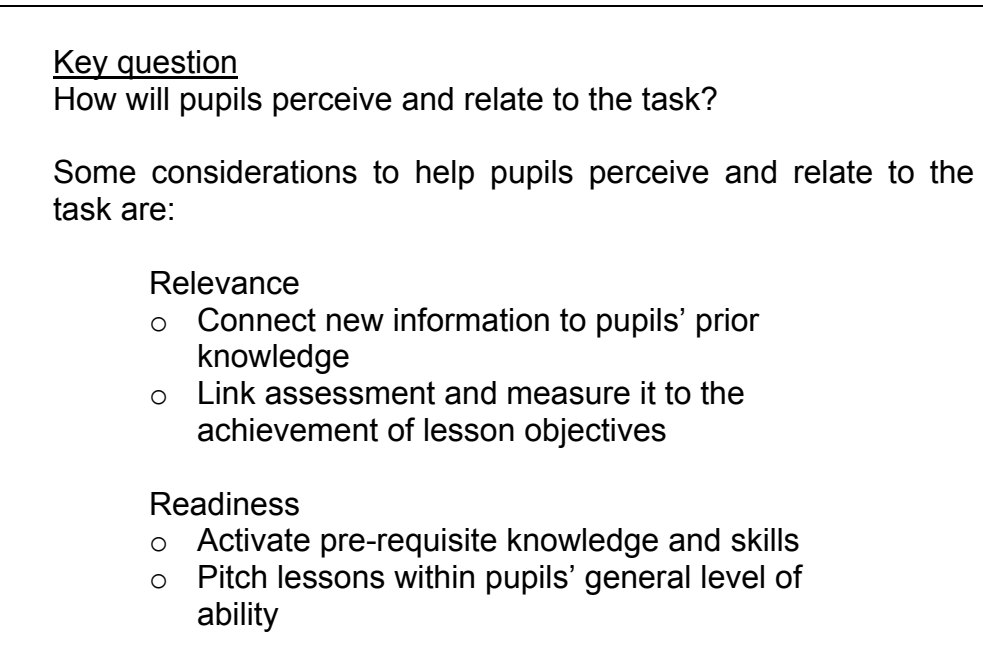

## **c. Engagement and Learning**

When pupils focus on an activity that is directed towards the learning outcomes, learning will naturally take place. Looking for different ways to trigger and sustain pupils' engagement to completion of a task is simpler and more effective than introducing a range of punishments and incentives.

ICT offers a diverse range of tools and resources to create exciting and experiential learning opportunities. Pupils can be engaged in different ways through different teaching and learning strategies, such as, inquiry-based learning and pupil groupings in various ICT-enabled learning environment. Employment of the following strategies can increase pupils' motivation to learn in the long run:

- Providing more learner-centred activities with varying levels of scaffolding for pupils.
- Setting authentic tasks.
- Stretching pupils' thinking with higher-order thinking questions.

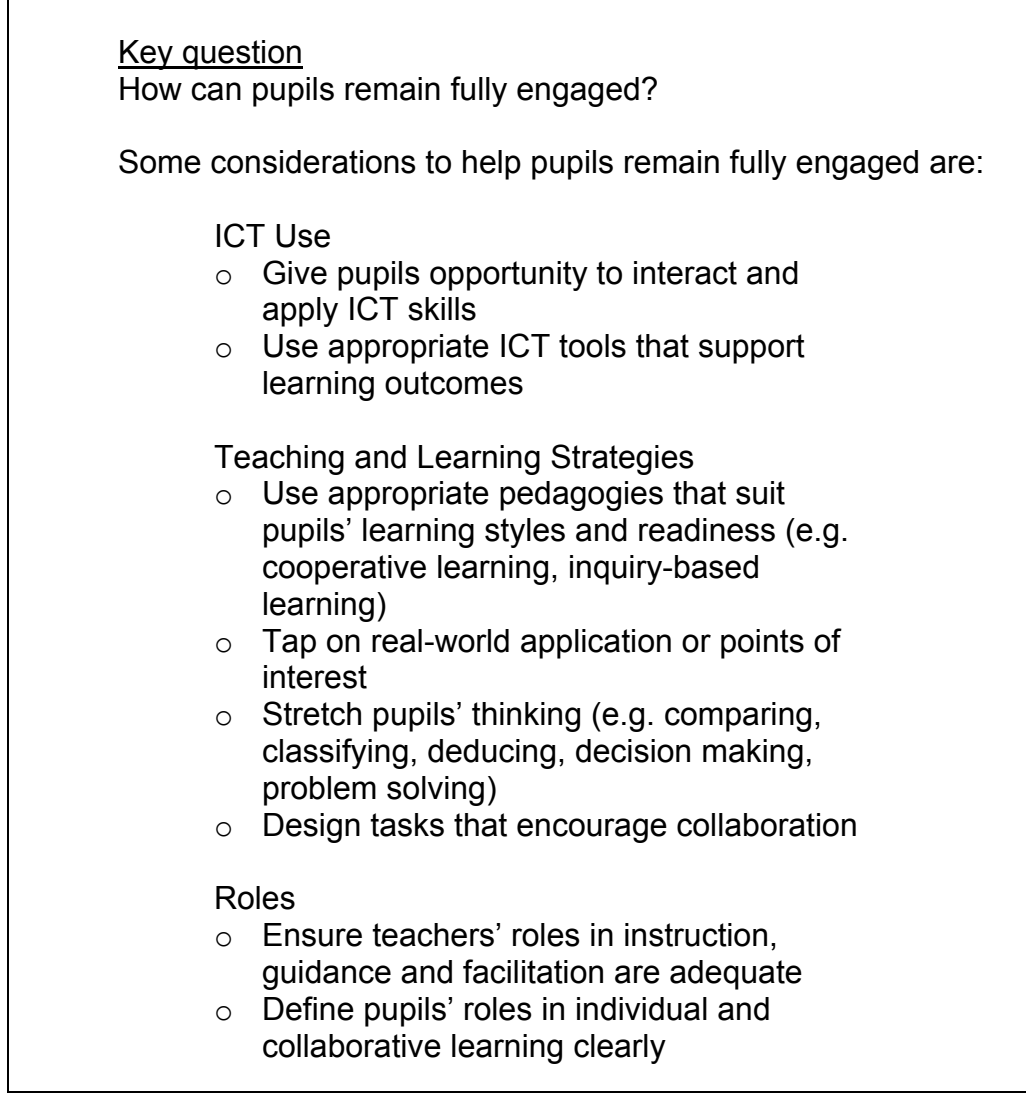

## **Integrating ICT into Curriculum**

Annex C-3 provides a lesson design checklist to facilitate the design of ICTbased lessons.

## **d. Value-add of ICT**

To realise the full potential of ICT for teaching and learning, it is important to consider how ICT adds value to the learning process. Table C-2 summarises the general benefits of ICT use in relation to various facets of learning and are by no means exhaustive. After identifying the topics or concepts which are challenging, teachers and HODs can consider which facet of learning would be involved and then integrate the Baseline ICT Skills which will enhance learning.

## Table C-2: Facets of Learning and Benefits of ICT Use

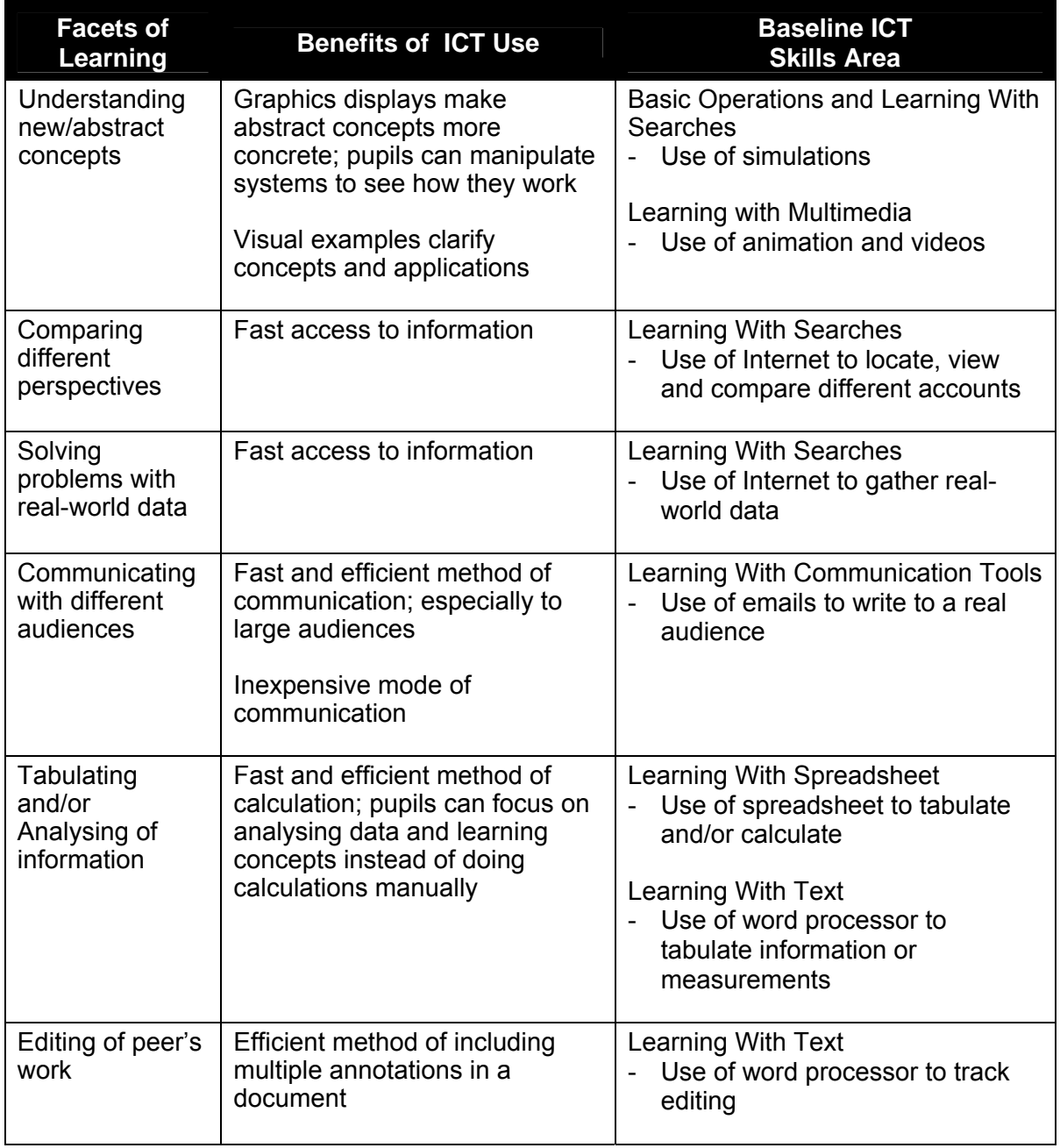

## **Integrating ICT into Curriculum**

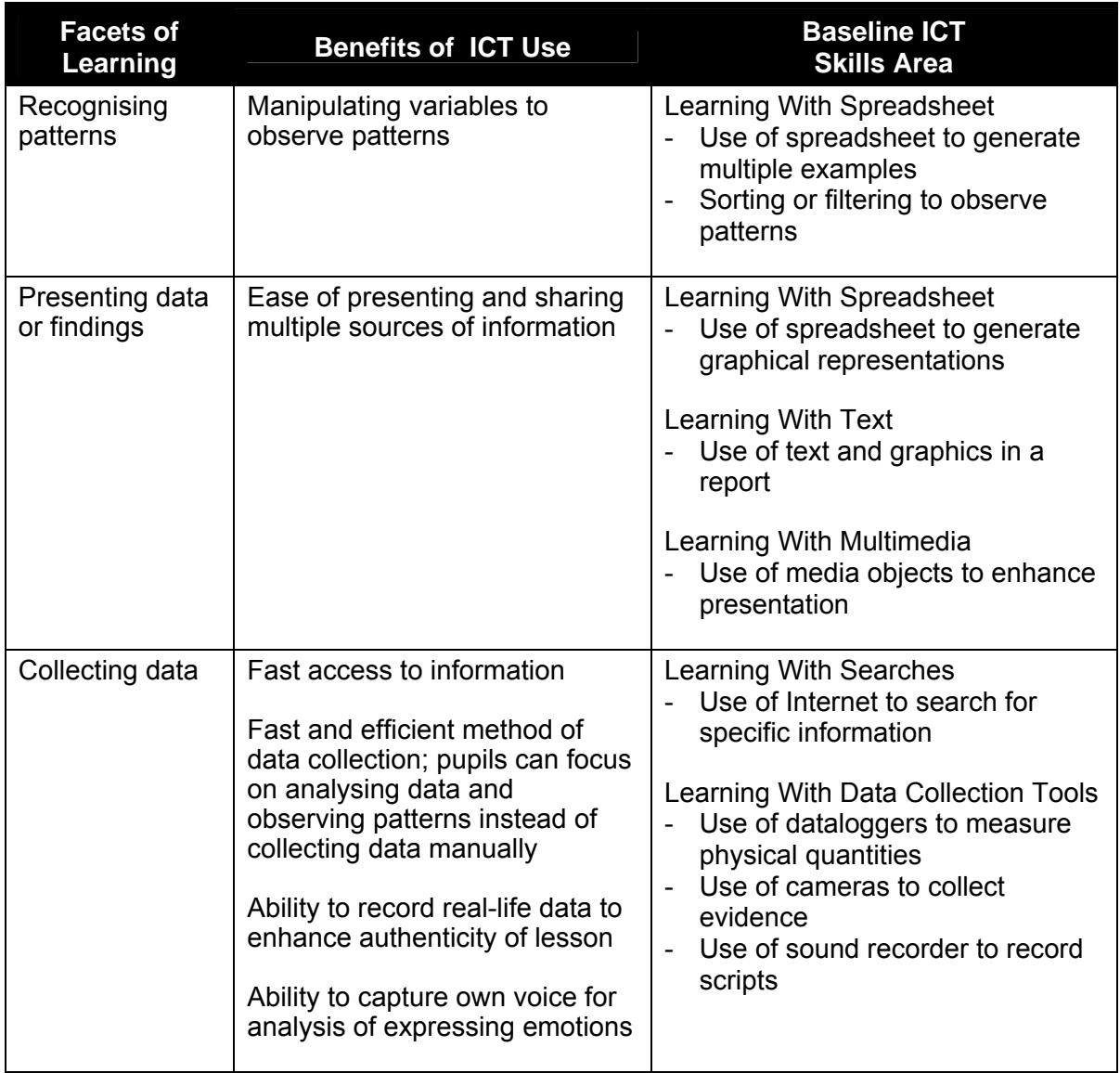

Annex C-4 provides ideas on how Baseline ICT Skills can be integrated into English, Mathematics, Science and Humanities lessons.

ETD has developed lesson resources that integrate Baseline ICT Skills and exhibit the value-add of ICT. These lessons integrate Baseline ICT Skills into the Primary and Secondary School curriculum.

Annex C-5a provides a sample P3 lesson on bar graphs to show how the lesson tapped on the use of spreadsheets to facilitate the recognition of patterns and analysis of information.

Annex C-5b provides a sample S2 lesson on narratives to show how the lesson tapped on the use of graphic organisers to facilitate the planning of an original story using a word processor.

More lessons are available in edu.MALL, specifically, the **Baseline ICT** Resources section at:

http://www.moe.gov.sg/edumall/tl/it\_integration/baseline\_ictr.htm<sup>[8](#page-24-0)</sup>

The resources consist of lesson plans and materials such as worksheets and sample end products. They can be used directly or adapted, or simply as a source of new ideas.

## **e. ICT-enabled Learning Environment**

In order to provide opportunities for every pupil to access and use computers in their learning, teachers would have to organise the class such that pupils have their turns to use the computers throughout the year.

The ICT-enabled learning environment is often determined by the infrastructure and established processes, as well as, the different grouping approaches in the lessons, as shown in Table C-3.

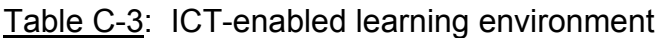

| <b>Grouping</b>          | <b>ICT Use</b>                                                                                                    |
|--------------------------|----------------------------------------------------------------------------------------------------|
| Learning<br>individually | Computing would be necessary when pupils need to demonstrate<br>individual mastery of skills or submit individual responses during the<br>lessons.<br>This is usually done in the computer lab where there are sufficient<br>$\overline{\phantom{a}}$<br>computers for every pupil.<br>Computer notebooks may be pooled to form a mobile lab.<br>$\overline{\phantom{a}}$<br>Examples of 1-1 computing without the full lab include:<br>$\overline{\phantom{a}}$<br>Designing two different learning tasks where half the class will be<br>$\circ$<br>involved in non-ICT activity while the other half uses the computers.<br>Then they swap places and move on to the other task(s).<br>Use e-learning to achieve independent learning. Resources can be<br>$\circ$<br>made available to pupils in the form of CD programs, video tutorials,<br>and online self-paced ICT modules. This can be an effective<br>complement to face-to-face teaching as well as provide opportunities<br>for independent learning. |
| Learning<br>in Pairs     | This arrangement allows collaboration between two pupils and peer<br>tutoring where pupils help each other or a higher ability pupil helps a<br>weaker pupil.<br>This can happen in a half lab, in the Media Resource Library, within or<br>outside the classroom where notebooks are loaned out.                                                                                                    |
| Learning<br>in Groups    | Learning in groups provides opportunities for pupils to experience<br>$\overline{\phantom{a}}$<br>working in teams.<br>There is no need for a full lab. A computer notebook is given to each<br>$\blacksquare$<br>group so that learning can take place outside the classroom.<br>Another way to organise this is to have 5-6 computers stationed in the<br>$\overline{\phantom{a}}$<br>classroom (ICT Corners) for pupils' use. Most Media Resource Libraries<br>in schools support such a learning strategy.                                                                                                    |

<span id="page-24-0"></span> $\overline{a}$ <sup>8</sup> This URL is effective until Aug 2008. A new URL will be announced in due course.

After taking into account the considerations for curriculum integration and lesson design, departments can use the form in Annex C-6 to submit information on the lessons they plan to integrate the skills in, and in so doing, help HOD ICT plan for the integration of Baseline ICT Standards in the school.

# **Section D: Supporting Implementation**

## **In this section:**

- 1. Building Capacity
- 2. Optimising Resources
- 3. Managing Pupils' Behaviour
- 4. Updating Stakeholders

This section provides some support strategies to facilitate a smooth integration of the Baseline ICT Skills into the curriculum.

## **1. Building Capacity**

#### **a. Teachers and HODs**

To build the capacity of teachers and HODs in ICT skills and ICT planning, schools can use the Professional Development Guides in Annexes D-1 and D-2 to identify the specific professional development needs.

Annex D-3 is a sample ICT Learning Needs Analysis (LNA) for teachers which could be given in the beginning of the year to determine which Baseline ICT Skills they require training.

Both formal and informal professional development approaches should be adopted to address the needs of teachers and HODs. Some possibilities are shown in Table D-1.

Table D-1: Possible Options for Professional Development of Teachers & HODs

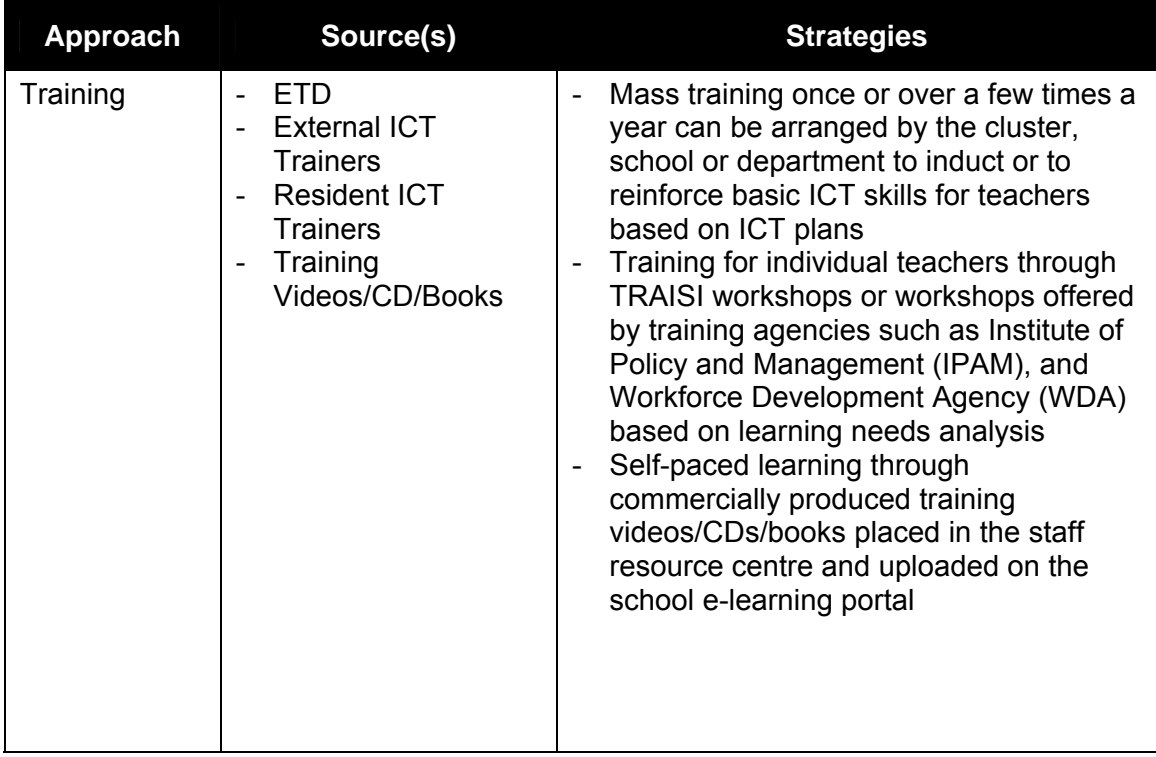

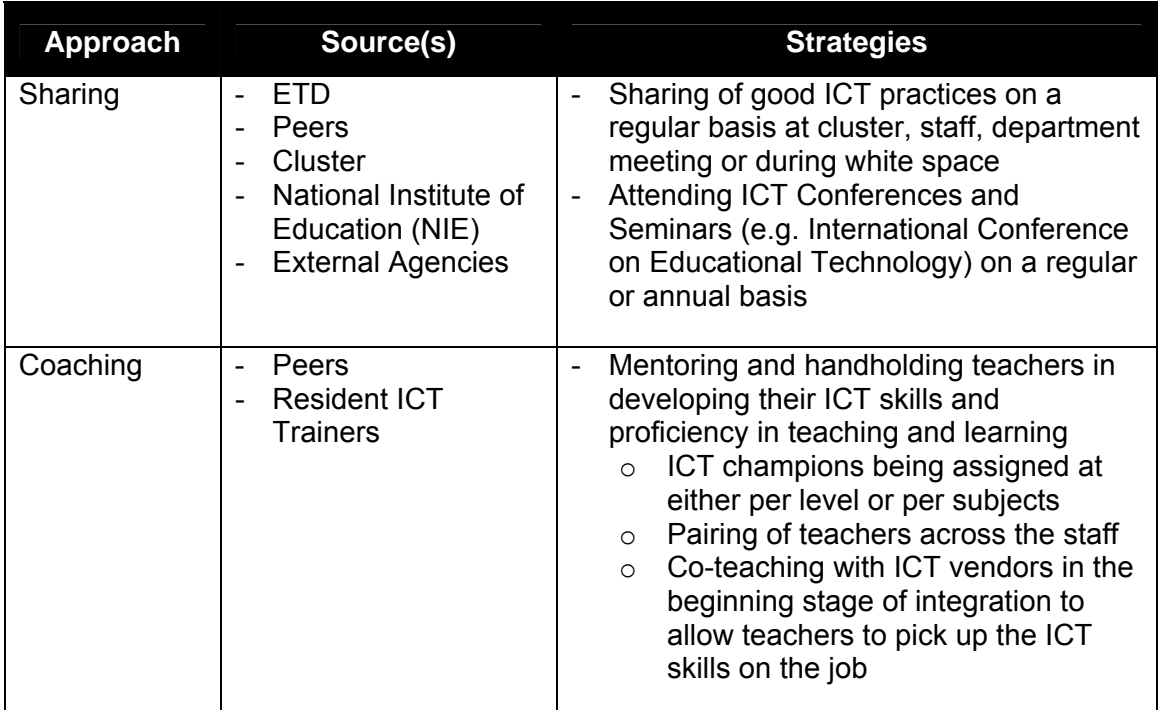

## **b. Pupils**

Different methods can be used to profile pupils' readiness in the use of ICT for learning. These include questionnaires, checklists and formal assessments. Section E on monitoring implementation and attainment provides some samples.

Once the general needs are determined, there are several options as suggested in Table D-2 when organising training for pupils to enable them to participate fully in ICT-based lessons. A suggested Pupil Training Guide based on the Baseline ICT Standards is provided in Annex D-4.

Table D-2: Possible Options for Pupils' Training

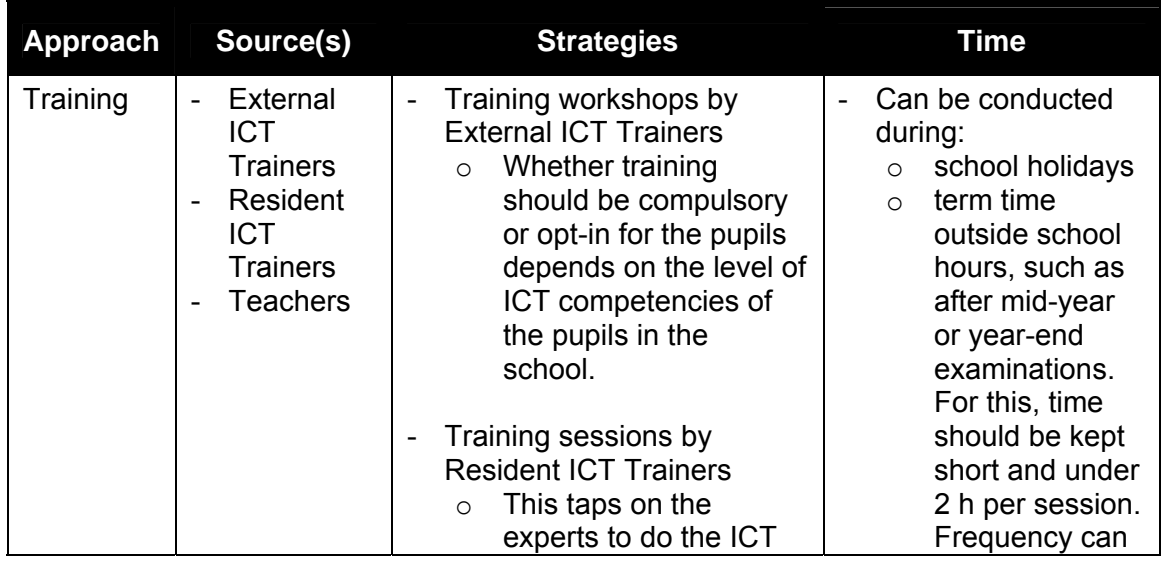

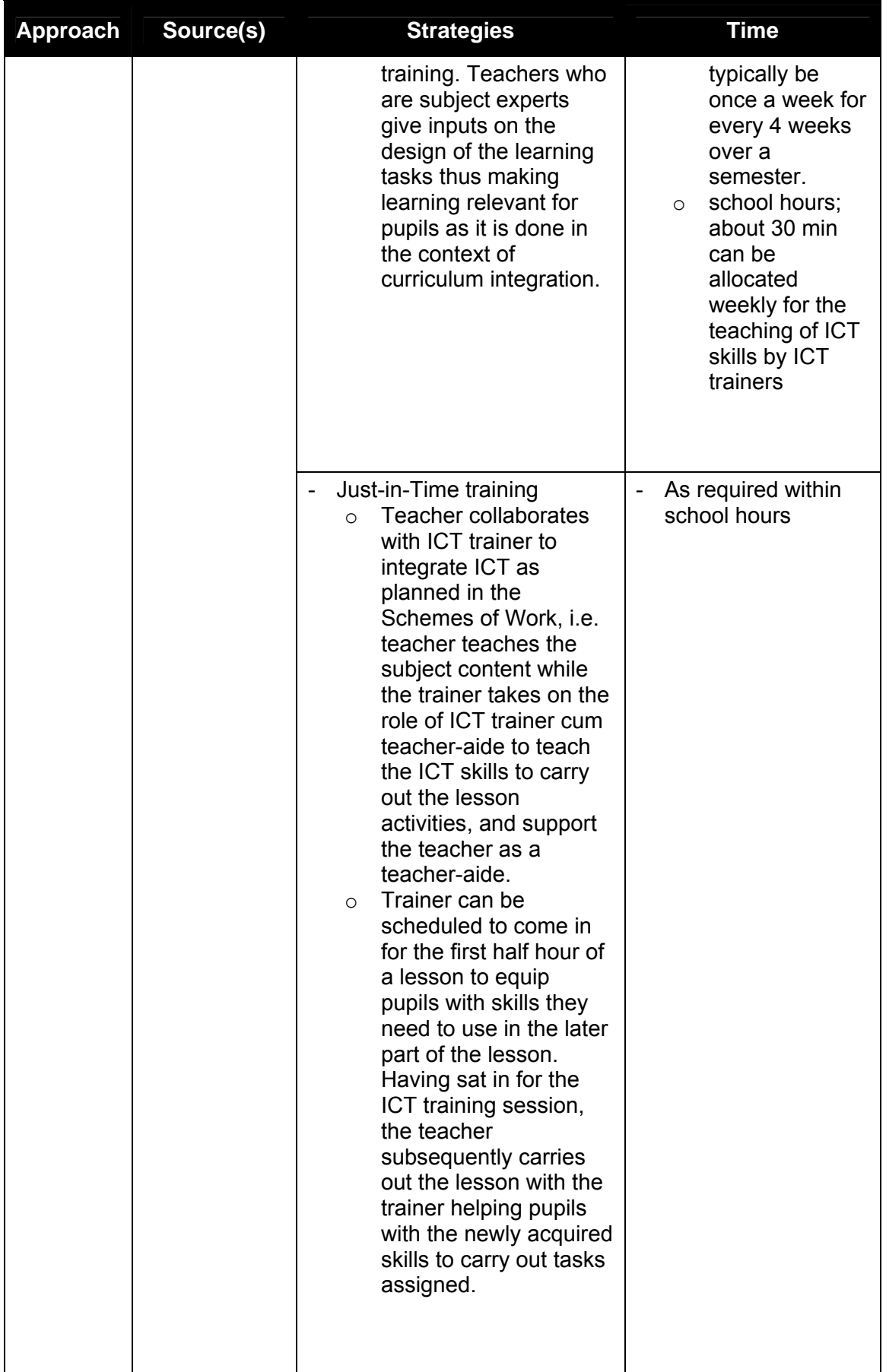

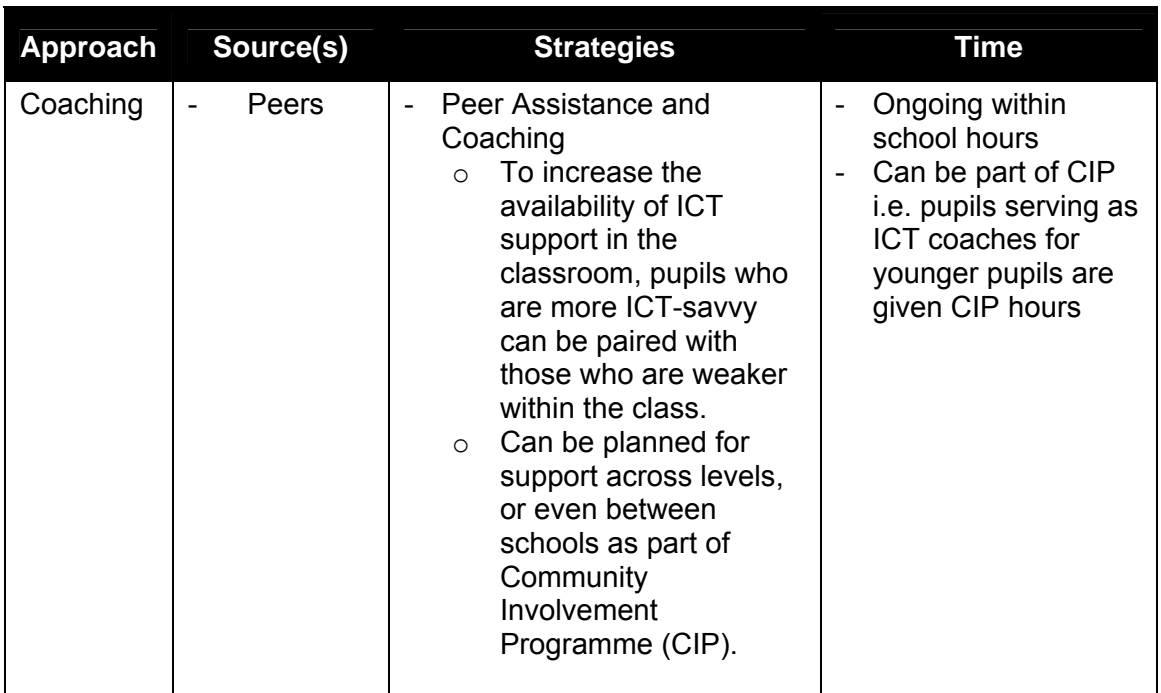

## **2. Optimising Resources**

Resources refer to physical facilities, ICT tools and resources (both equipment and software) that can be used to support teaching and learning, as well as, manpower resources. Optimising resources is mainly about examining scheduling and deployment options. In looking at deployment, HODs can explore a range of ICTenabled learning environment to support different types of lessons using different pedagogies.

## **a. ICT Facilities Management**

Tables D-3 and D-4 describe possible approaches and strategies for managing available computer laboratories and ways of increasing the ICTenabled learning area in schools to support the implementation of Baseline ICT Standards.

Table D-3: Possible Approaches and Strategies for Allocation of Computer **Laboratories** 

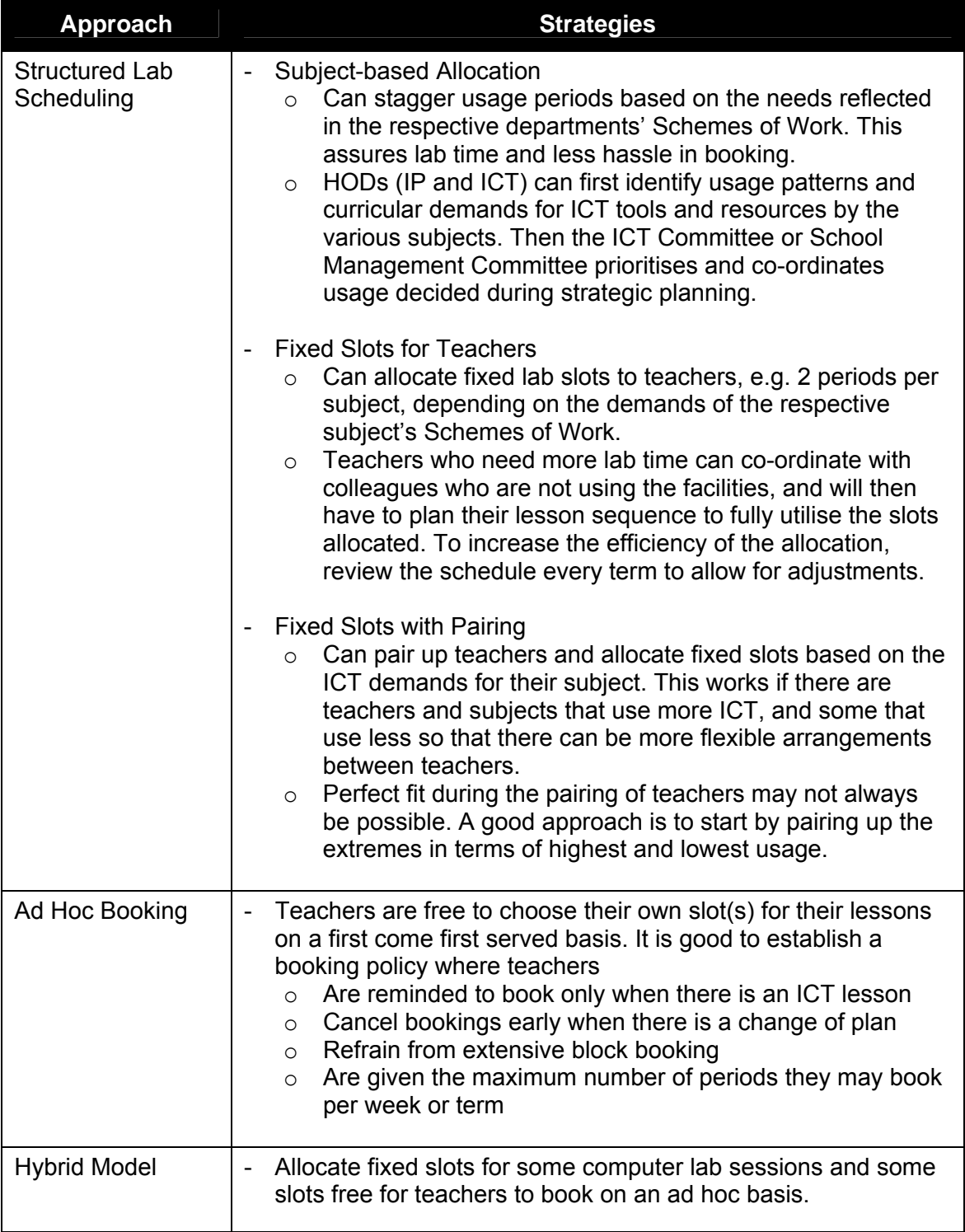

Table D-4: Possible Approaches and Strategies to Increase the Number of ICTenabled Areas

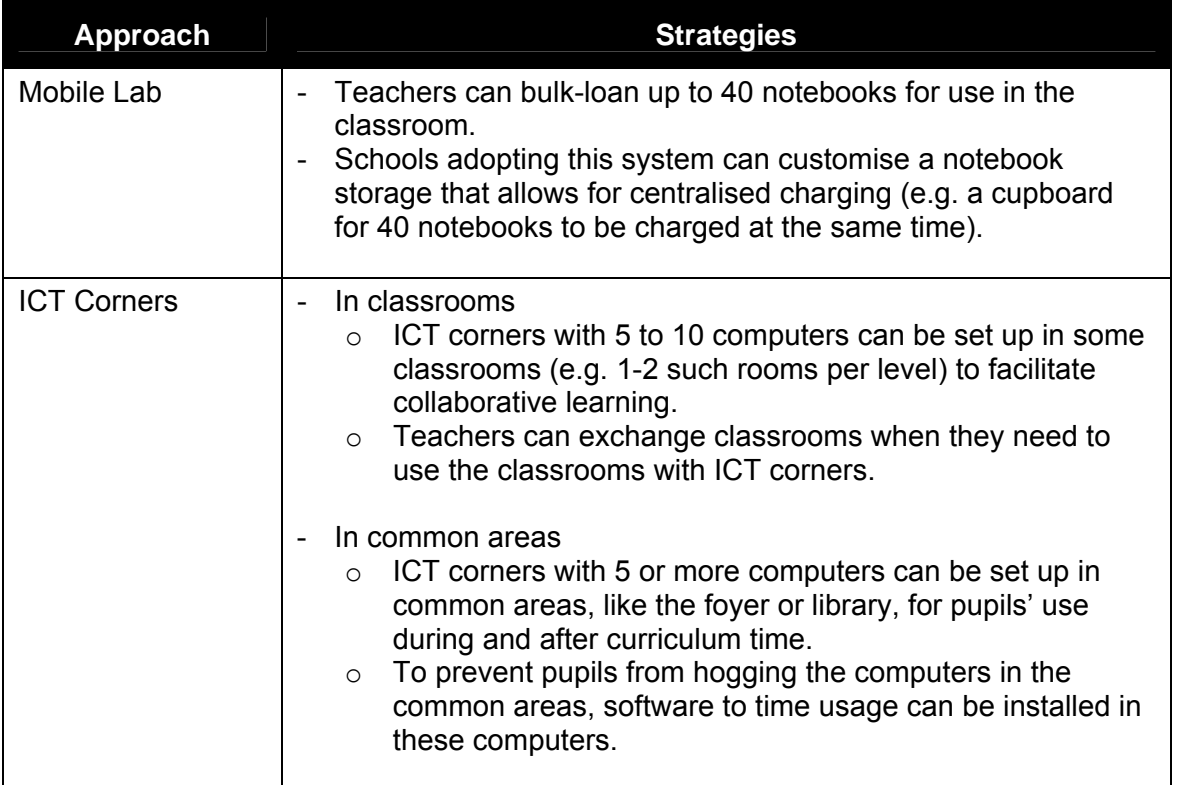

## **b. ICT Equipment and Resources Allocation**

Table D-5 describes the possible approaches and strategies to capitalise on the wide range of ICT equipment (e.g. dataloggers, computer notebooks and CD ROMs) available in schools to support the implementation of Baseline ICT Standards.

Table D-5: Possible Approaches and Strategies for ICT Equipment Allocation and **Resources** 

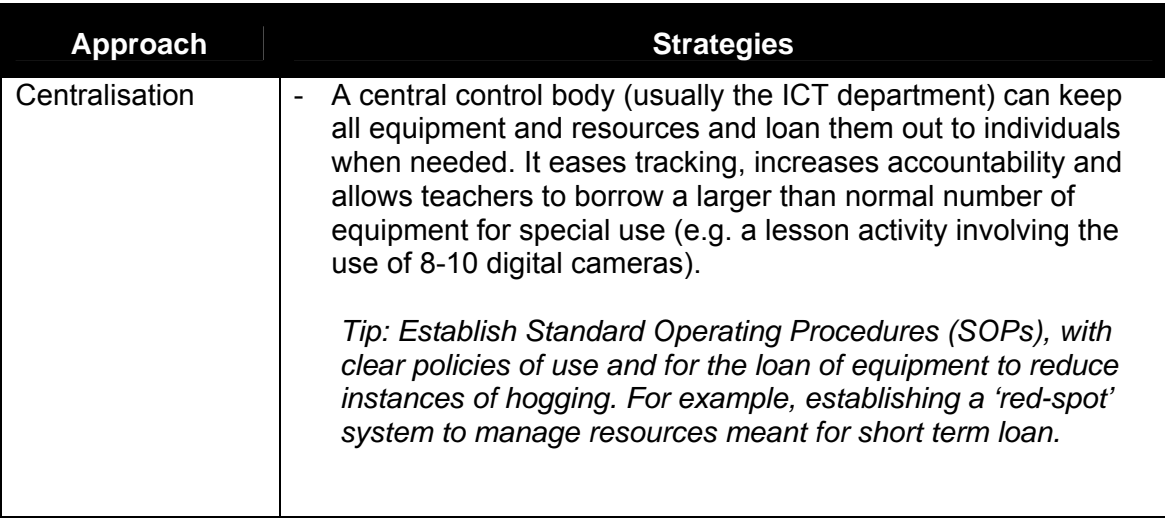

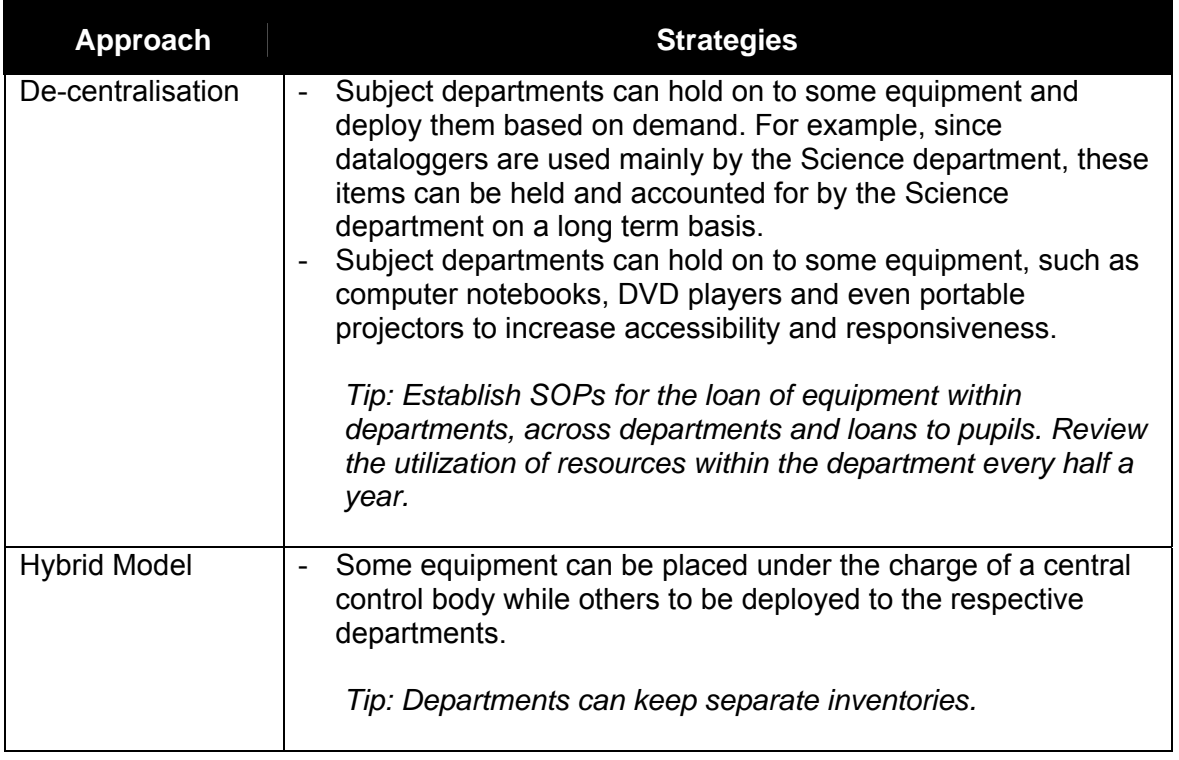

Annex D-5 shows samples of ICT equipment loan forms.

## **c. Manpower Support**

Besides ensuring that teachers have the physical facilities and equipment, provision of manpower to support teachers in integrating the Baseline ICT Standards in the classroom is equally important.

Enlisting the help of ICT-savvy pupils, technology assistants (TAs), Resident ICT Trainers, part-time staff, adjunct teachers and parent volunteers to set up ICT-enabled learning environment, assist weaker pupils or maintaining discipline are some ways to provide additional support to teachers conducting ICT-based lessons.

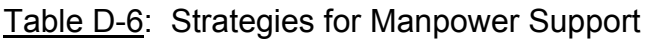

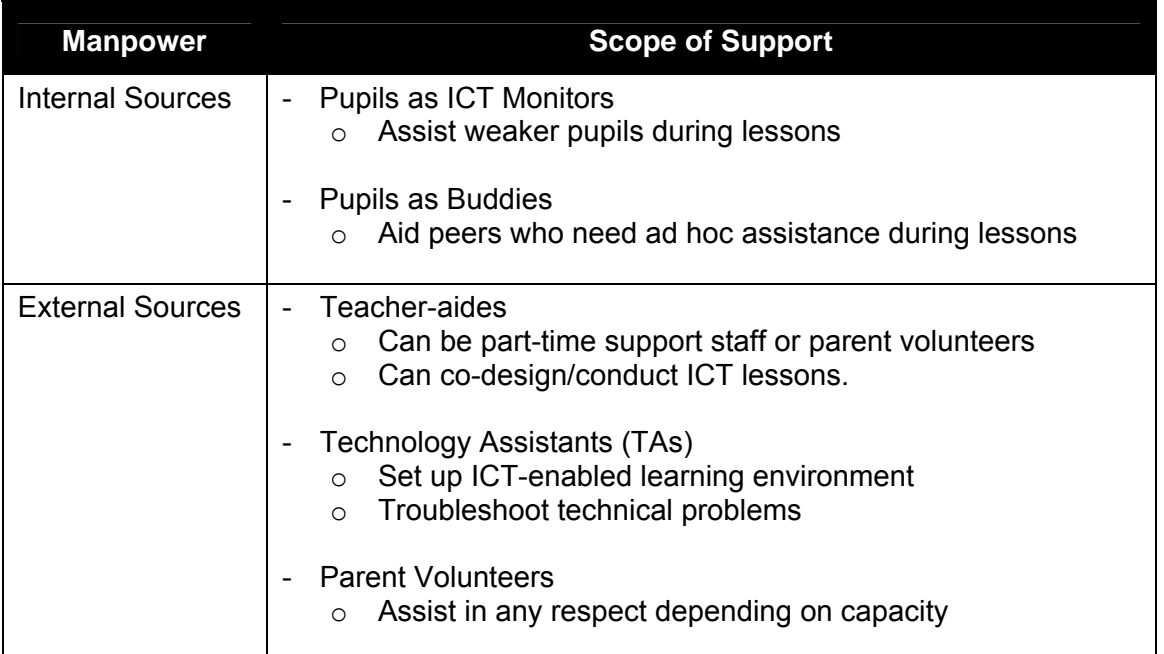

## **3. Managing Pupils' Behaviour**

Establishing classroom routines in an ICT-enabled learning environment is crucial to the delivery of successful ICT-based lessons. Establishing rules of expected behaviour for pupils in the classroom help pupils to focus on accomplishing learning tasks with minimal disruptive behaviour.

Annex D-6 provides a sample set of rules which teachers can enforce when conducting lessons in an ICT-enabled learning environment. For more classroom management strategies in an ICT-enabled learning environment, refer to [http://www.moe.gov.sg/edumall/tl/cms/index\\_cms\\_link.html](http://www.moe.gov.sg/edumall/tl/cms/index_cms_link.html) <sup>[9](#page-34-0)</sup>

## **4. Updating Stakeholders**

Keeping parents informed throughout the implementation process could encourage parents to play an active part to help pupils acquire the Baseline ICT Skills. Letters to keep parents updated on the skills training provided and attainment of Baseline ICT Skills through a pupil handbook are some ways to communicate to parents the progress of their children. Annex D-7 shows a sample page from a pupil ICT handbook.

 $\overline{a}$ 

<span id="page-34-0"></span> $9$  This URL is effective until Aug 2008. A new URL will be announced in due course.
**Section E: Monitoring Integration and Attainment** 

### **In this section:**

- 1. Monitoring Baseline ICT Standards Integration
- 2. Reviewing Pupils' Attainment of ICT Skills

Schools can use a variety of strategies to monitor the integration of Baseline ICT Standards and review pupils' attainment of ICT skills. Monitoring integration provides a quick overview of the opportunities given to pupils to acquire Baseline ICT Skills. In order to determine the successful integration of Baseline ICT Standards into the curriculum, a structured approach to review pupils' attainment of skills is essential.

### **1. Monitoring Baseline ICT Standards Integration**

Monitoring Baseline ICT Standards integration can be achieved at both school and department levels. A structured monitoring approach will allow schools to gain a comprehensive overview of the type and level of integration. The following are some monitoring strategies schools may consider adopting:

### **a. School Baseline ICT Skills Monitoring Matrix**

Using a school Baseline ICT Skills monitoring matrix to determine the integration of Baseline ICT Standards would give the HOD ICT an overview of how each IP department has integrated Baseline ICT Standards into the curriculum. The HOD ICT can use the matrix to ensure co-ordination among departments. This ensures Baseline ICT Standards are integrated in and across the curriculum.

The monitoring matrix will present the number of lessons that Baseline ICT Skills have been integrated into the various subjects and levels. This will enable the HOD ICT to scan the areas of integration and to address any gaps. Annex E-1 is an example of a matrix that can be used. It indicates the lesson activities that are used to monitor the implementation of baseline ICT lessons in a school.

This monitoring matrix could be put online or in the school network for teachers to indicate the details of the baseline ICT lessons they have conducted. This will help the HOD ICT to keep abreast of the baseline ICT integration and generate reports to monitor implementation. Screenshots of an online platform to monitor implementation can be found in Annex E-2.

### **b. Department Baseline ICT Skills Monitoring Matrix**

At the department level, HOD IP can monitor the integration of Baseline ICT Standards by using a matrix similar to the school monitoring matrix. Annex E-3 shows an example of a department Baseline ICT Skills monitoring matrix to monitor the implementation of Baseline ICT Skills within a subject.

For more information on baseline ICT lessons conducted within subject areas, teachers could use their record books to record details of the baseline ICT lessons conducted, skill areas covered, ICT tools used and how they reviewed attainment of skills. They can also record post-lesson reflections, issues and concerns. Lessons integrating Baseline ICT Standards can be flagged for easy referencing and monitoring of implementation. Annex E-4 shows a sample record book entry to monitor baseline ICT lessons.

Instead of using the record book, a feedback form could be given to teachers at the end of every term or semester to collect information on how many baseline ICT lessons they have conducted. The feedback form may also include fields for teachers to give their input on the difficulties of implementing baseline ICT lessons and the kind of support needed to move forward with baseline implementation. Annex E-5 shows a sample feedback form.

### **2. Reviewing Pupils' Attainment of ICT Skills**

Schools can adopt a mix of the following strategies for reviewing pupils' attainment of Baseline ICT Skills at the end of each key stage.

### **a. Teachers' Observations**

The department identifies the lesson activities where pupils need to apply Baseline ICT Skills. Observations are then conducted to see if pupils are able to apply the skills.

Annex E-6 shows a sample checklist to review the skills attainment of individual pupils.

### **b. Pupils' Artefacts**

Besides observations, teachers can also collect pupils' printed assignments or artefacts created with ICT tools for grading. Such artefacts can be filed together with other class assignments and handouts in their subject files. Artefacts may be printed out in hardcopy for submission, or stored in the pupils' shared folder on the school server for teachers to access and view. A checklist may be developed for teachers to monitor the attainment of Baseline ICT Skills through the review of artefacts.

Annex E-7 shows a sample rubric for project-based assessment of pupils' Baseline ICT Skills at specific task stages and in the end-product.

Another way to review the attainment of Baseline ICT Skills by pupils is to structure it in the form of school-wide or level-wide ICT competitions. Besides allowing the HOD ICT to review pupils' attainment of skills through pupils' artefacts, these ICT competitions of various categories (e.g. Internet Security, Digital Photo-editing) can help to raise interest in ICT skills.

Annex E-8 shows an ICT competition on Internet Security.

### **c. Pupils' Self-Perception Surveys**

Schools can design a questionnaire to survey pupils' perception of their own attainment of ICT skills.

Annex E-9 shows a sample self-perception questionnaire for Key Stage 3. This survey can be administered at the beginning and at the end of the Key Stage to review the progress made by pupils. For example, a survey can be conducted at the beginning of the year for Secondary 1 pupils and at the end of Key Stage 3 for Secondary 2 pupils.

### **d. ICT Proficiency Tests**

Proficiency tests that focus on the technical skills should be used together with other subject-based assessment strategies at the end of a Key Stage. The grades attained from the tests can be recorded in a pupil's report book.

Schools can develop their own tests or use those developed by ETD.

ICT proficiency tests have been developed by ETD for Key Stages 1, 2 and 3. These proficiency tests are available from edu.MALL $^{10}$  $^{10}$  $^{10}$ , specifically, the Baseline ICT Resources section at,

http://www.moe.gov.sg/edumall/tl/it\_integration/baseline\_ictr.htm

Schools can also register pupils for tests administered by external accreditation bodies. Annex E-10 shows a list of ICT accreditation tests.

 $\overline{a}$ 

<span id="page-39-0"></span> $10$  This URL is effective until Aug 2008. A new URL will be announced in due course.

# **Section F: Annexes**

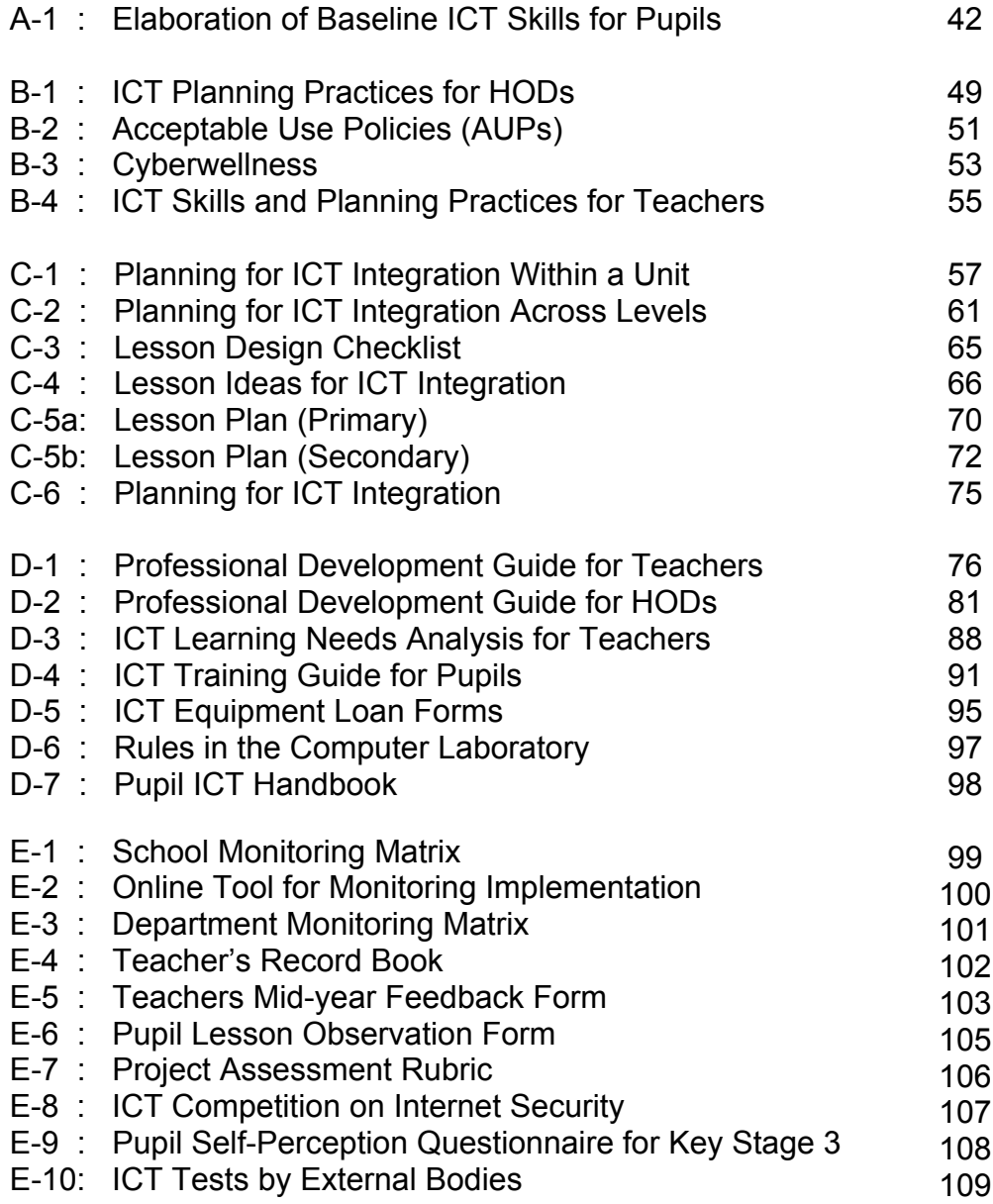

### **Annex A-1**

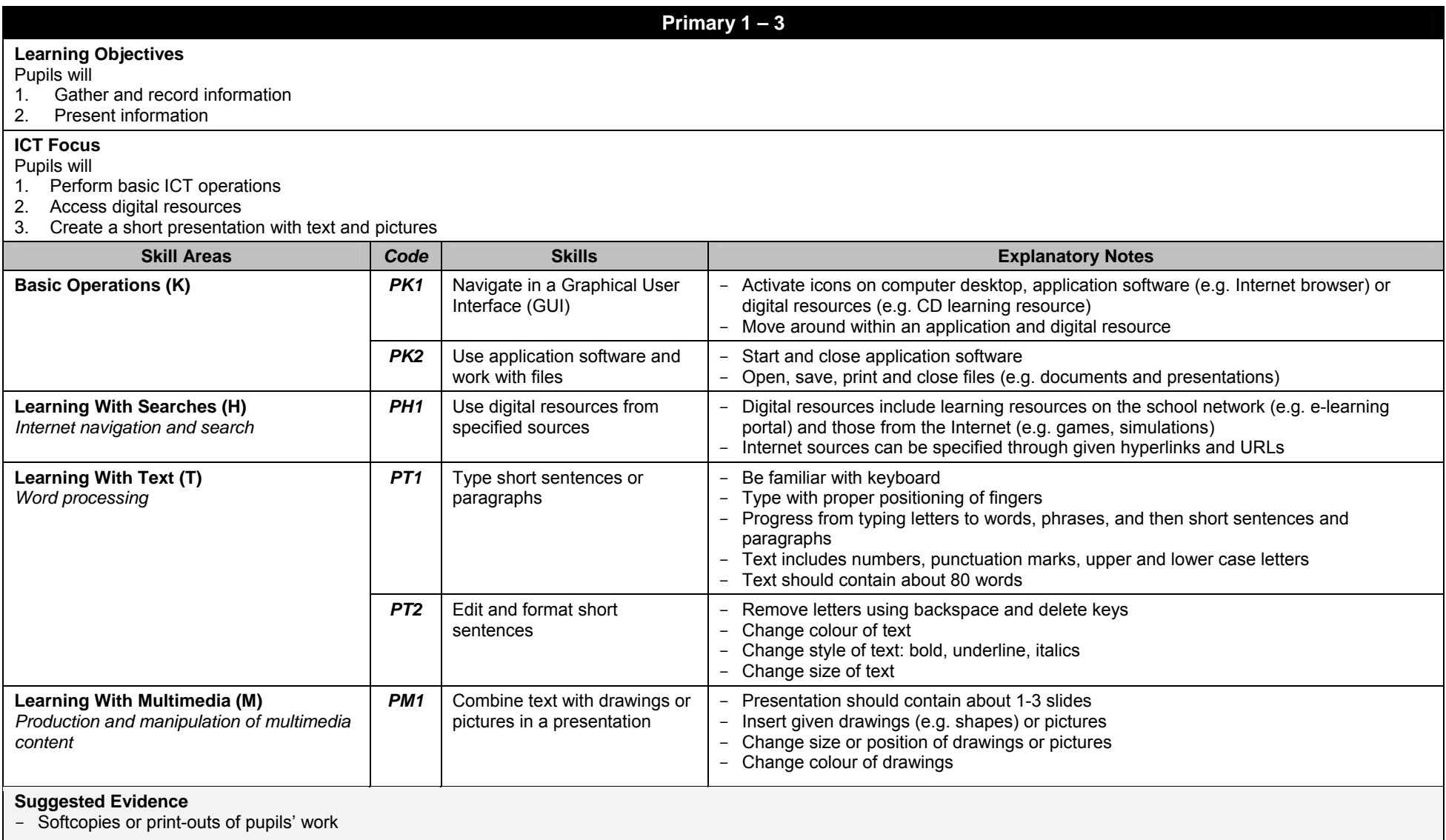

### **Annex A-1**

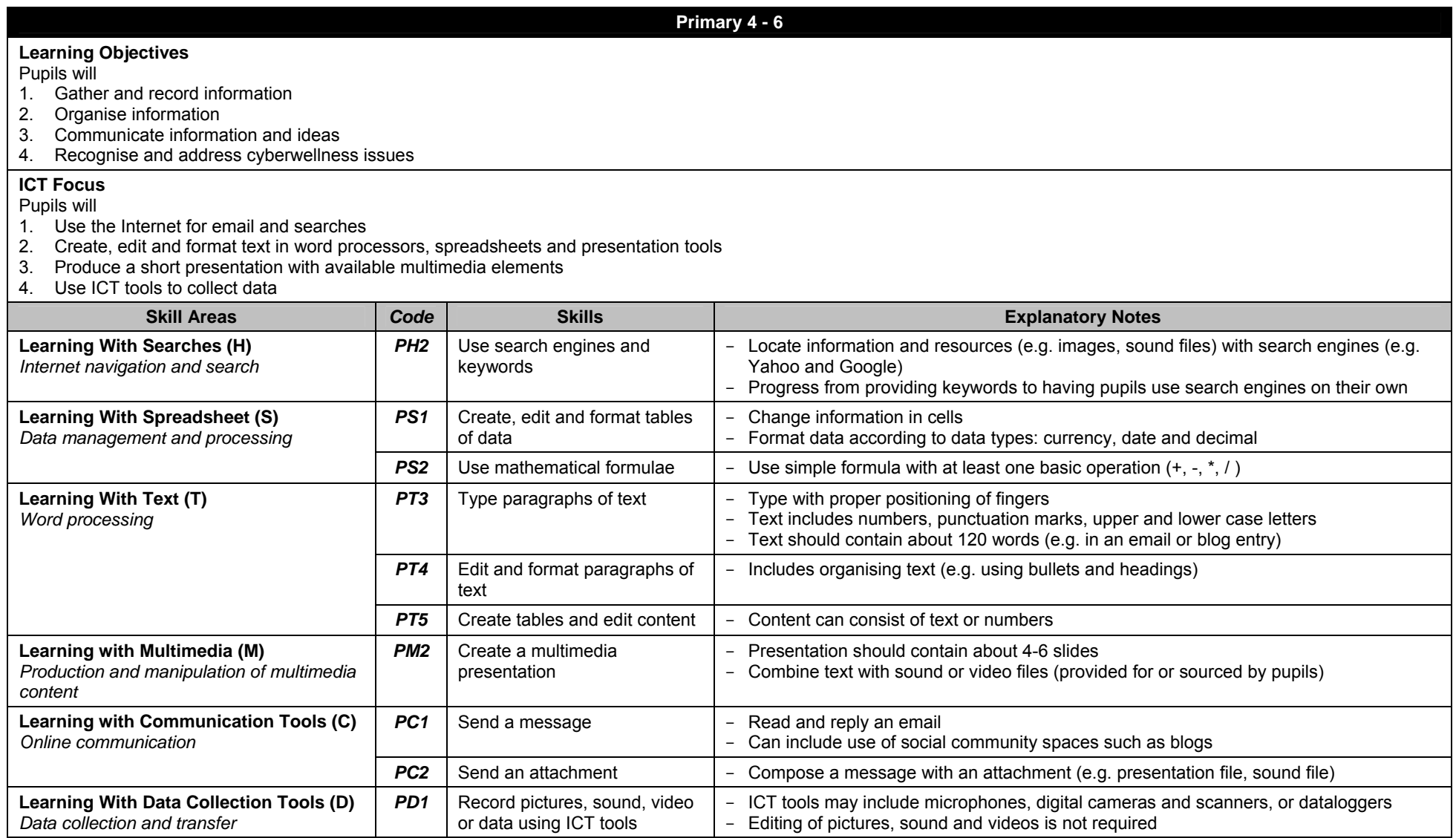

**Primary 4 - 6**

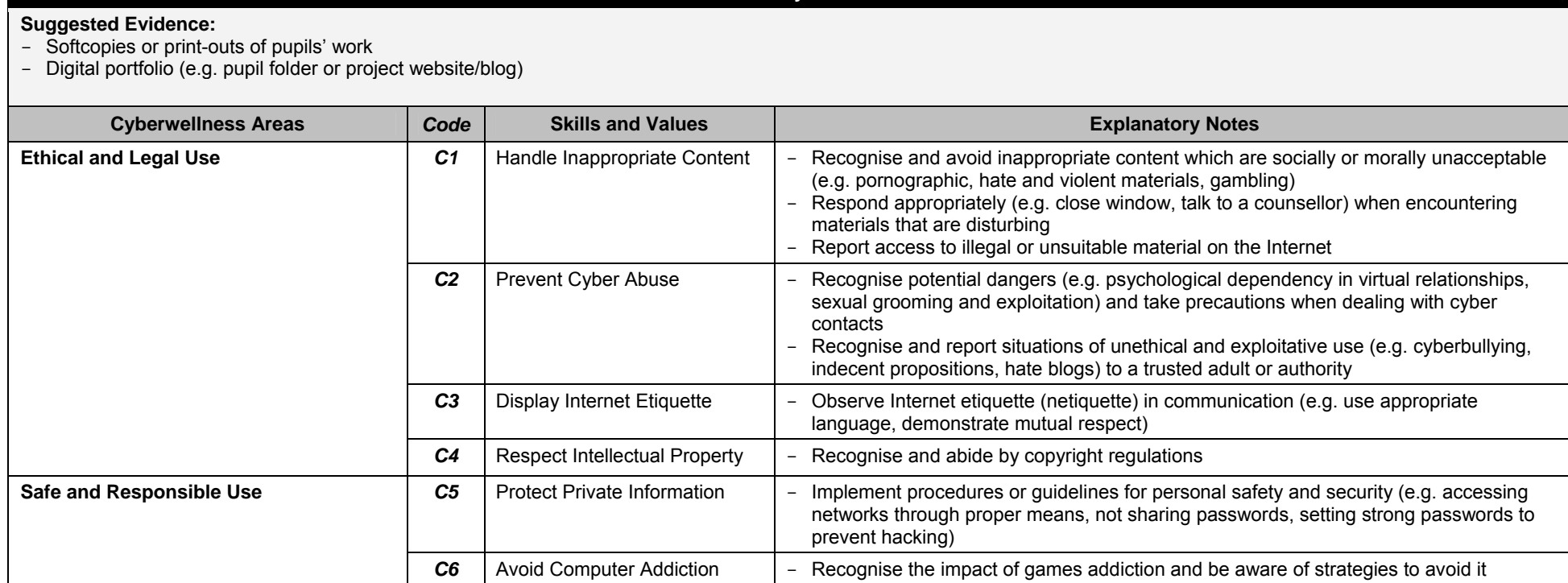

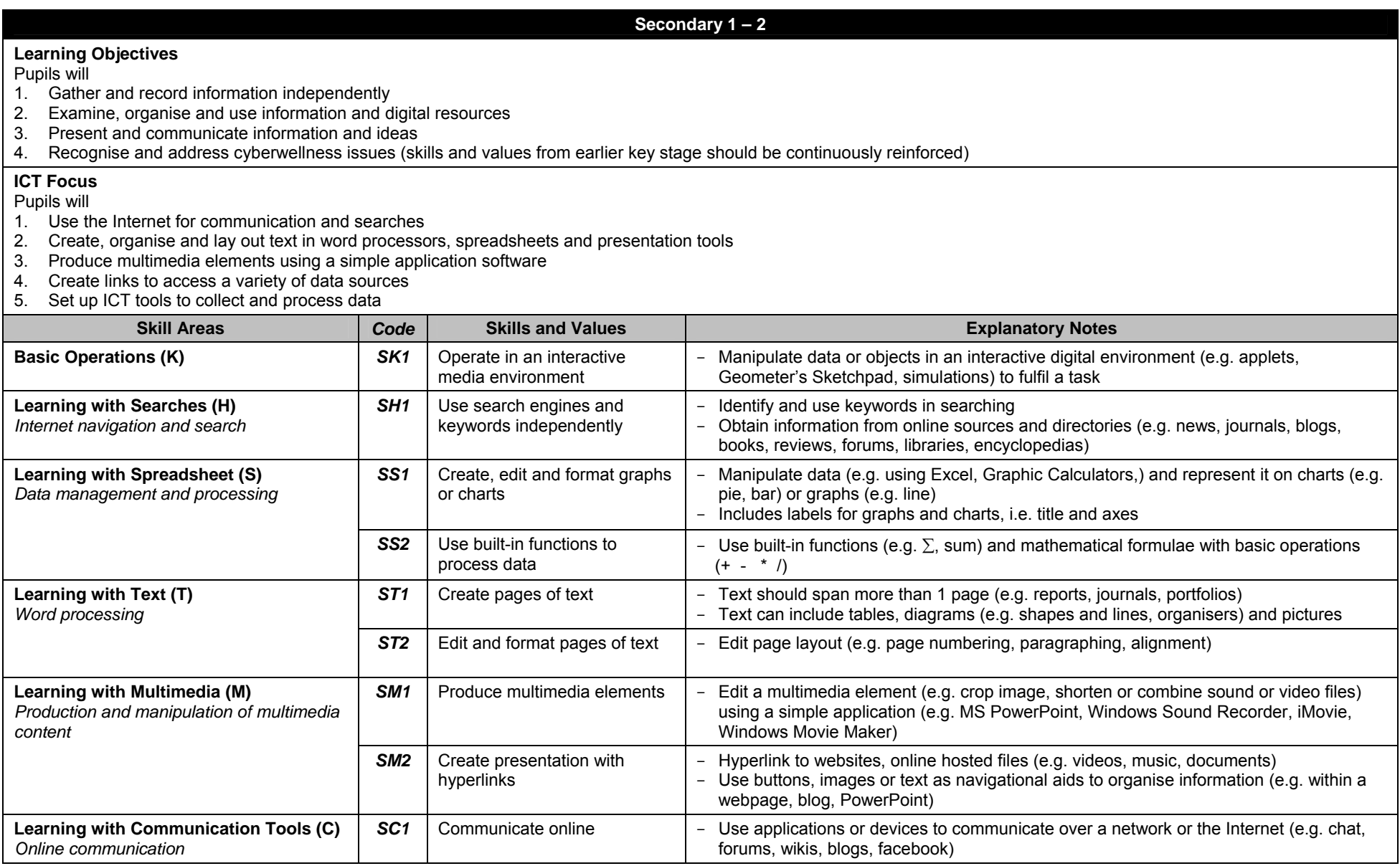

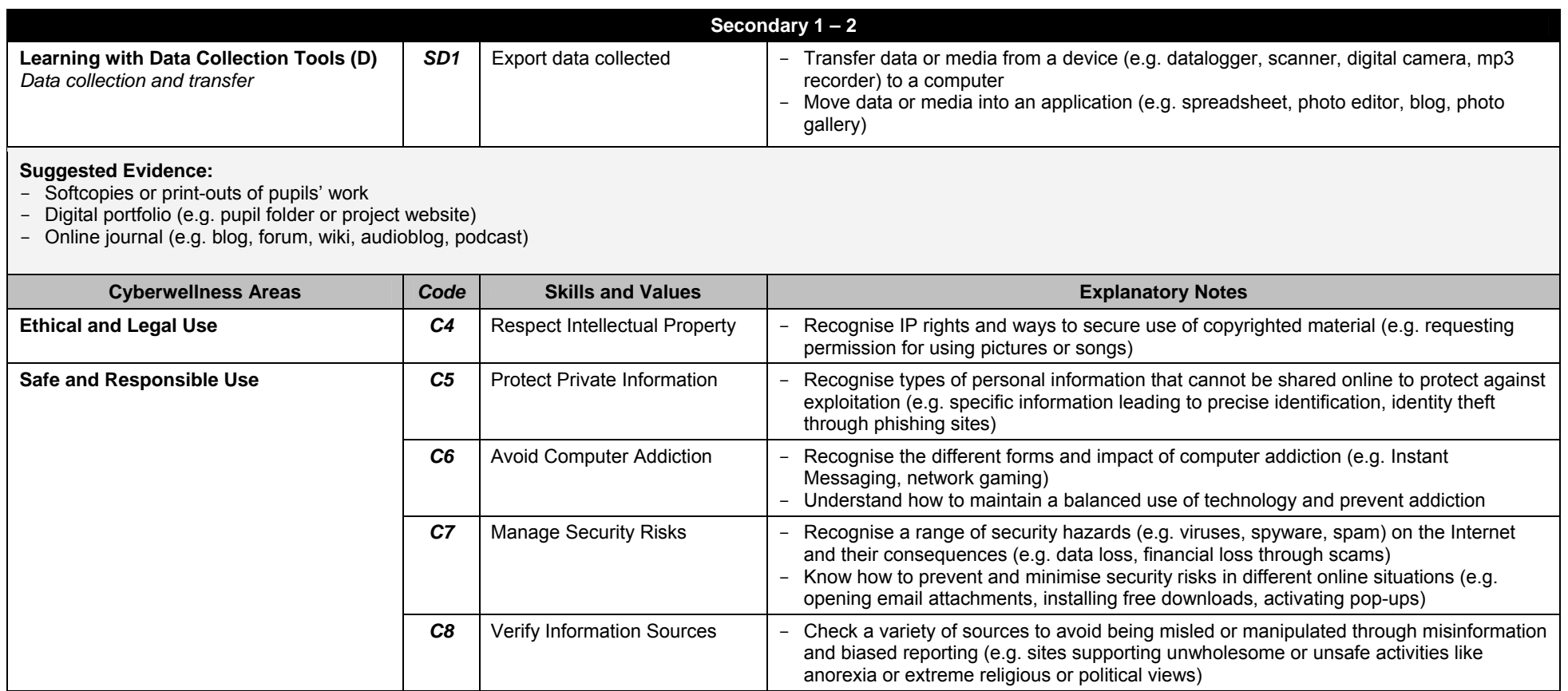

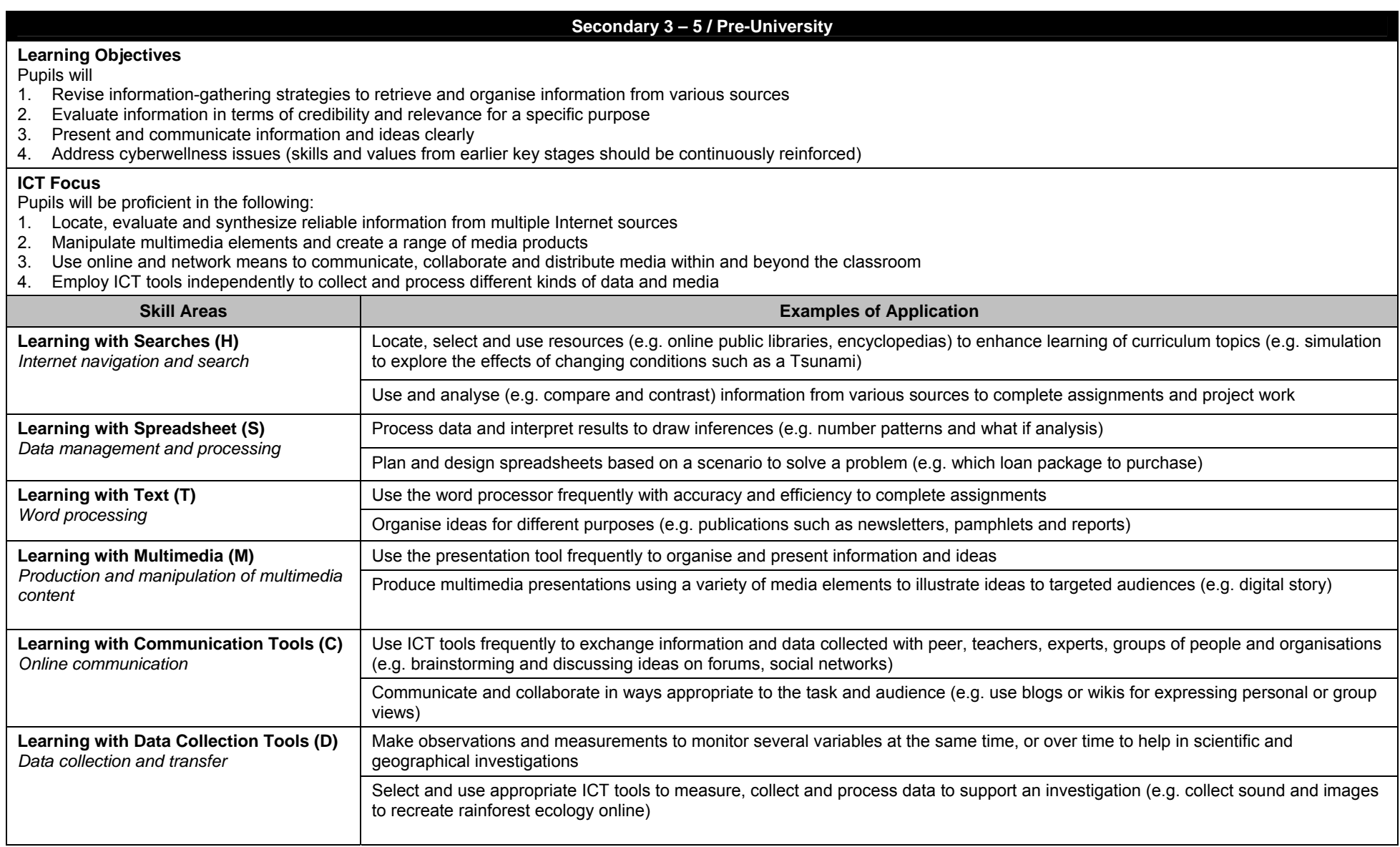

### **Secondary 3 – 5 / Pre-University**

#### **Suggested Evidence:**

- Softcopies or print-outs of pupils' work
- Digital portfolio (e.g. pupil folder or project website)
- Online journal (e.g. blog, forum, wiki, audioblog, podcast)

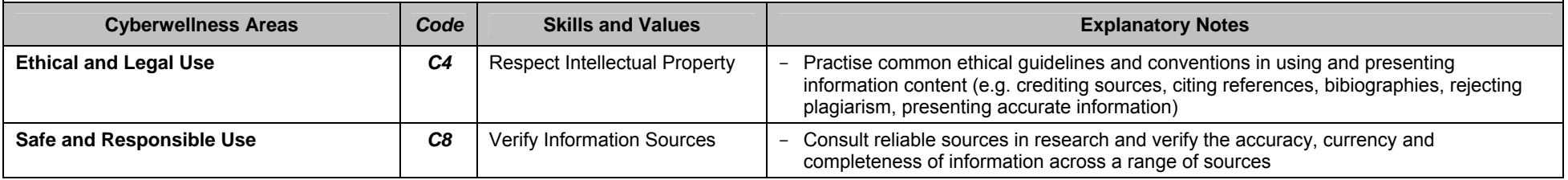

## **ICT Planning Practices for HODs (Version 4)**

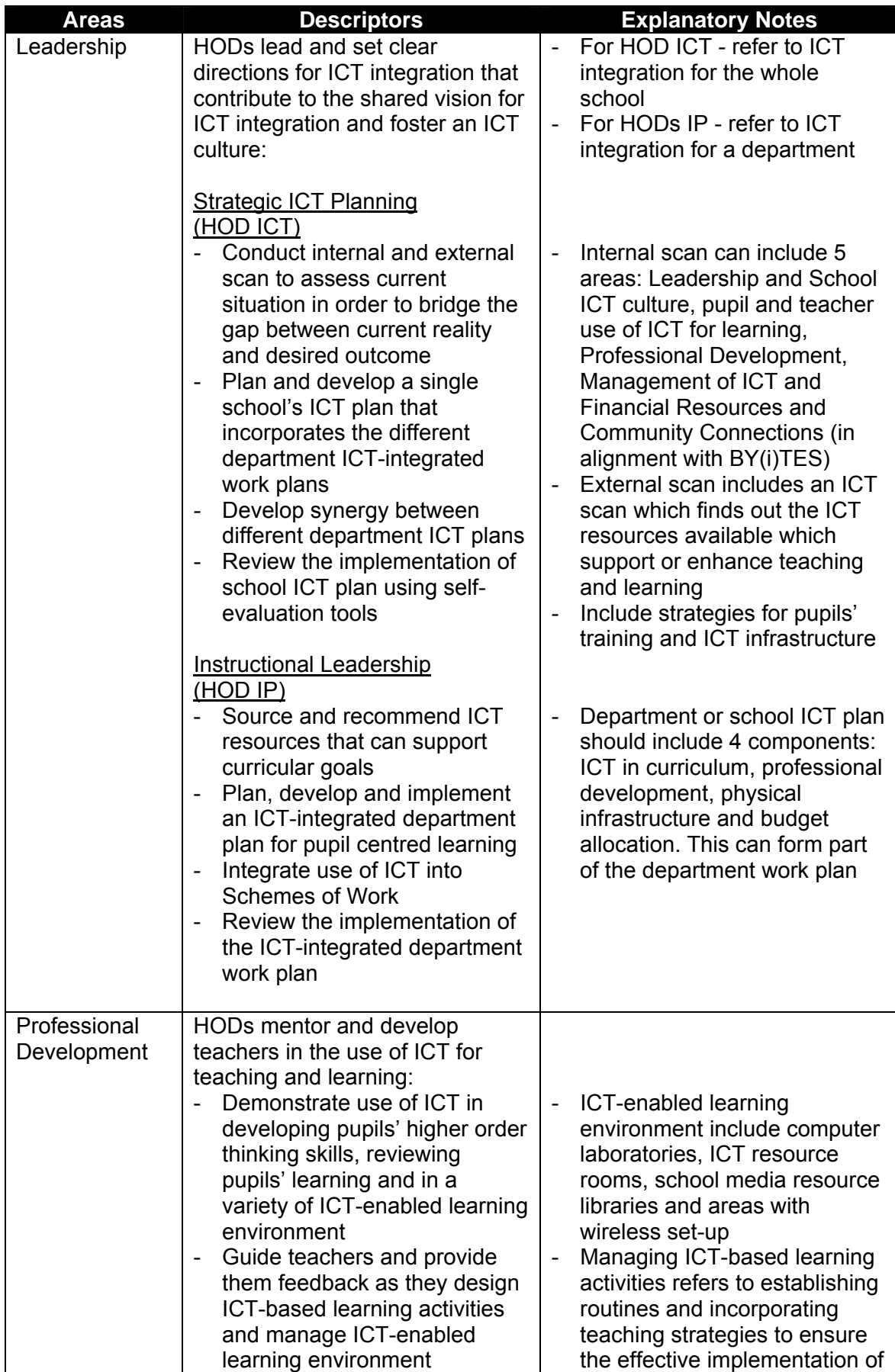

## **ICT Planning Practices for HODs (Version 4)**

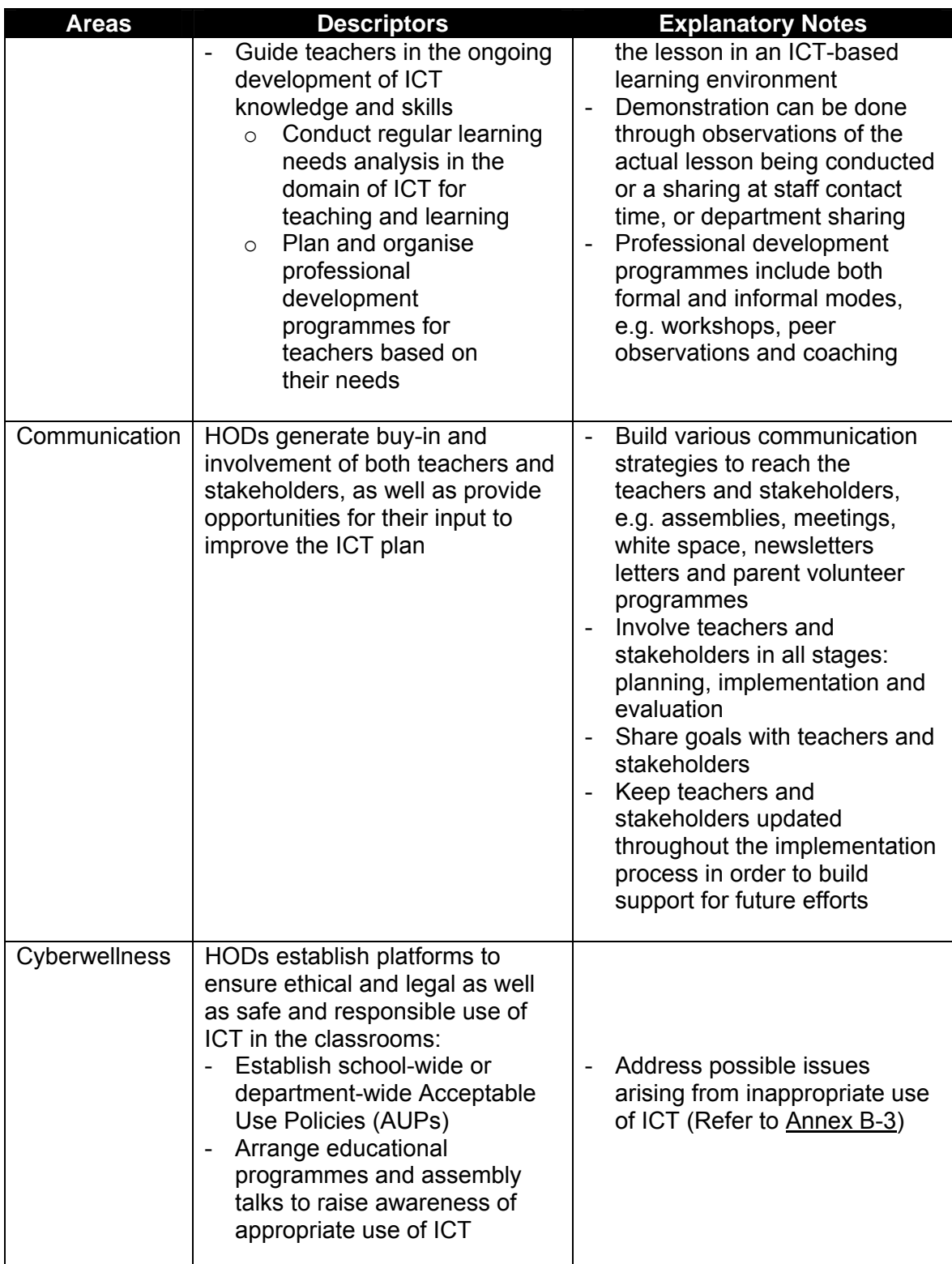

### *The following is a sample of an AUP:*

### Dear Pupil,

Computers are used to support and enhance learning. Internet access allows you to share resources, innovations, experiences and interact with people from all over the world.

- 1. Use your user account in an ethical, legal, safe and responsible manner.
- 2. You are encouraged to use your user account in support of education and research activities.
- 3. You are responsible for the use of your user account. Choose a password that is difficult for others to guess. Do not share your user account with others or use any account that does not belong to you.
- 4. Report any possible security loophole of this system to the system administrators. If you are unsure, report it. Do not use it.
- 5. Do not use your user account for any illegal activities. These include making unauthorised attempts to gain access to any account not belonging to you, hacking into computer systems, spreading computer viruses or sending undesirable materials.
- 6. Do not use your school's user account for any financial gain and commercial activities.
- 7. Do not copy any commercial software in violation of copyright laws.
- 8. Do not send unsolicited e-mails or participate in electronic chain letters. Impersonation, anonymity, or use of pseudonyms is not permitted.
- 9. Please keep in mind that many people are sharing this system. Log off immediately when you are not using your user account.
- 10. The Internet system administrators generally do not monitor your usage or look at data in your user account. However, if there is evidence of illegal or unethical use, the Internet system administrators reserve the right to inspect or perform searches on the contents in your user account.

Failure to adhere to the policy and guidelines above may result in the suspension or revocation of your user account. In serious cases, you may also face disciplinary action in school and/or prosecution in the court of law if you use your user account for illegal purposes.

Dear Sir/Mdm,

I understand and will abide by the provisions and conditions of the Internet Acceptable Use Policy and realise my user account is designed for educational purposes only. I understand that any violation of the above provisions may result in disciplinary action, the suspending/revoking of my user account, and any appropriate action.

Pupil's Name:

NRIC No:

Date:

Pupil's Signature:

*(Adapted from MOE's Internet Acceptable Use Policy by Information Technology Branch)* 

### **Cyberwellness**

Cyberwellness issues can be classified into 2 broad areas:

- Ethical and Legal Use
- Safe and Responsible Use

The table below provides the list of cyberwellness issues in each of the category. Schools can refer to this list when establishing cyberwellness Acceptable Use Policies (AUPs) and designing cyberwellness programmes for pupils.

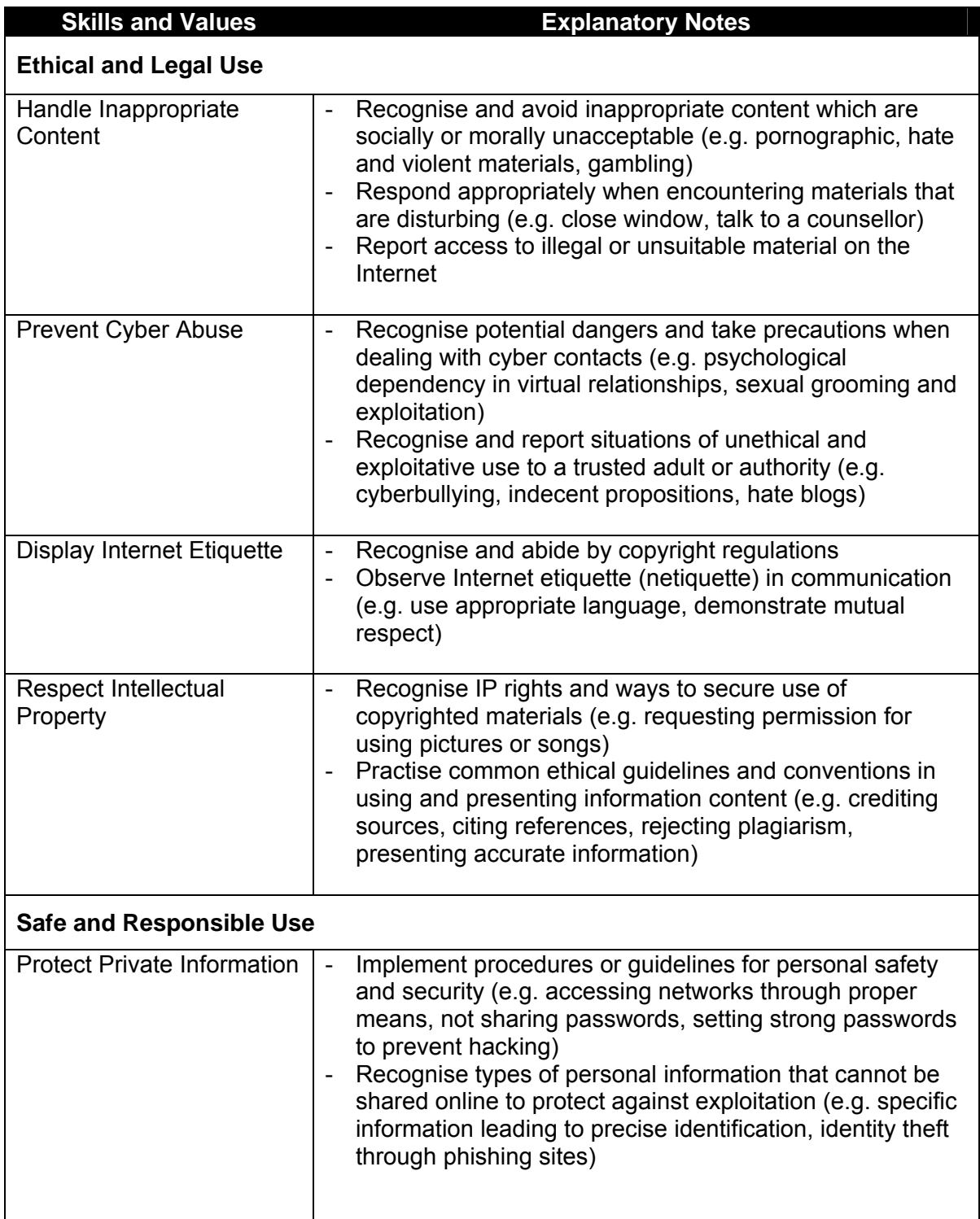

## **Cyberwellness**

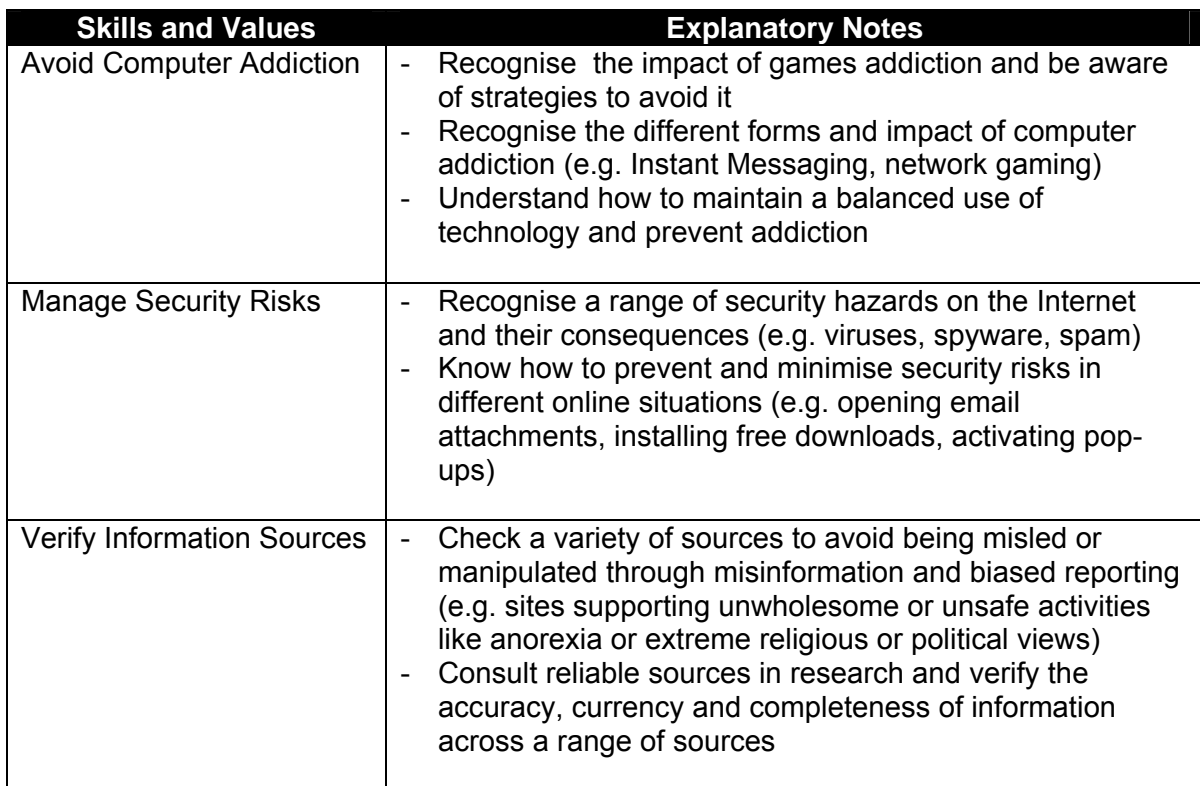

## **ICT Skills and Planning Practices for Teachers (Version 4)**

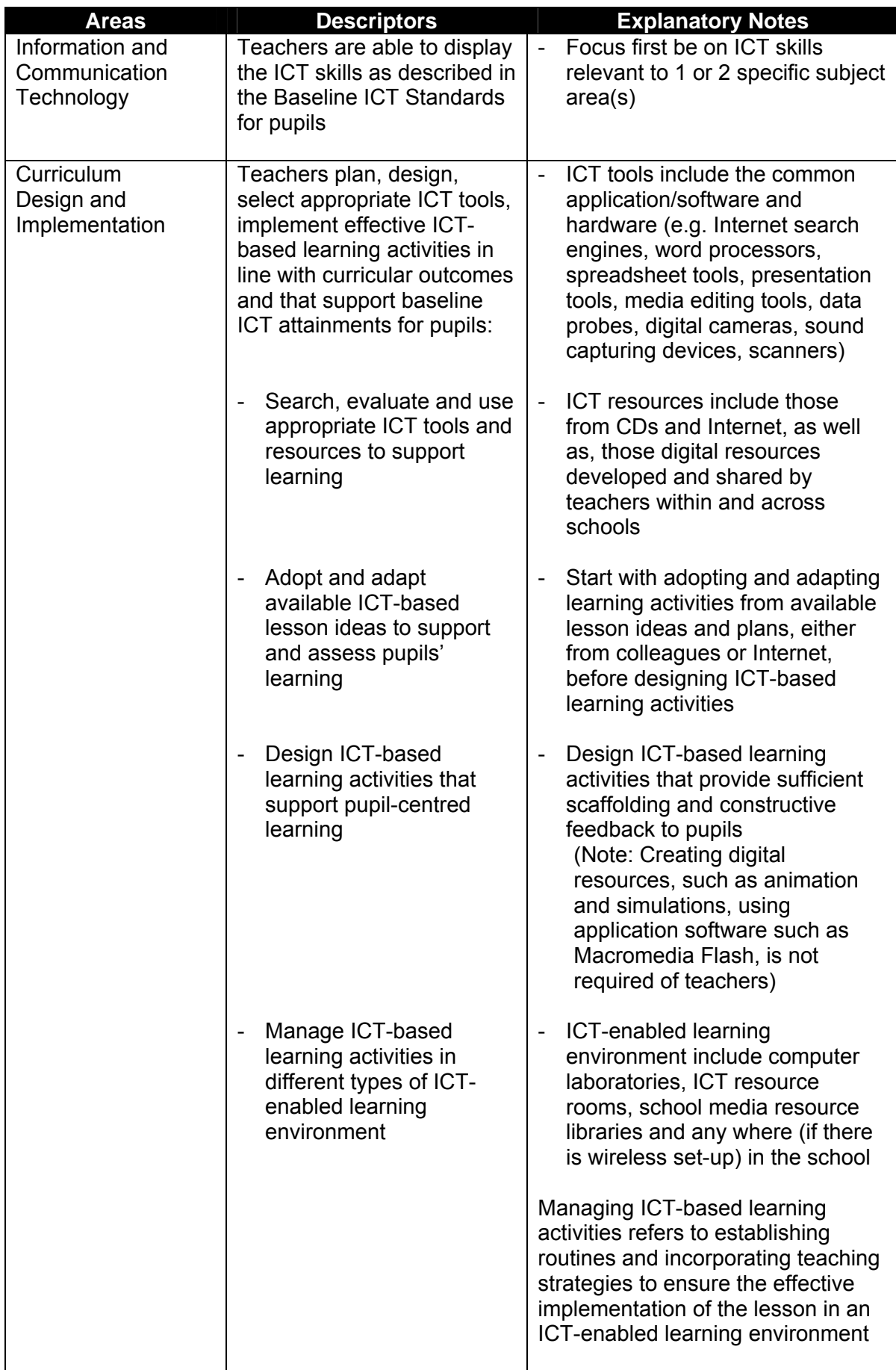

## **ICT Skills and Planning Practices for Teachers (Version 4)**

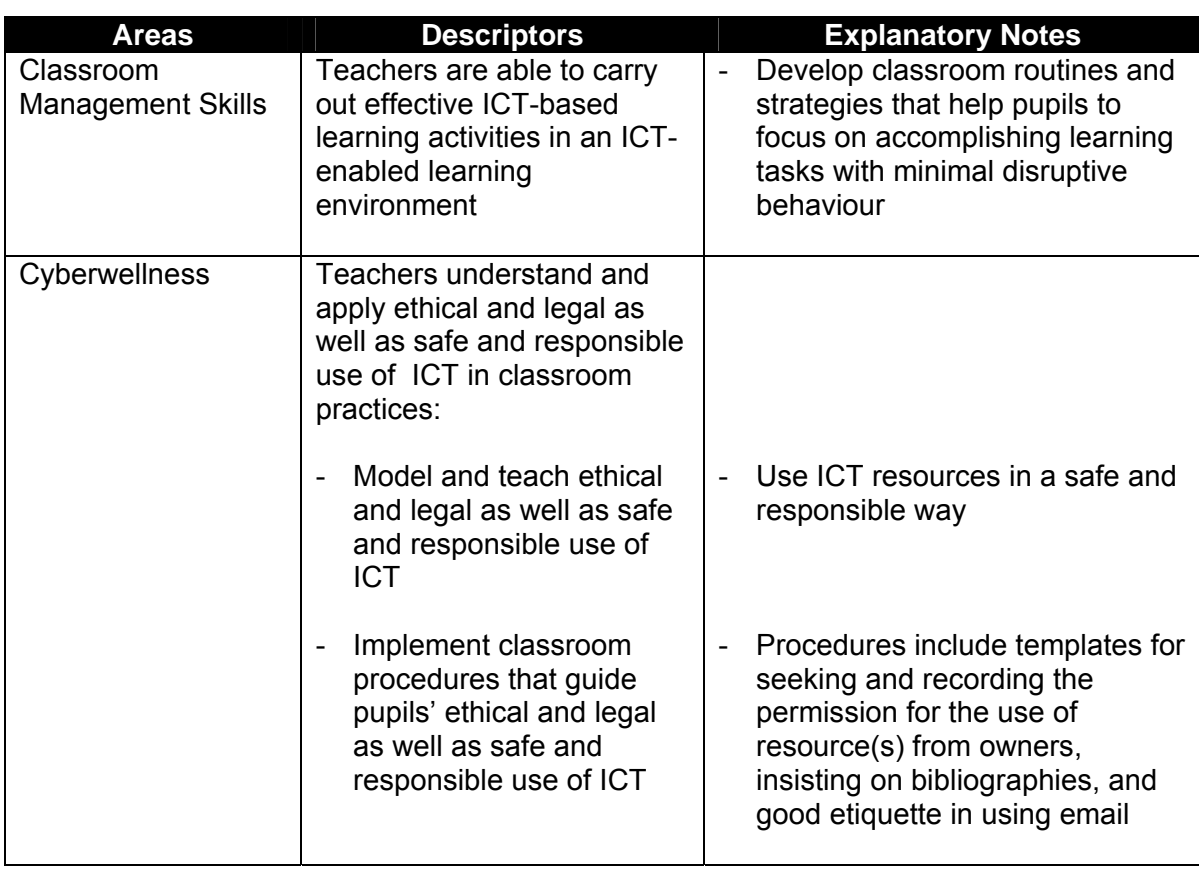

### **Example 1: Mathematics (Primary)**

In the Primary 3 unit of Fractions, 4 lessons were developed for the following learning outcomes:

- Interpretation of fraction as part of a whole
- Reading and writing fractions
- Comparing and ordering of unit fractions and like fractions

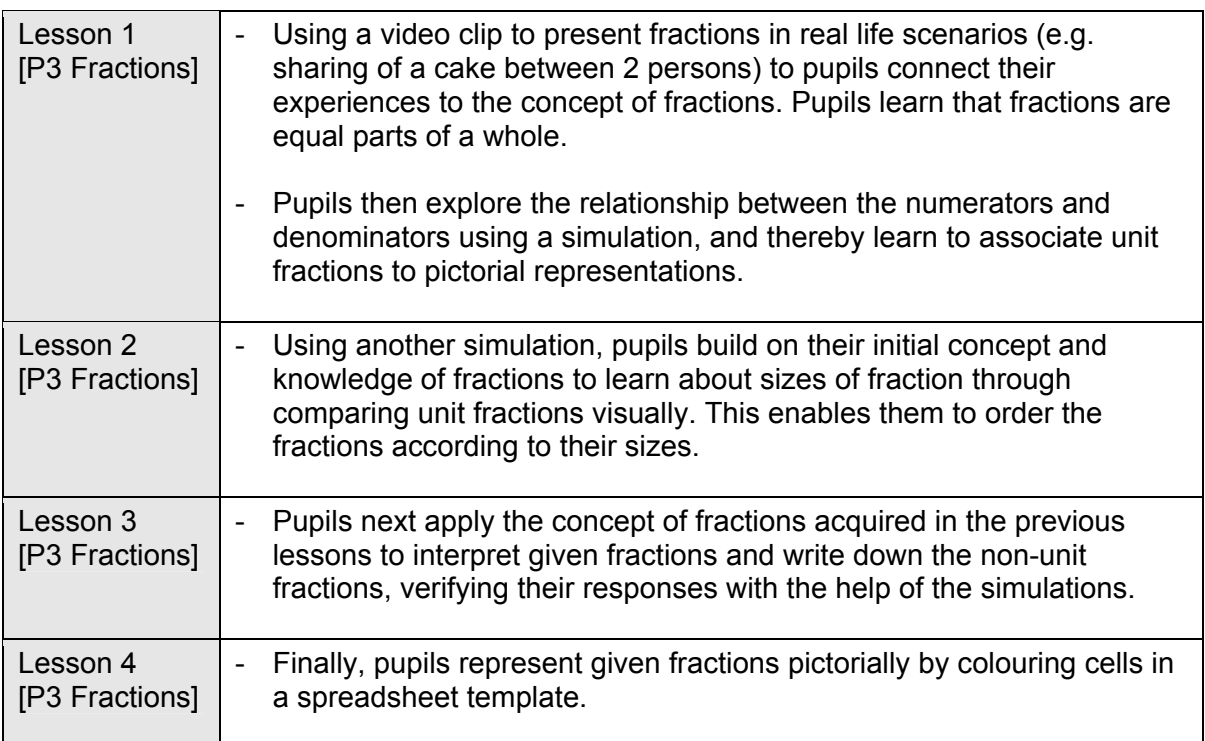

Through these 4 lessons, pupils would have a number of opportunities to navigate in a Windows environment, use digital resources from the Internet and type words using the keyboard.

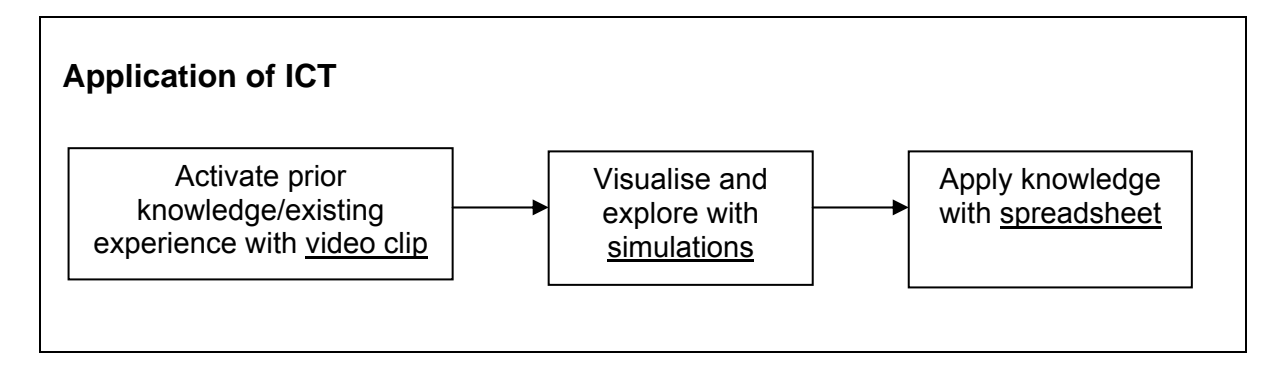

### **Example 2: English (Primary)**

In the Primary 5 unit of Choosing an Occupation, 2 lessons were developed for the following learning outcomes:

- Focus on skills specific to the reading of informational texts/selections
- Develop an awareness of features and functions of parts of speech in functional texts like email
- Write using a variety of text types for a variety of purposes, audiences and tones

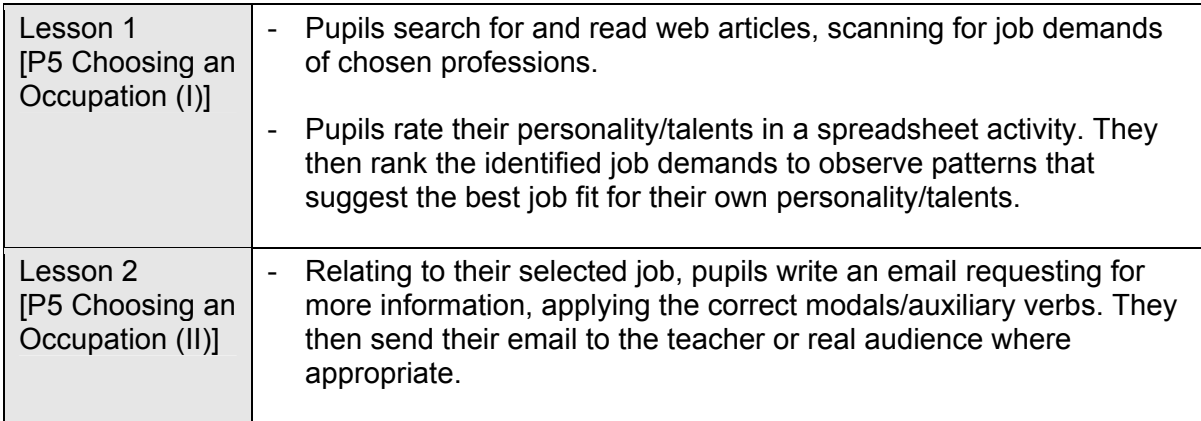

Through these 2 lessons, pupils would have a number of opportunities to search for digital resources from the Internet, type paragraphs of text and send email messages.

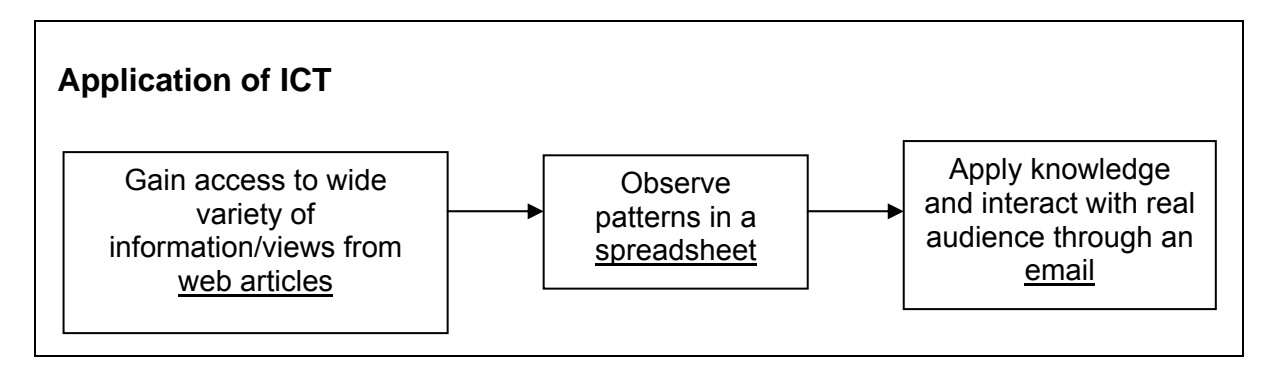

### **Example 3: History (Secondary)**

In the Secondary 1 unit of Investigating the Past, 2 lessons were developed for the following learning outcomes:

- Differentiate the types of sources used to interpret history
- Assess the reliability of sources used to interpret history

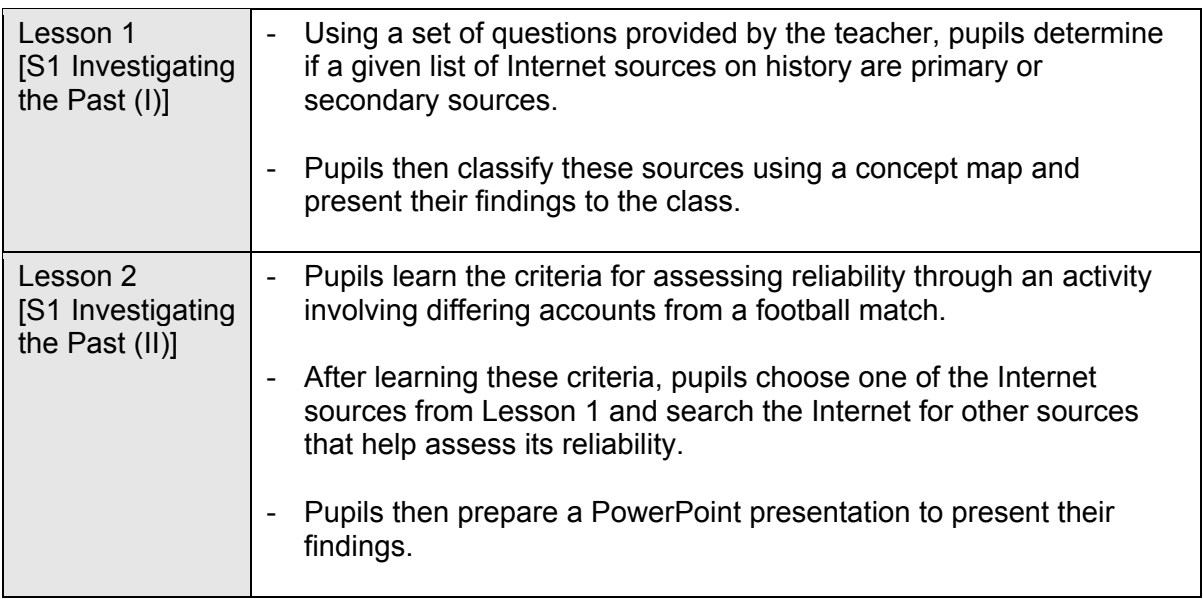

Through these 2 lessons, pupils would have a number of opportunities to search for historical information from the Internet, use a concept map and prepare a presentation.

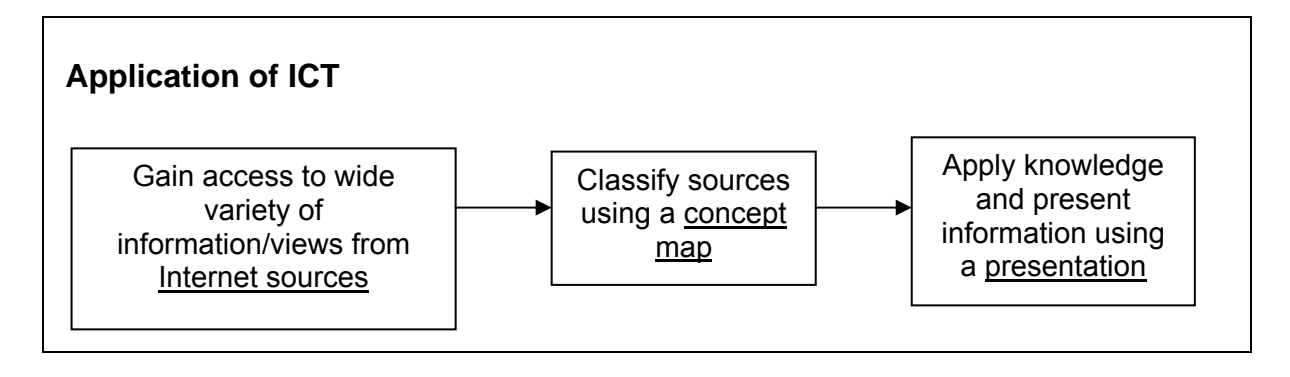

### **Example 4: English (Secondary)**

In the Secondary 2 unit of Expository Writing and the theme of Conflict, 3 lessons were developed for the following learning outcomes:

- View and interact to obtain understanding of the experiences of others through an interactive game and video clip
- Present a coherent exposition on the issue of intervention
- Take a position on an issue, with a focus on the conclusion

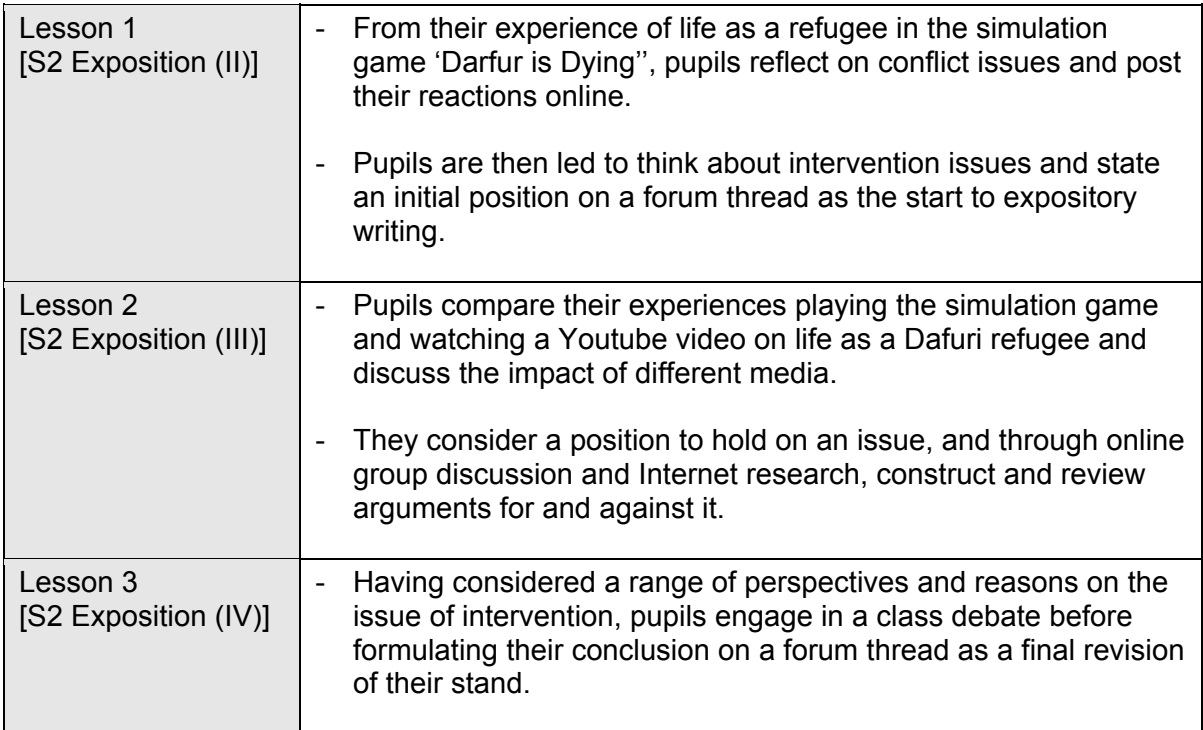

Through these 3 lessons, pupils would have a number of opportunities to reflect on real-world problems through a simulated gaming environment, use search engines for researching on issues, communicate and collaborate online to develop and refine personal perspectives and arguments.

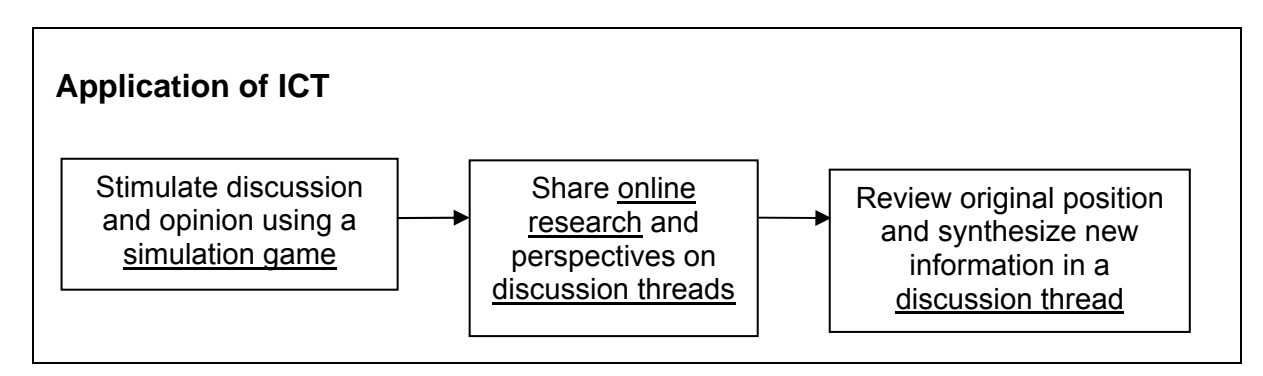

### **Example 1: Mathematics (Primary)**

The concept of data collection, organisation and graphical representations of data with scales are spread over 3 years, starting with data collection and organisation in Primary 1.

Below shows how the integration of ICT considered the learning outcomes across the 3 levels for a unit. To build on pupils' familiarity of the concept and skills needed for the tasks, pupils progress from manipulating and organising objects in a presentation slide in Primary 1 to exploring several auto-check spreadsheet in Primary 2. Pupils then generate graphs using spreadsheet to check their understanding in interpreting the different types of graphs in Primary 2 and 3.

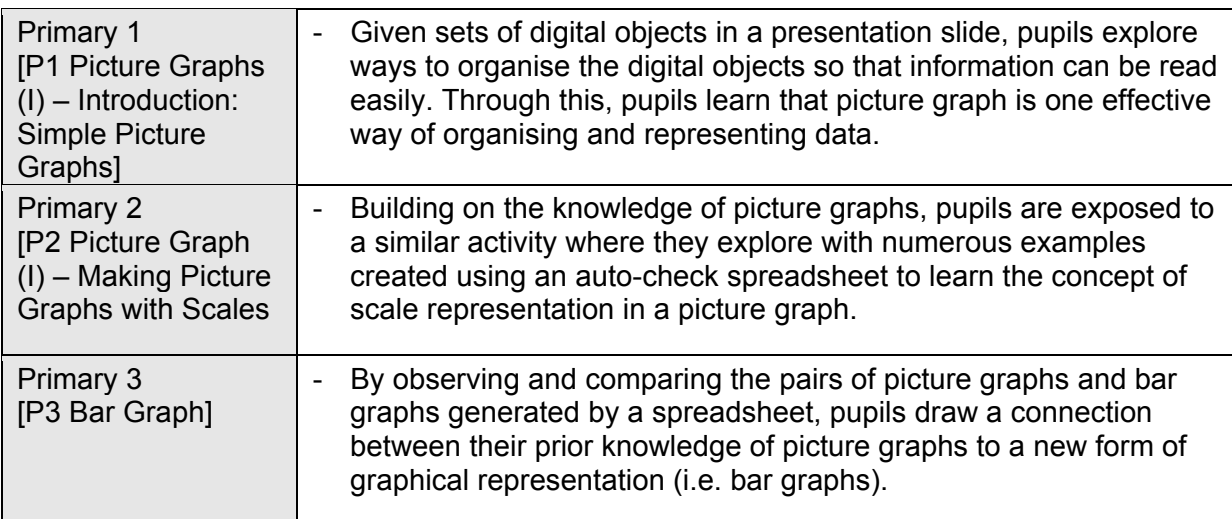

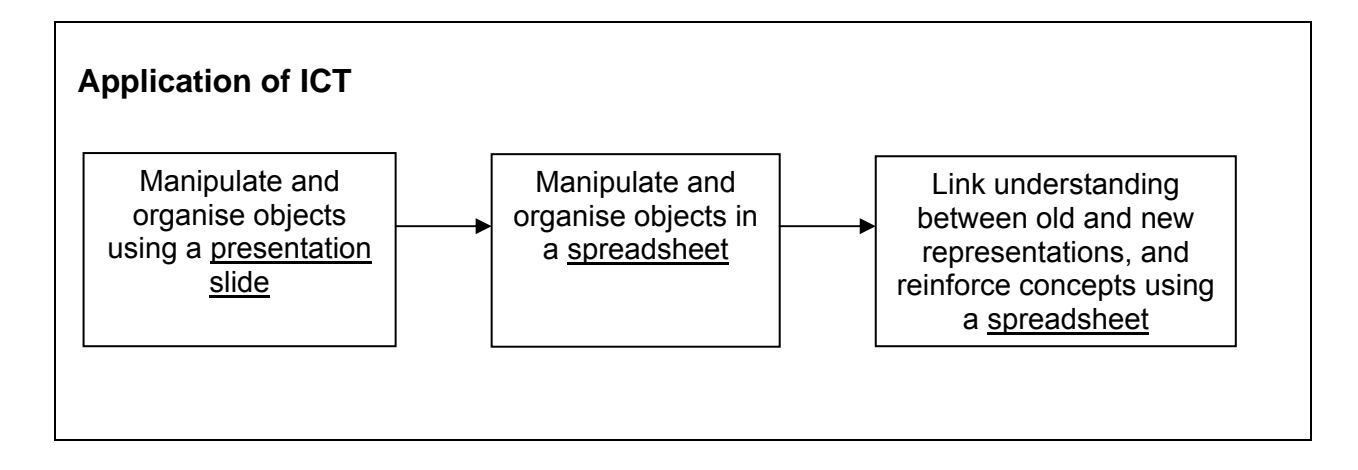

### **Example 2: English (Primary)**

The expression of different meanings using appropriate vocal parameters (e.g. stress patterns, rhythm and intonation) is tackled over all 6 years of Primary education.

Below shows how the integration of ICT addressed the learning outcomes across 2 levels.

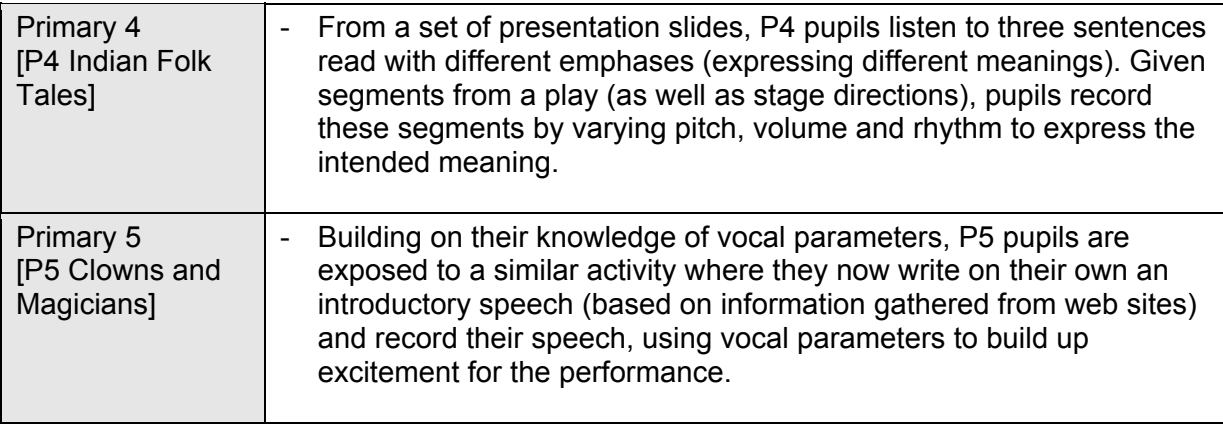

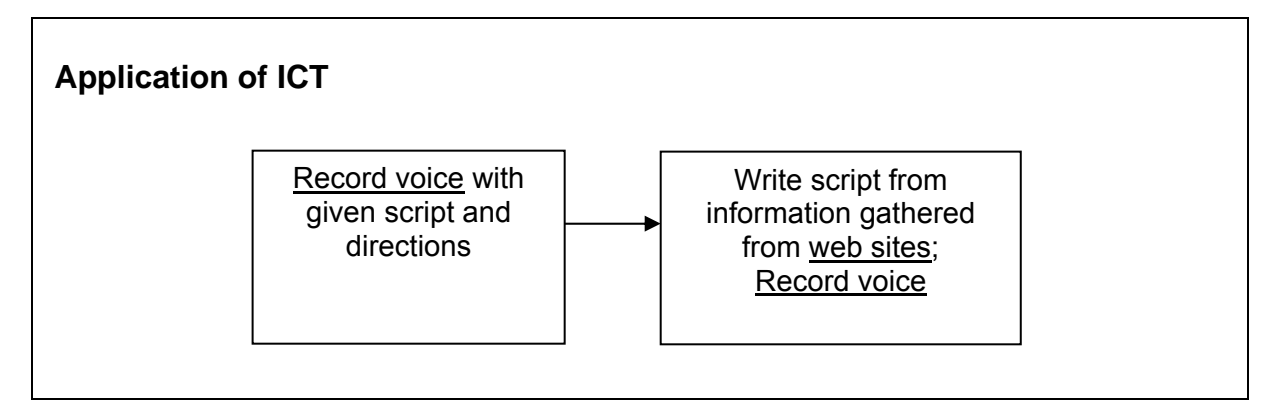

### **Example 3: Mathematics (Secondary)**

Pupils learn to read coordinates on a Cartesian plane, plot and learn properties of graphs of linear functions in Secondary 1 using spreadsheets. They then apply the skills to learn the properties of graphs of quadratic functions in Secondary 2, followed by graphs of other non-linear functions in Upper Secondary.

Below shows how the integration of ICT addresses the learning outcomes across the levels for the unit. To build on pupils' familiarity of the concept and skills needed for the tasks, pupils use similar spreadsheets to manipulate coefficients and constants of functions to generate graphs of different functions. They also learn how the coefficients and constant affect the properties of graphs.

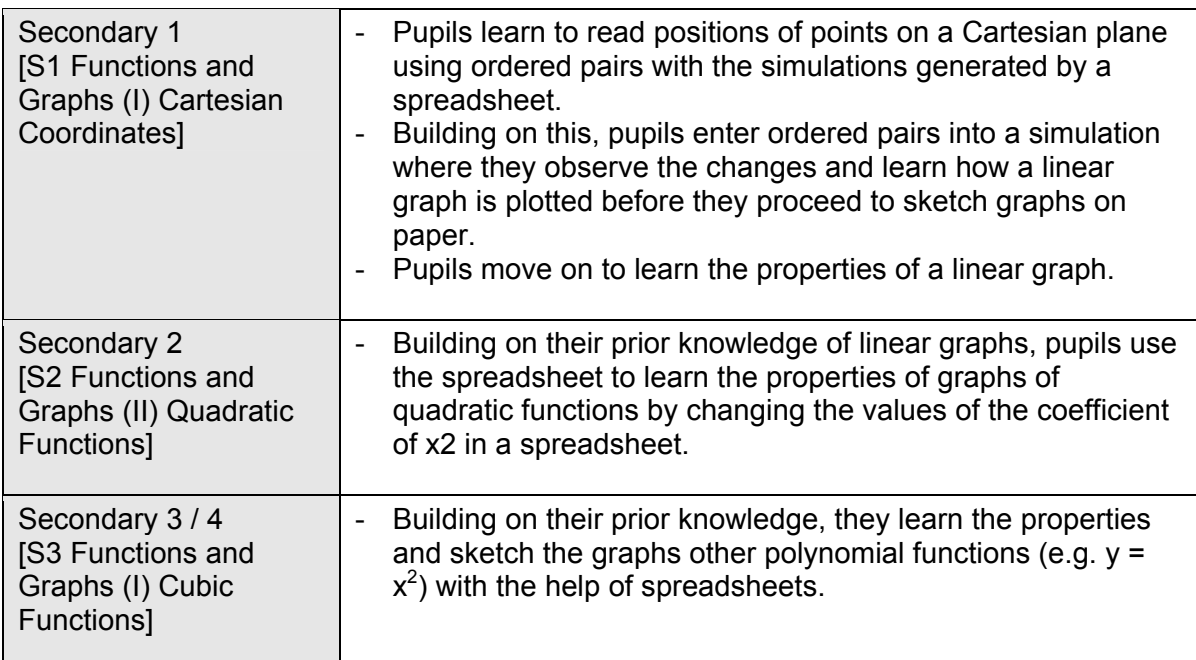

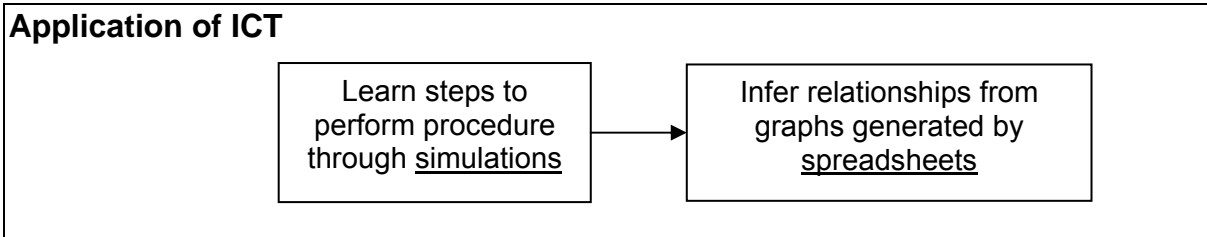

### **Example 4: Science (Secondary)**

The concepts of speed and velocity in the unit of Kinematics are taught over 2 years. It begins with the investigation to verify the relationship between distance and time in the calculation of average speed of objects in motion in Secondary One and progresses to understand the concept of velocity in Secondary Three.

Below shows how the integration of ICT supports and enhances the learning outcomes across the level within a unit. To build on pupils' familiarity of the concept and skills needed for the tasks, pupils use the same ICT tool to manipulate and capture data to demonstrate the relationship among the variables.

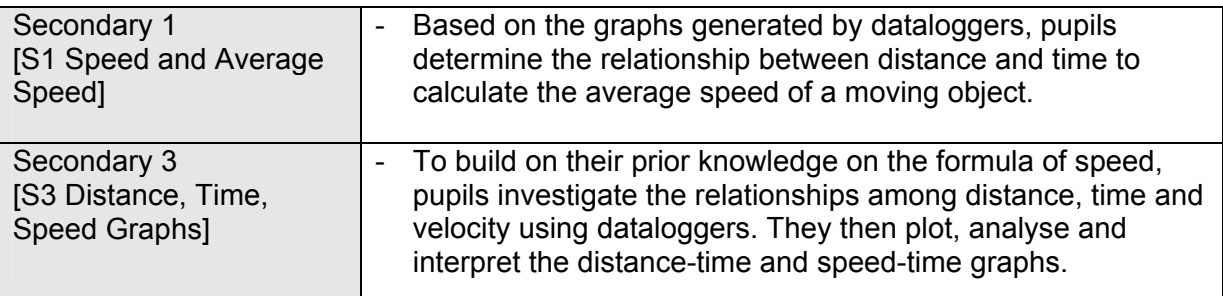

#### **Application of ICT**  Determine relationships between distance and time using graphs from dataloggers Conduct investigation using dataloggers, analyse and interpret distance-time and speed-time graphs

### *The following is a sample checklist intended to guide teachers in designing a lesson plan which integrates ICT for engaged learning:*

### *Learning Outcomes*

- $\Box$  Learning outcomes are stated in measurable terms
- $\Box$  Learning outcomes are achievable within lesson duration
- $\Box$  Pre-requisite knowledge/skills are considered (if applicable)

### *Lesson Tasks*

- $\Box$  Pupils' prior knowledge is activated before new information is presented / new activities are carried out
- $\Box$  Lesson tasks support the achievement of learning outcomes
- $\Box$  Lesson tasks incorporate thinking skills, namely (at least 1):

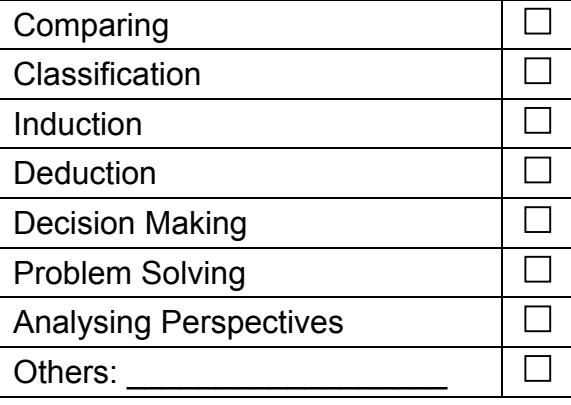

- $\Box$  Pupils are engaged through (at least 1)
	- Use of appropriate pedagogies that suit their learning styles and readiness
	- **Tasks that stretch their thinking**
	- **Interdisciplinary tasks**
	- **Authentic tasks**
	- **Feedback to improve their learning**
- $\Box$  Teachers' roles in instruction, quidance and facilitation are clear
- $\Box$  Assessment is linked to and measures the achievement of learning outcomes
- $\Box$  Lesson closure
	- Summarises what was learnt in the lesson
	- Sets the stage for next step in learning (if applicable)

### *Use of ICT*

- $\Box$  The use of ICT is appropriate and supports learning outcomes
- $\Box$  Pupils are given the opportunity to interact and apply ICT skills
- $\Box$  The use of ICT is ethical, legal, safe and responsible (if applicable)

### *Lesson Materials*

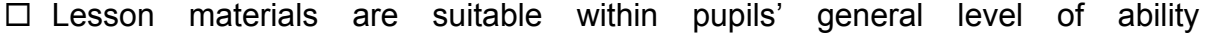

### **Learning of Languages**

- *Annotate/Highlight text in innovative ways*
	- o Pupils highlight the letters representing the target sound (e.g. the /u:/ sound) as they listen to a recording.
	- o For a writing task, pupils peer edit by inserting comments into their classmate's work (according to evaluation rubrics). After a few cycles of editing, the writer writes the final draft.
- *Sort and process data quickly and efficiently* 
	- o Pupils search for information on their assigned forest creature and classify the information into a database (to form fact cards). The database will be re-used in the Science lesson on the web of life.
- *Retain evidence of the editing process so that it can be examined* 
	- o Pupils record a given passage. Teacher gives feedback and pupils rerecord.
	- o Pupils write their own script (e.g. narration of folktale) and record it. Peers listen to their recording and carry out peer evaluation according to rubrics.
- *Compose multi-authored texts* 
	- In a discussion forum, pupils take turns to write a narrative text, building on what the previous group member has contributed (Round Robin)
- *Write to a wider range of audience* 
	- o Pupils write an invitation email (e.g. to a party) to their classmates. Classmates reply by accepting or rejecting their invitation (simulation).
	- o Pupils send an email interview to their teachers (according to their subject specialisation) to find out more about a job they are interested in. They create an information brochure based on their teacher's information.
	- o Pupils read a controversial article (e.g. on cloning) and post their opinions on their blog, inviting comments from readers from all over the world.
- *Exercise choice of medium while composing* 
	- o After reading a few folktales, pupils choose one to retell in the form of a comic strip (using the free Comic Creator).

### <span id="page-66-0"></span>Learning of Mathematics<sup>[1](#page-66-0)1</sup>

- *Experiment and learn from feedback*
	- Pupils draw out relationships from examples/patterns generated using digital resources, such as simulations. They then use the same digital resource to generate more examples and get feedback to re-affirm their observation.
	- o From representations/patterns generated by digital resources (e.g. simulations), pupils can also learn to interpret information presented in different forms.
- *Think logically and develop problem-solving skills* 
	- Pupils use structures, such as tables in spreadsheets, to guide them in creating the relevant data for observation and analysis when solving problems.
- *Observe, explore and explain patterns in number, shape and data* 
	- Pupils explore and describe ways to organise a group of objects using a graphic organiser.
- *Make generalisations that can be based on experimental evidence* 
	- Pupils manipulate with variables in a simulation (e.g. an applet), and observe the changes. They are then guided through questions to make sense out of patterns to arrive at general forms or relationships.
- *Make and test hypotheses and predictions, which can be based on large amounts of data* 
	- o Using a simulation, pupils test out a formula with various possibilities.
- *Develop mathematical vocabulary and language*
	- Pupils apply their prior knowledge to create their own problem sums using a spreadsheet and explain them in their own words.

 $\overline{a}$ 

<sup>&</sup>lt;sup>11</sup> Adapted from http://www.ncaction.org.uk/subjects/maths/ict-lrn.htm

### **Learning of Science**

- *Access updated news or information using sources like the Internet and multimedia software* 
	- o Pupils access information from prescribed URLs to complete a given worksheet
	- o Pupils conduct an Internet search to compare different perspectives on a given topic, before making their own conclusions
- *Measure and analyse variables in experiments and investigations* 
	- o Pupils follow step-by-step instructions to measure physical quantities using dataloggers
	- o Pupils design their own experiments using appropriate data probes to conduct investigations
- *Investigate and evaluate using software that animates, simulates or models a concept* 
	- o Teacher uses animations to enhance pupils' understanding of a concept
	- o Pupils manipulate the variables in a simulation to investigate the workings of a system
- *Create, analyse, evaluate and graph a range of data; in search for patterns* 
	- o Pupils use graphing tools to analyse results of an experiment or to identify patterns from data collected
- *Plan, select, present and evaluate work using multimedia elements* 
	- o Pupils use graphic organizers to consolidate learning points
	- o Pupils present results of their findings/experiments using appropriate multimedia elements

### **Learning of Humanities**

- *Access updated news or information using sources like the Internet and multimedia software* 
	- o Pupils access information from prescribed URLs to complete a given worksheet
	- o Pupils conduct an Internet search to compare different perspectives on a given topic before making their own conclusions
- *Measure and analyse variables in experiments and investigations* 
	- o Pupils follow step-by-step instructions to measure physical quantities using dataloggers
	- o Pupils design their own experiments using appropriate data probes to conduct investigations
- *Investigate and evaluate using software that animates, simulates or models a concept* 
	- o Teacher uses animations to enhance pupils' understanding of a concept
	- o Pupils manipulate the variables in a simulation to investigate the workings of a system
- *Create, analyse, evaluate and graph a range of data; in search for patterns* 
	- o Pupils use graphing tools to analyse results of an investigation or to identify patterns from data collected
- *Plan, select, present and evaluate work using multimedia elements* 
	- o Pupils use graphic organizers to consolidate learning points
	- o Pupils present results of their findings/experiments using appropriate multimedia elements
- *Think logically and develop problem-solving skills* 
	- o Pupils use structures, such as concept maps, to guide them in creating the relevant data for observation and analysis when making enquiry.
- *Write to a wider range of audience* 
	- o Pupils read a controversial article (e.g. on Japan's role in World War II) and post their opinions on their blog, inviting comments from readers from other classes.

## **Lesson Plan (Primary)**

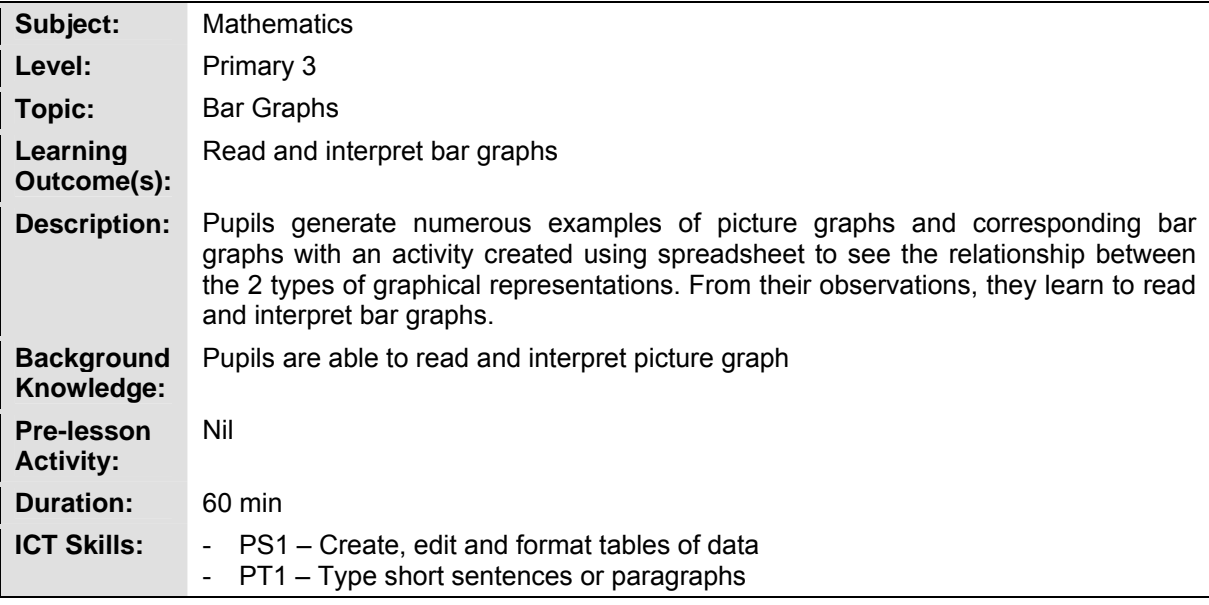

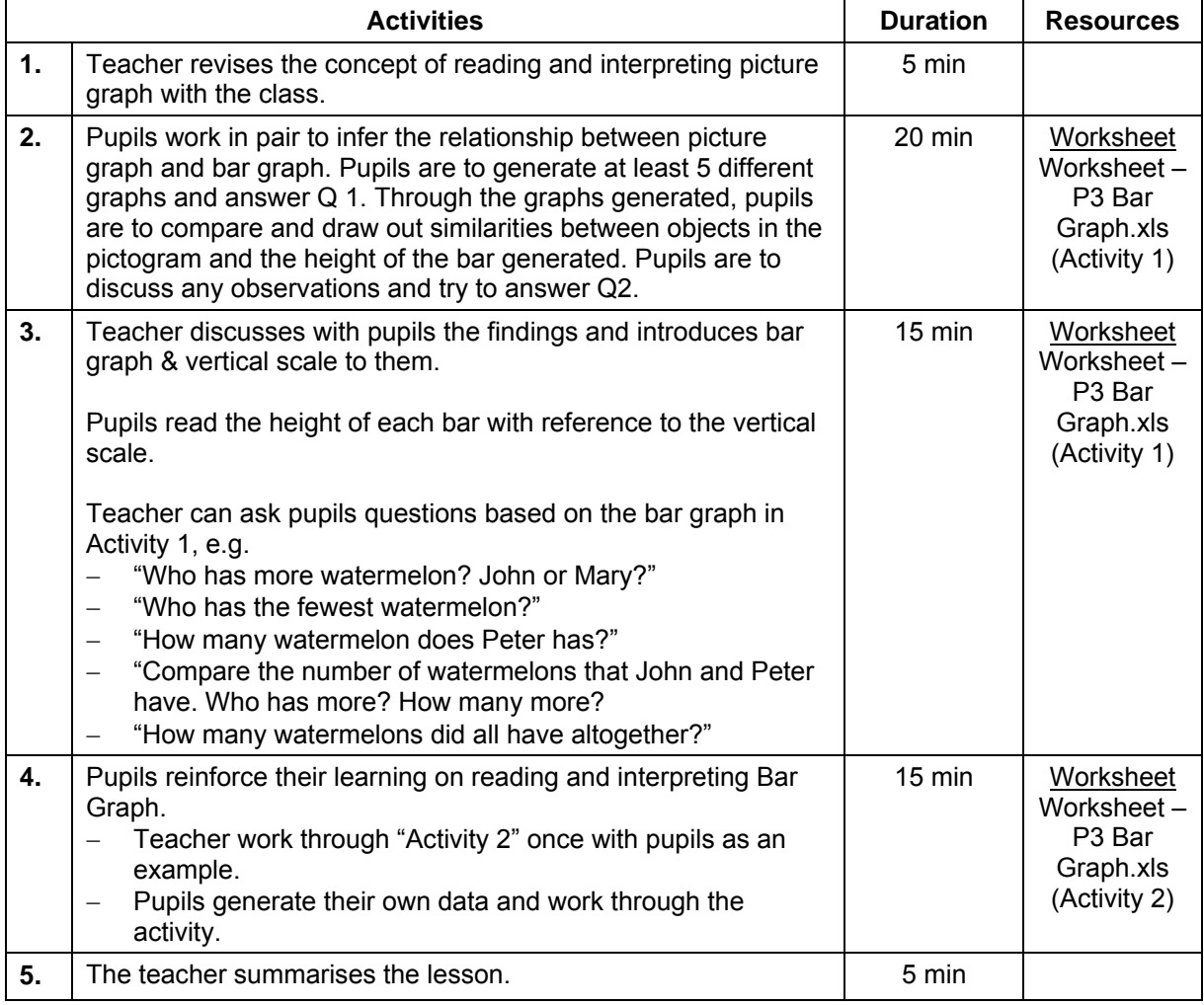

### **Lesson Plan (Primary)**

### **Worksheets**

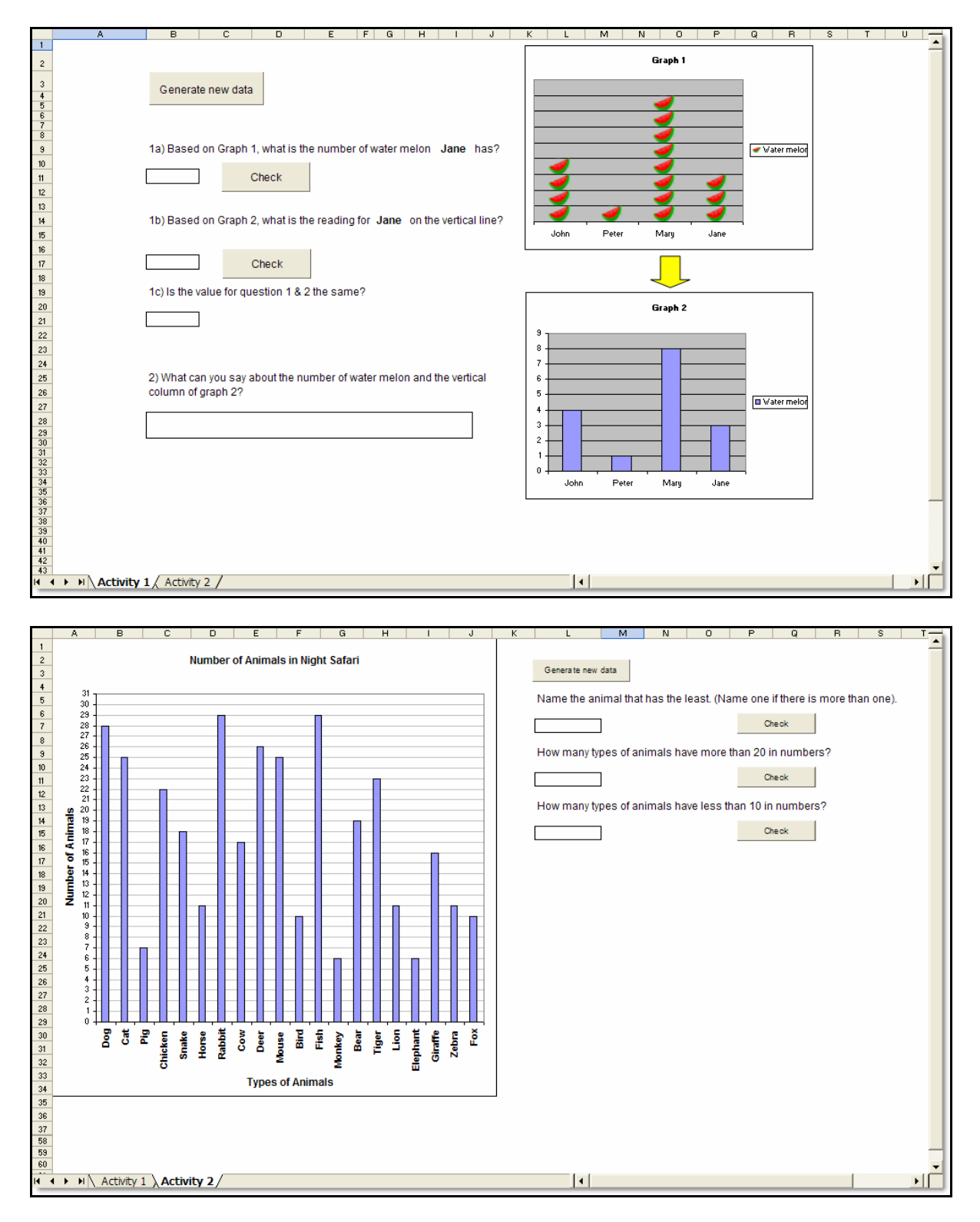

## **Lesson Plan (Secondary)**

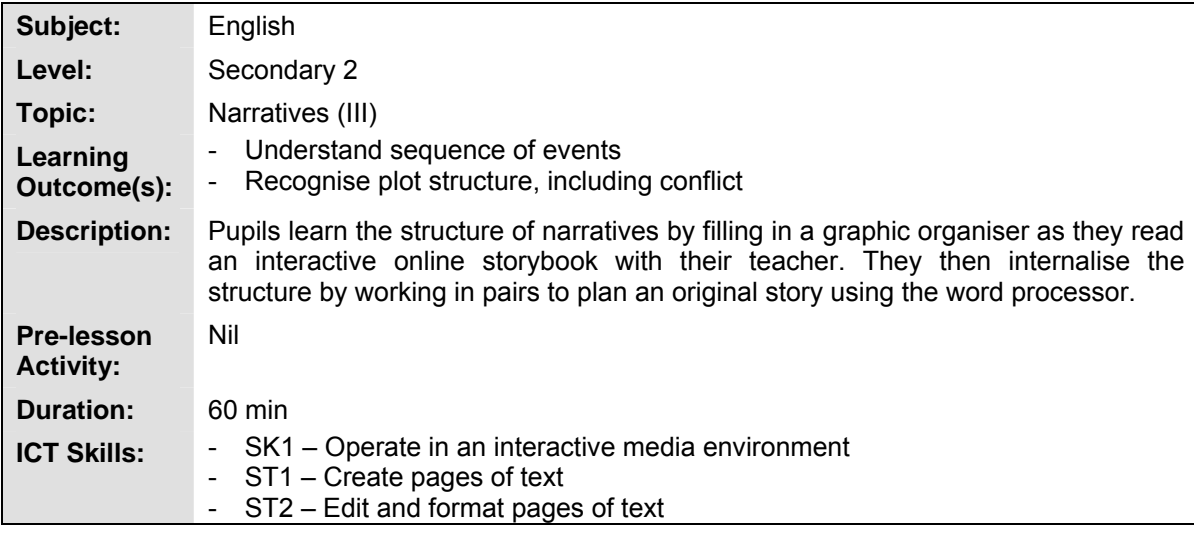

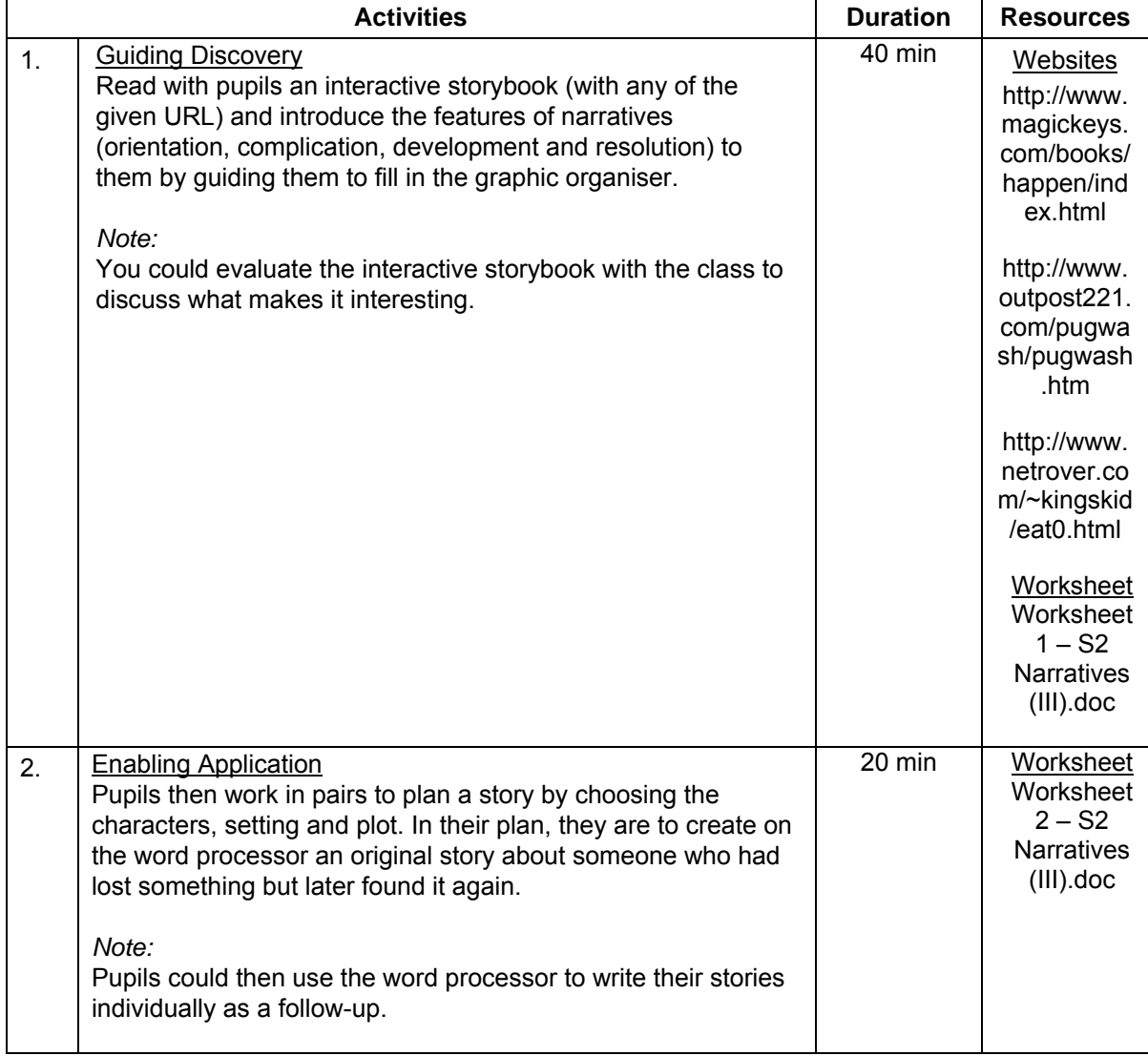

*Co-Authored by Ngee Ann Secondary School and ETD*
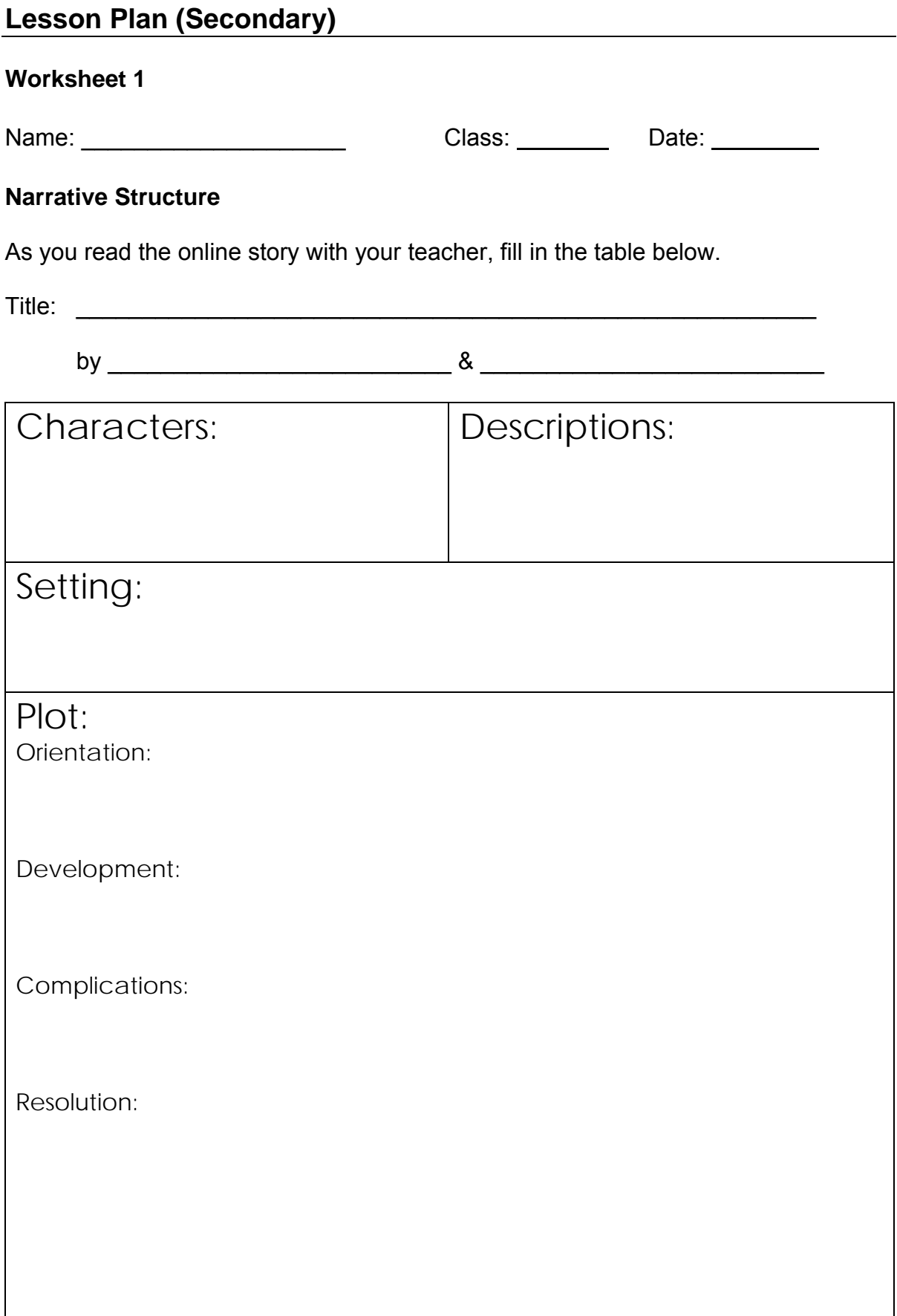

# **Lesson Plan (Secondary)**

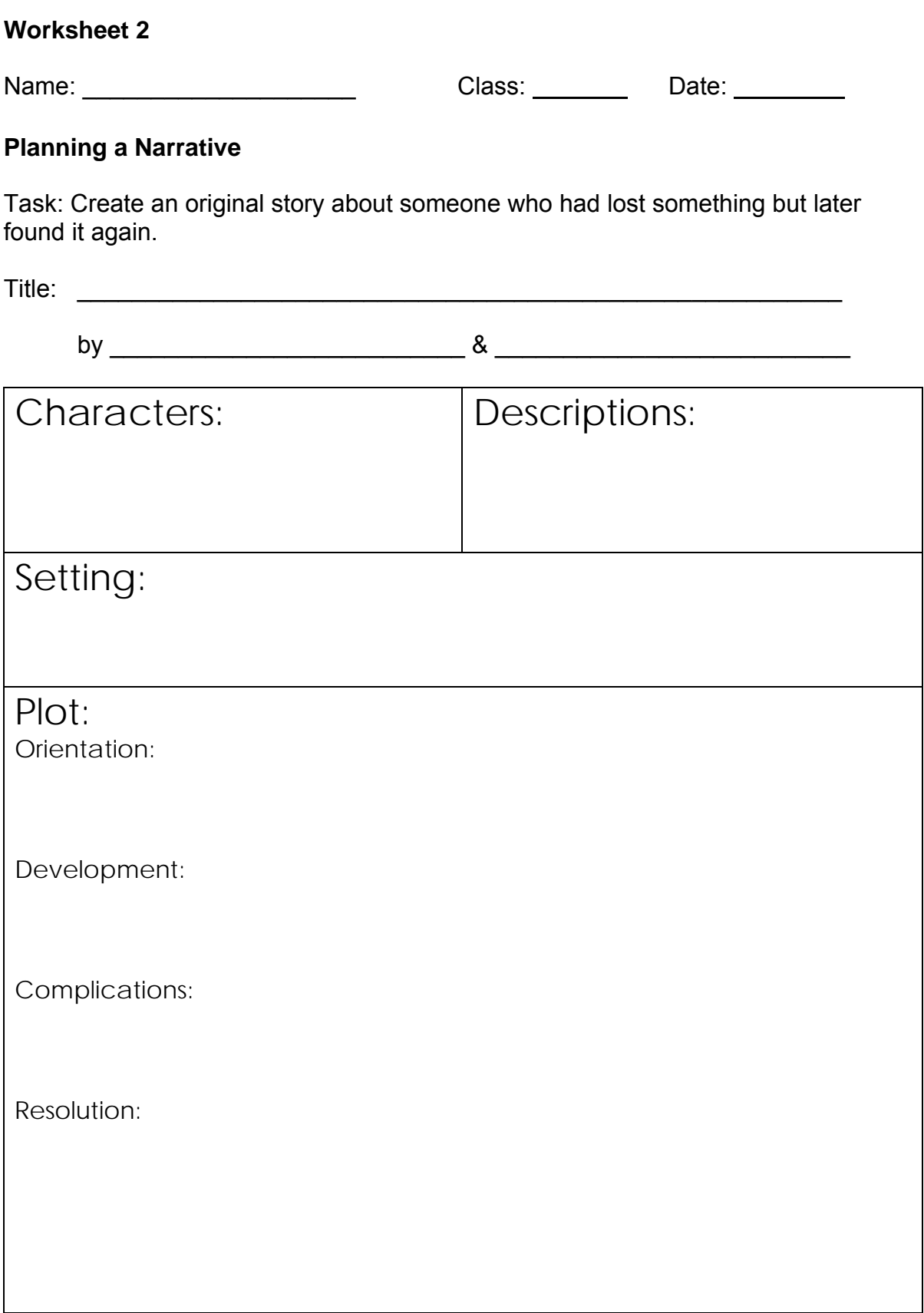

# **Planning for ICT Integration**

## *The following is a sample form to be submitted to the HOD ICT by HOD IP for compilation of the School Monitoring Matrix (Annex E-1):*

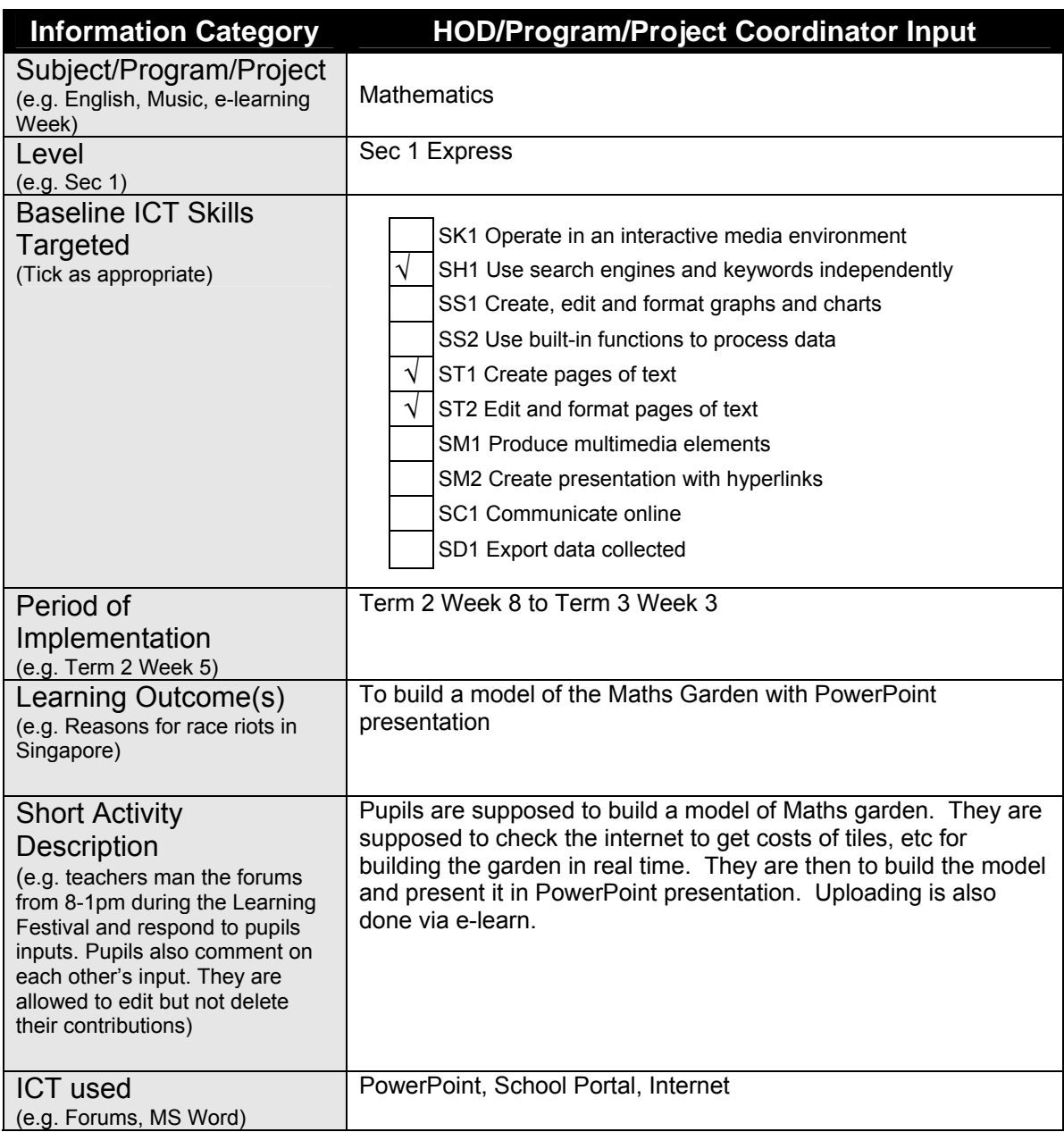

*(Adapted from Bedok View Secondary School)*

#### **Introduction**

This Professional Development (PD) Guide is a tool for teachers to profile their ICT competencies, identify their learning needs and plan for their own professional development. It is based on the revised Learning Framework for Education Officers managed by Training and Development Division. The learning dimensions addressed in the PD Guide for teachers are on Professional Practice and Personal Effectiveness. The areas under these dimensions are listed in the table below:

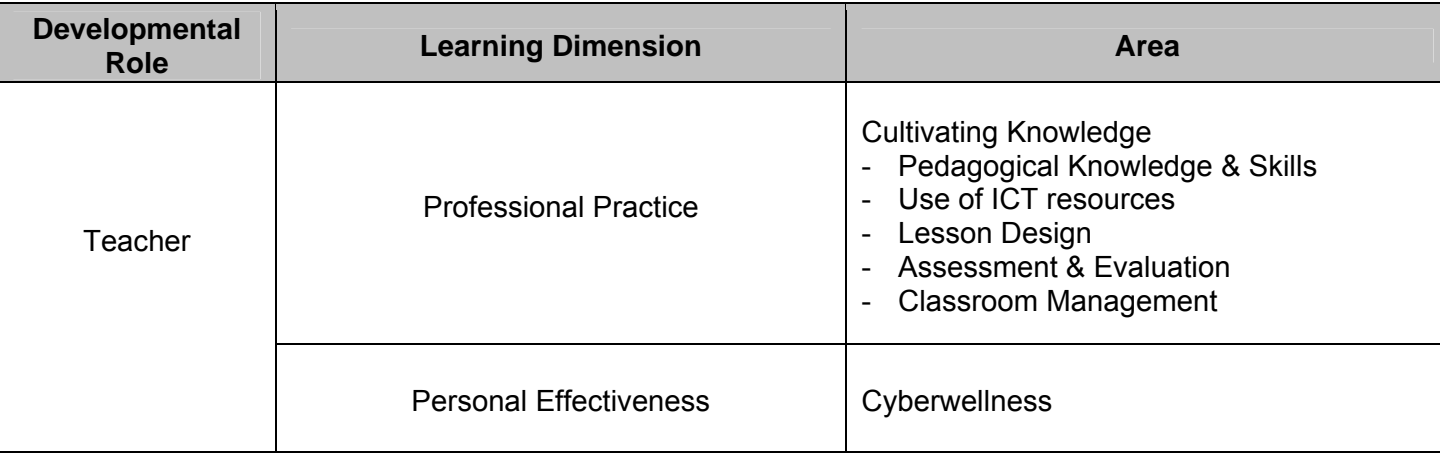

### **Use of PD Guide**

Apart from helping teachers self-assess and profile their ICT competencies and plan their own professional development, they can use this in tandem with the Enhanced Performance Management System (EPMS) when planning for their training and development with their Reporting Officer (RO).

## **How to Use**

There are 2 sections in the guide, namely:

1. Section A - Self-profiling & PD Planning

This section is to be completed by the teacher. For each of the 4 areas, the teacher identifies his/her current level with a tick in the check box next to the descriptor that most closely matches his/her level of skill/knowledge. The levels are incremental in nature i.e. being at Level 3 includes the abilities indicated for Levels 1 & 2.

2. Section B - PD Planning with RO

This section is for use at meetings between the teacher and RO when reviewing work and PD needs.

- a. The teacher completes the first 3 columns before meeting RO. This section can be used in tandem with the Training & Development Plan (Section 3) of the Work Review Form.
- b. The teacher may look for available courses from training directories and prospectuses e.g. from TRAISI, edu.MALL or the Institute of Policy and Management (IPAM) directory.
- c. The last column is provided for Pre/Post-Course Review (PPCR).

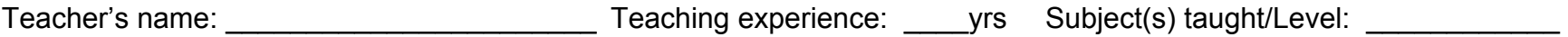

**Section A: Self-profiling & PD planning**

**Professional Practice: Pedagogical Knowledge & Skills** 

## *(a) Use of ICT resources*

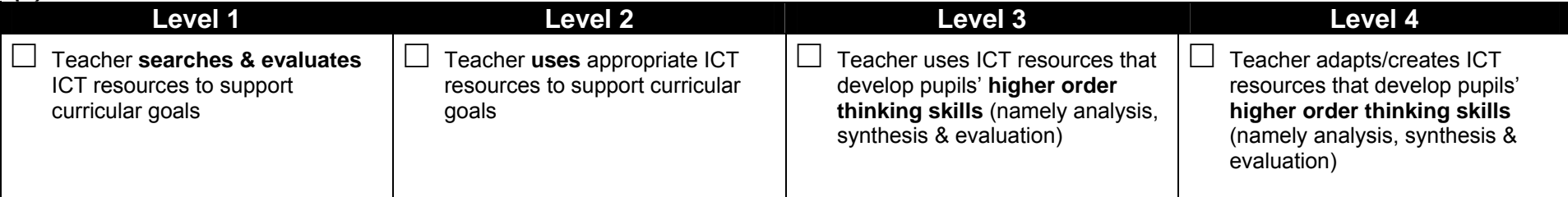

## *(b) Lesson Design*

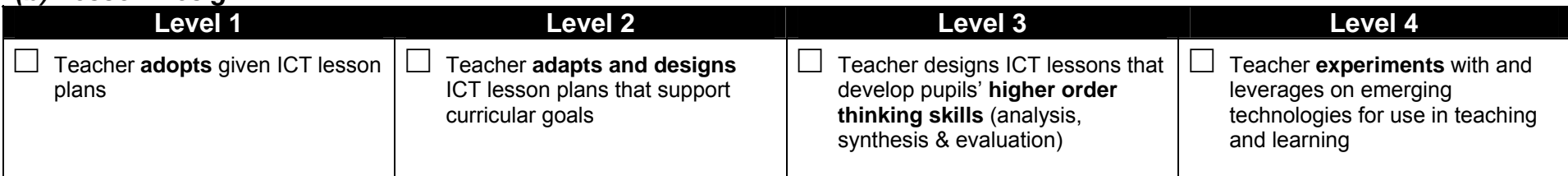

## **Professional Practice: Assessment & Evaluation**

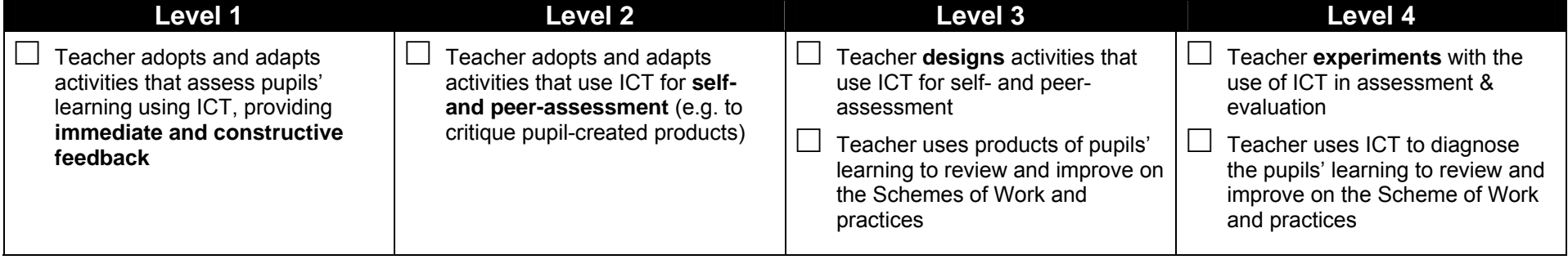

## **Professional Practice: Classroom Management**

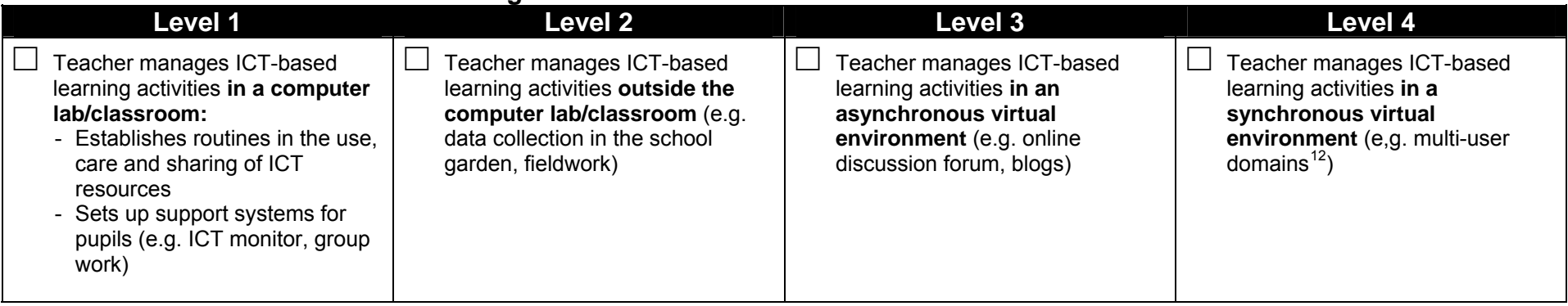

## **Personal Effectiveness: Cyberwellness**

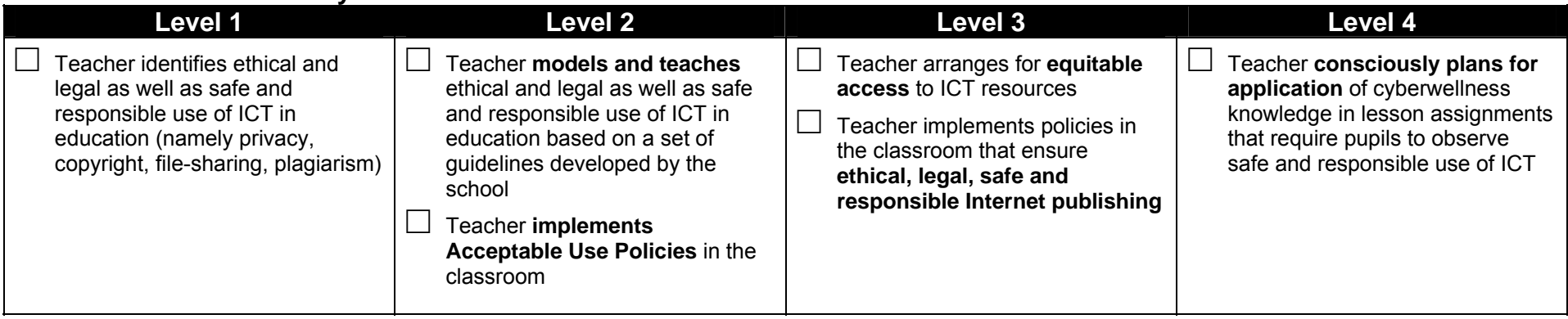

<span id="page-78-0"></span><sup>&</sup>lt;sup>12</sup> E.g. Second Life, Quest Atlantis

## **Section B: Training & Development Plan[1](#page-79-0)3 to acquire ICT skills/knowledge**

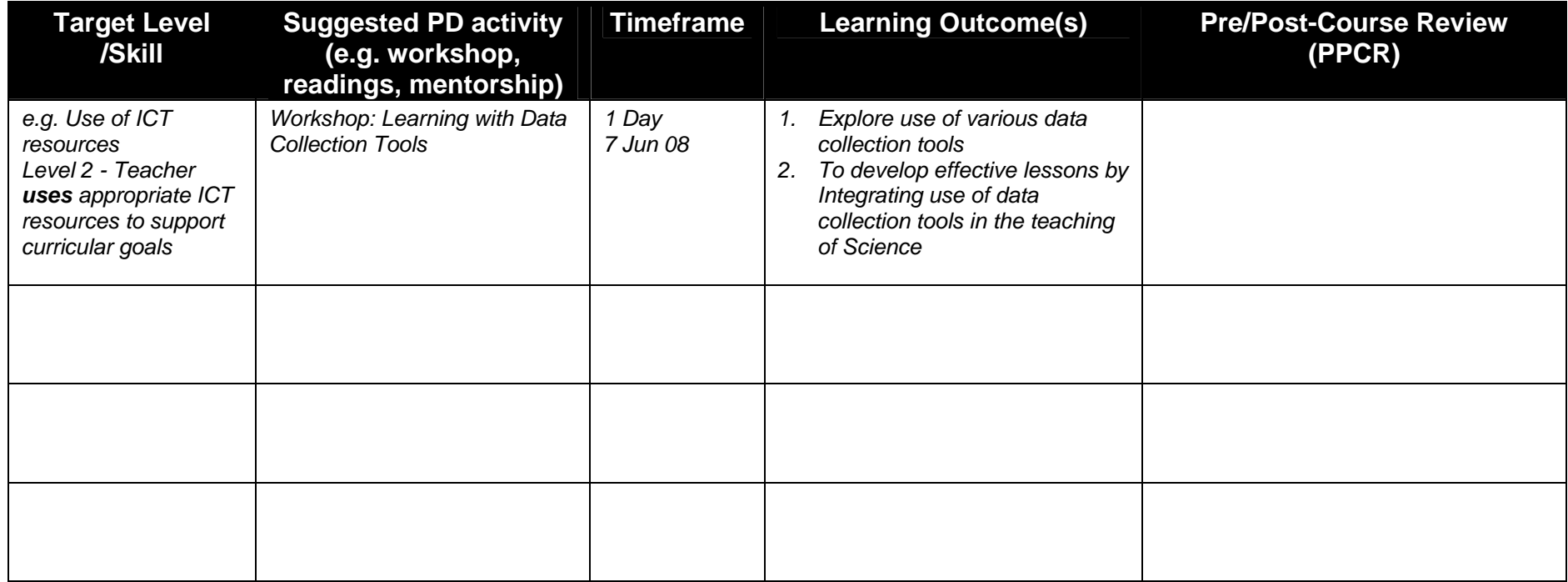

Other Notes:

Discussed with RO at Work Review Meeting on \_\_\_\_\_\_\_\_\_\_\_\_

<span id="page-79-0"></span><sup>&</sup>lt;sup>13</sup> In conjunction with EPMS Work Review Section 3: Training & Development Plan

#### **Introduction**

This Professional Development (PD) Guide is a tool for HODs to profile their ICT competencies, identify their learning needs and plan for their own professional development. It is based on the revised Learning Framework for Education Officers managed by Training and Development Division. The learning dimensions addressed in the PD Guide for HODs are on Visioning for the Future, Managing People and Personal Effectiveness. The areas under these dimensions are listed in the table below:

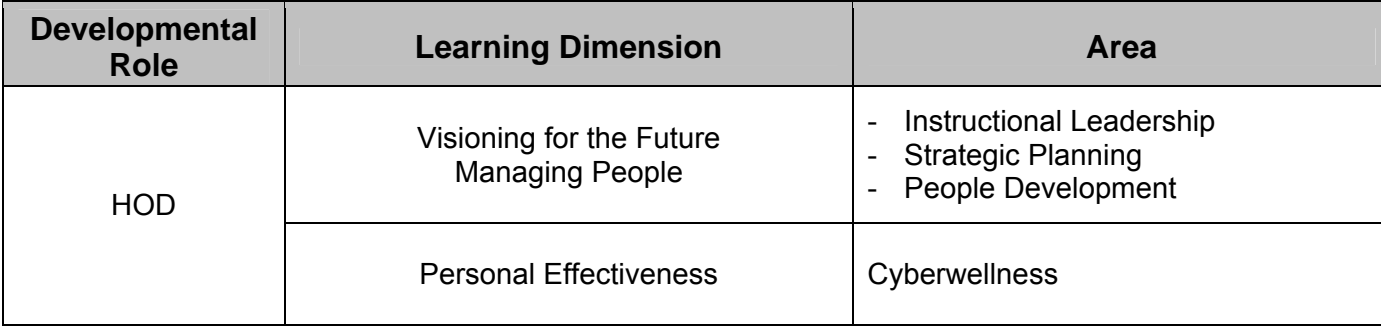

### **Use of PD Guide**

Apart from helping HODs self-assess and profile their ICT competencies and plan for their own professional development, Reporting Officers (ROs) of the HODs can also use this in tandem with the Enhanced Performance Management System (EPMS) when planning for their training and development.

## **How to Use**

There are 2 sections in the guide, namely:

1. Section A - Self-profiling & PD Planning

This section is to be completed by the HOD. For each of the 4 areas, the HOD identifies his/her current level with a tick in the check box next to the descriptor that most closely matches his/her level of skill/knowledge. The levels are incremental in nature i.e. being at Level 3 includes the abilities indicated for Levels 1 & 2.

2. Section B - PD Planning with RO

This section is for use at meetings between the HOD and RO when reviewing work and PD needs.

- a. HOD completes the first 3 columns before meeting RO to review PD needs. This section can be used in tandem with the Training & Development Plan (Section 3) of the Work Review Form.
- b. HOD may look for available courses from training directories and prospectuses e.g. from TRAISI, edu.MALL or the Institute of Policy and Management (IPAM) directory.
- c. The last column is provided for Pre/Post-Course Review (PPCR).

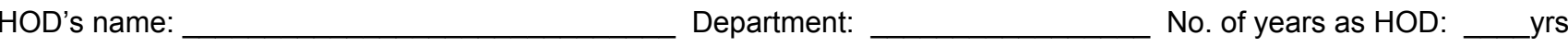

**Section A: Self-profiling & PD planning**

**Leadership & Management: Instructional Leadership (HOD IP)** 

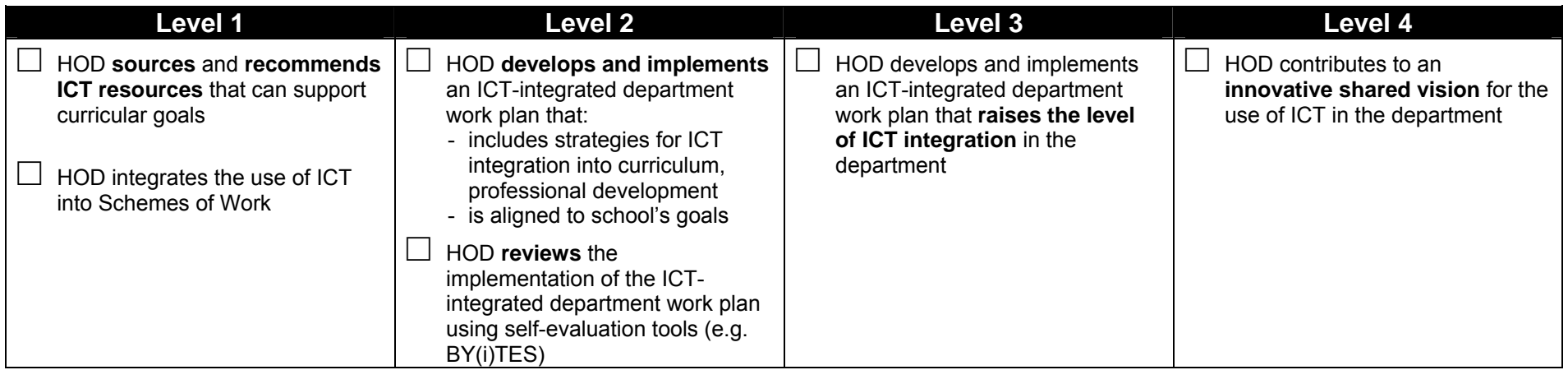

**Leadership & Management: Strategic Planning (HOD ICT)** 

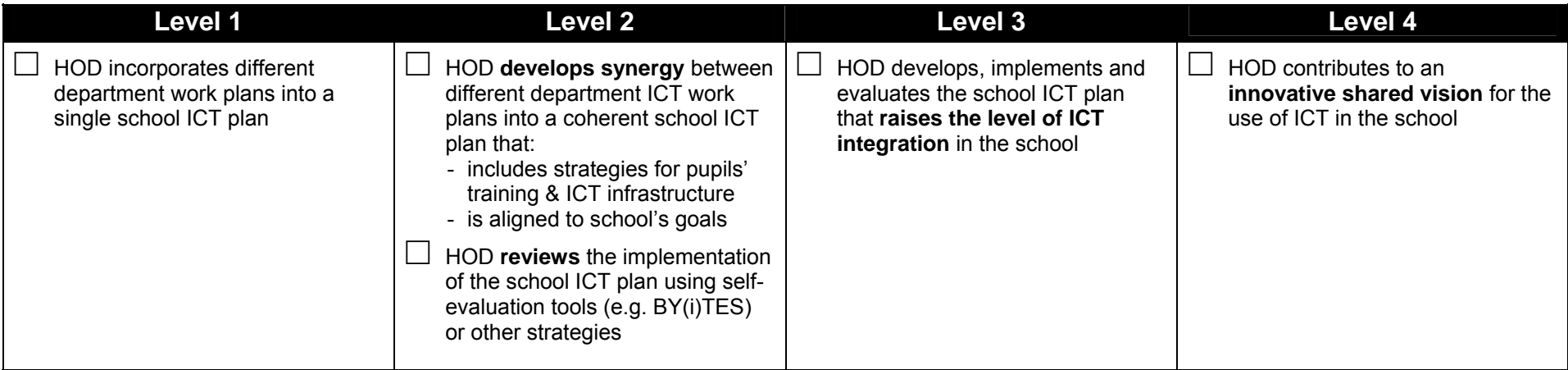

**Leadership & Management: People Development** 

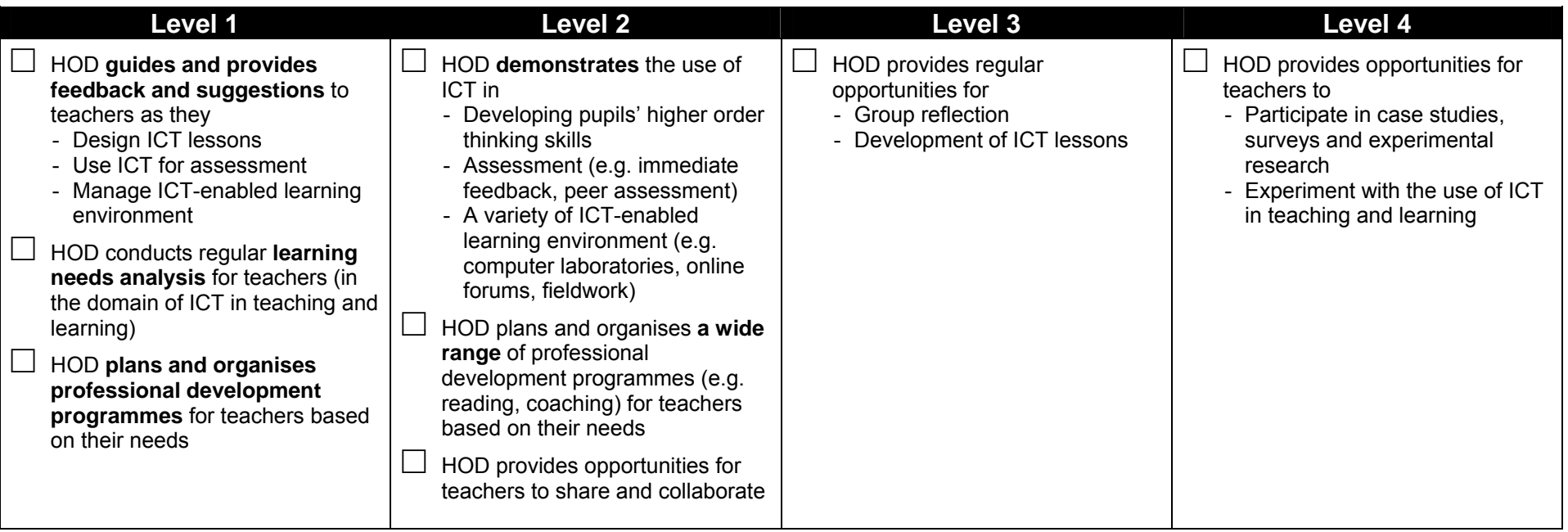

# **Personal Effectiveness: Cyberwellness**

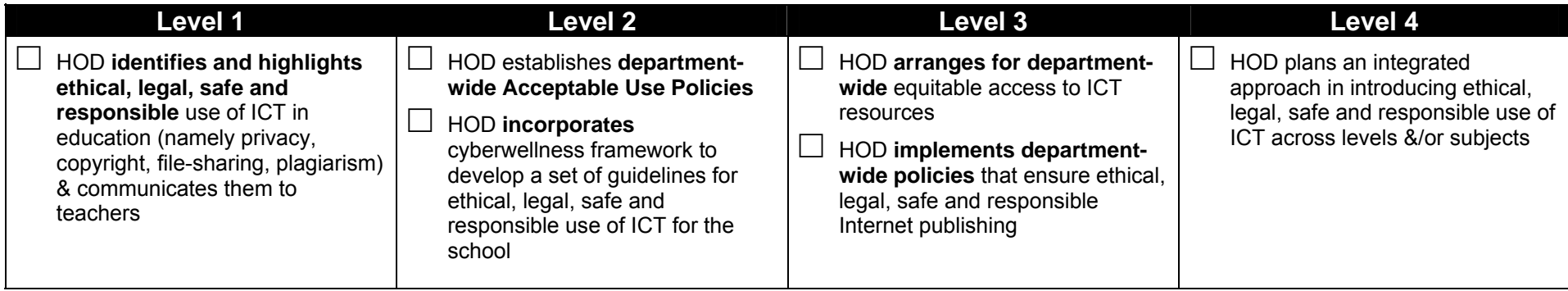

# **Section B: Training & Development Plan[1](#page-86-0)4 to acquire ICT skills/knowledge**

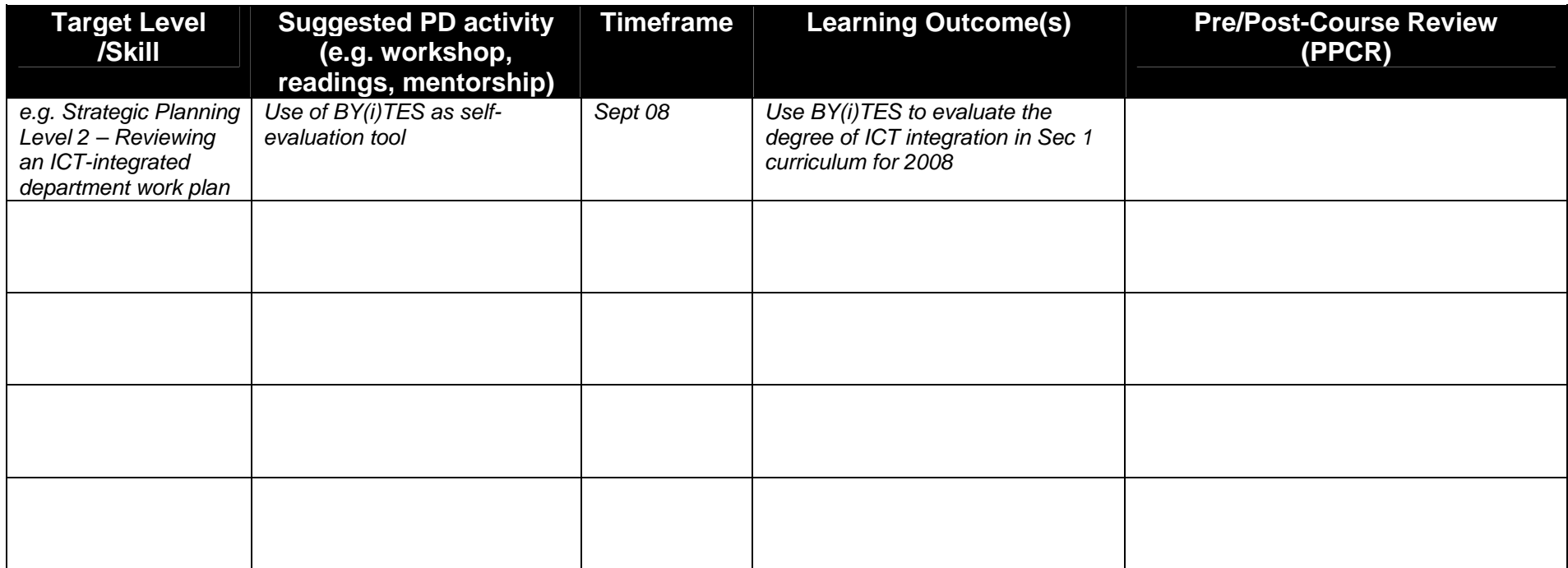

Other Notes:

Discussed with RO at Work Review Meeting on \_\_\_\_\_\_\_\_\_\_\_\_.

<span id="page-86-0"></span><sup>&</sup>lt;sup>14</sup> In conjunction with EPMS Work Review Section 3: Training & Development Plan

*The following is a sample ICT learning needs analysis for teachers:* 

#### **XX School ICT Learning Needs Analysis for Teachers**

*This short questionnaire has been designed to determine the learning needs of XX school in the use of ICT. Please answer the questions below. Your response is important for the school to provide appropriate training to meet your needs. Please return the questionnaire to the General Office by*  $(date).$ 

*Thank you very much for your time.* 

Name: \_\_\_\_\_\_\_\_\_\_\_\_\_\_\_\_\_\_\_ Department: \_\_\_\_\_\_\_\_\_\_\_\_\_\_\_\_\_\_\_\_\_\_

#### **Section 1 – Use of ICT**

1. How often do you use a computer? (Please tick one)

□ Never □ Occasionally □ Daily

2. If you use ICT equipment, what are your most common activities, other than email and web browsing? (Please rank a maximum of three with '1' being the most common activity)

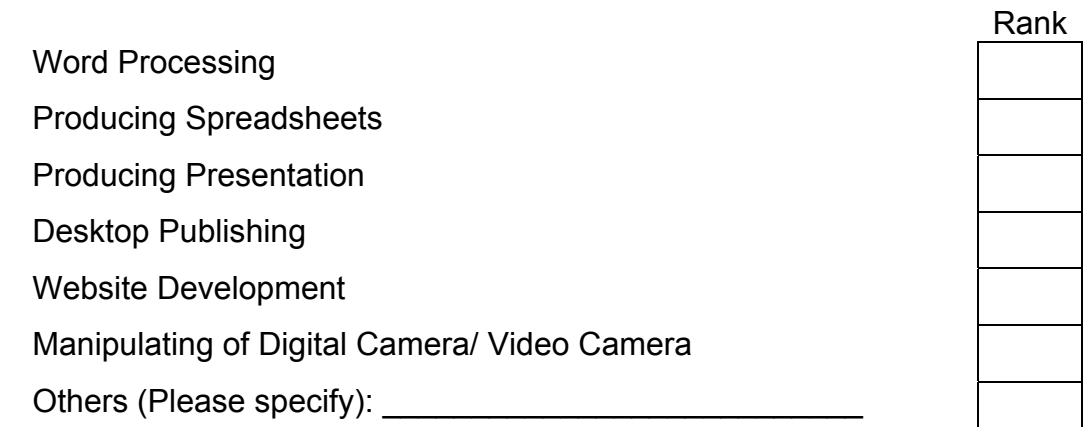

# **ICT Learning Needs Analysis for Teachers**

## **Section 2 – ICT Learning Needs**

3. The table below shows a list of ICT skills. Please indicate your competency in the appropriate column.

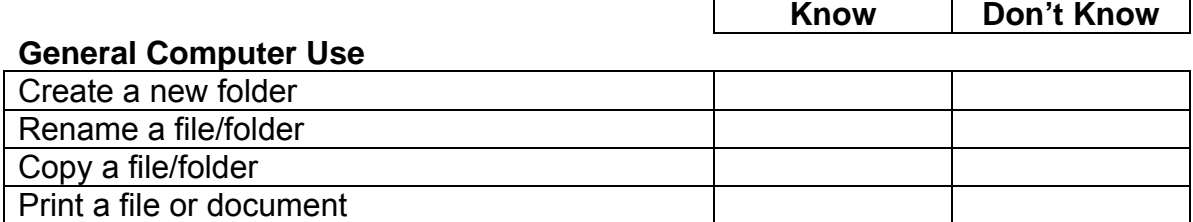

#### **Word Processing**

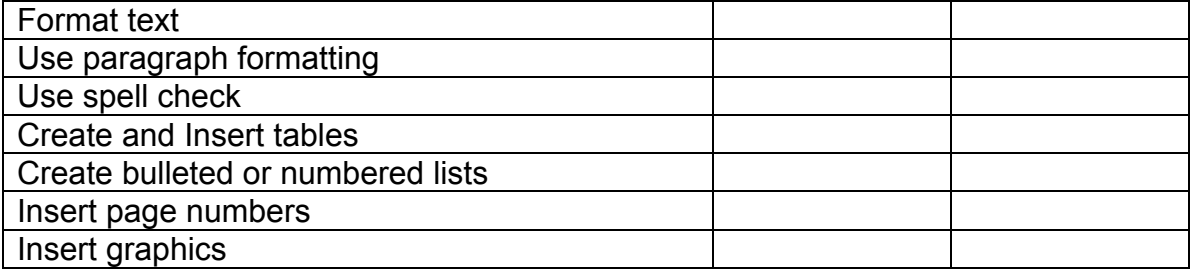

#### **Spreadsheets**

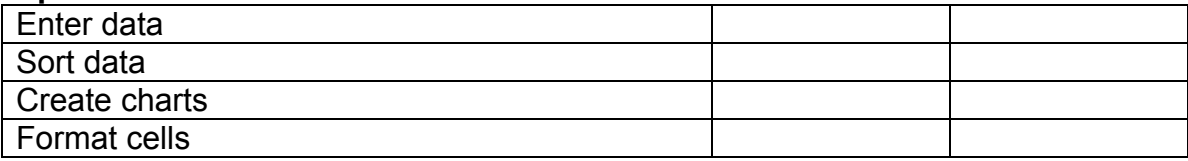

#### **Presentation**

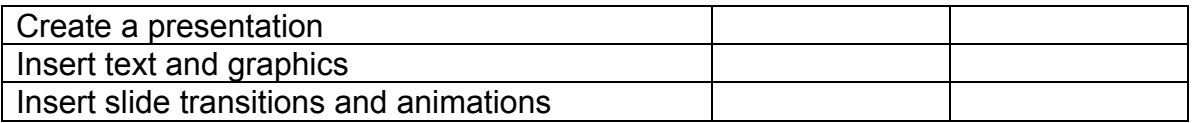

#### **Manipulation of Digital Camera/Video Camera**

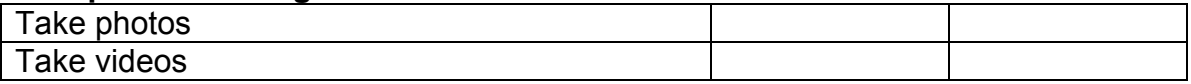

#### **Internet**

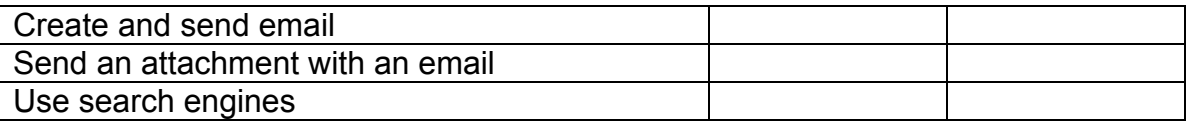

#### **Website Development**

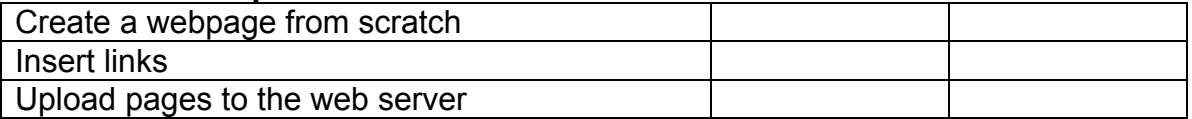

# **ICT Learning Needs Analysis for Teachers**

4. Which of the following would you like to learn? (Please tick maximum of 3)

Advanced word processing skills Advanced presentation skills Advanced spreadsheet skills Webpage Creation Illustration software (e.g. CorelDraw) Image Manipulation software (e.g. Photoshop) Others (please specify):

 $\overline{\phantom{a}}$  , where  $\overline{\phantom{a}}$  , where  $\overline{\phantom{a}}$  , where  $\overline{\phantom{a}}$ 

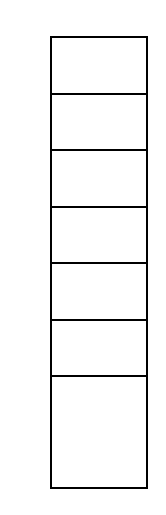

5. Do you think there are any obstacles to your development of ICT competency? If so, please select a maximum of three from the following list:

Lack of time Current courses are not relevant to my work I am not aware of courses currently offered Lack of suitable computer equipment Lack of support from school/supervisor Others (please specify):

\_\_\_\_\_\_\_\_\_\_\_\_\_\_\_\_\_\_\_\_\_\_\_\_\_\_\_\_\_\_\_\_\_\_\_\_\_\_\_\_\_\_\_

6. Please give details of any other ICT training that would help you to do your job.

## *Thank You!*

*(Adapted from First Toa Payoh Primary School)*

## *The following is a sample which details the Baseline ICT Skills pupils will learn in a formal training programme:*

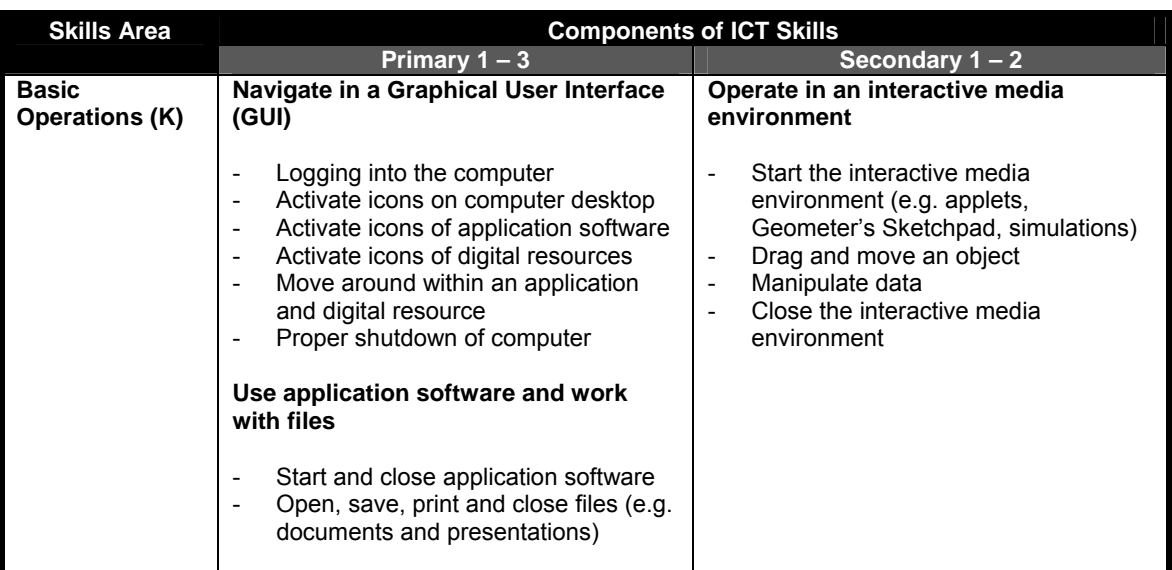

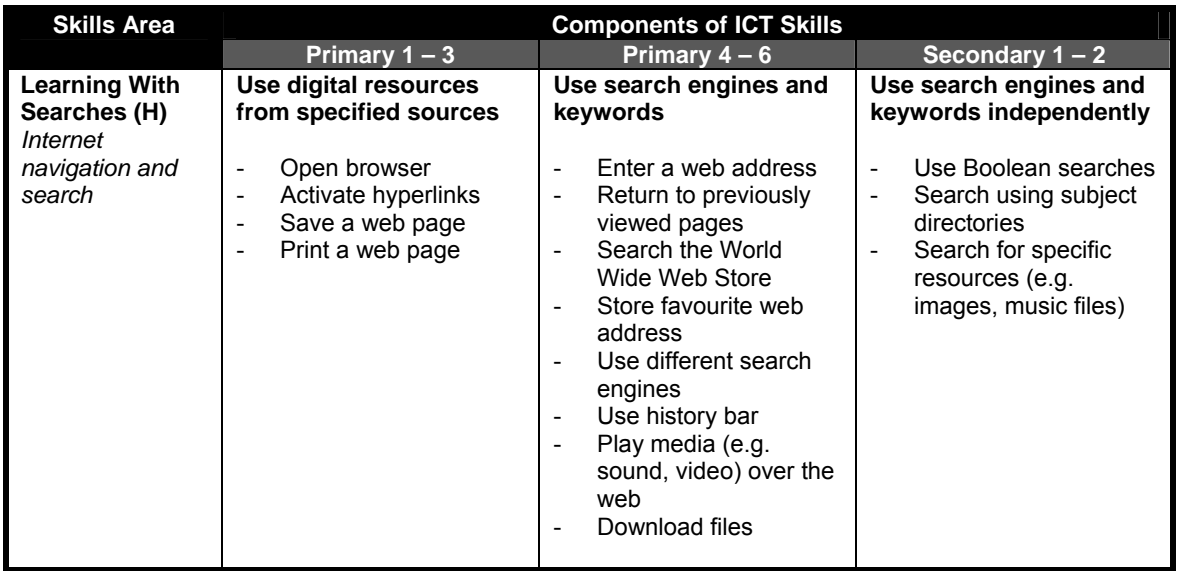

# **ICT Training Guide for Pupils (Version 4)**

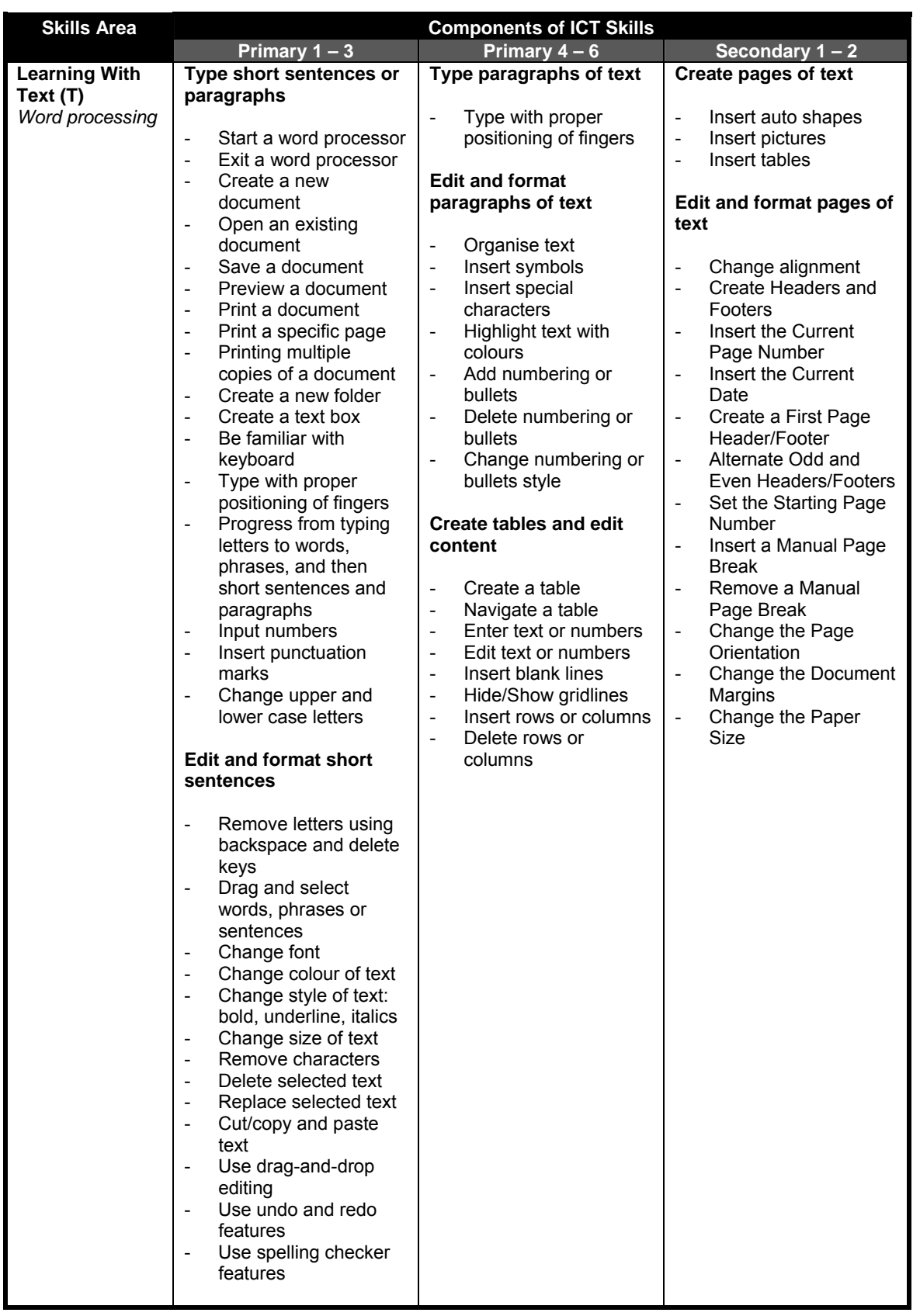

# **ICT Training Guide for Pupils (Version 4)**

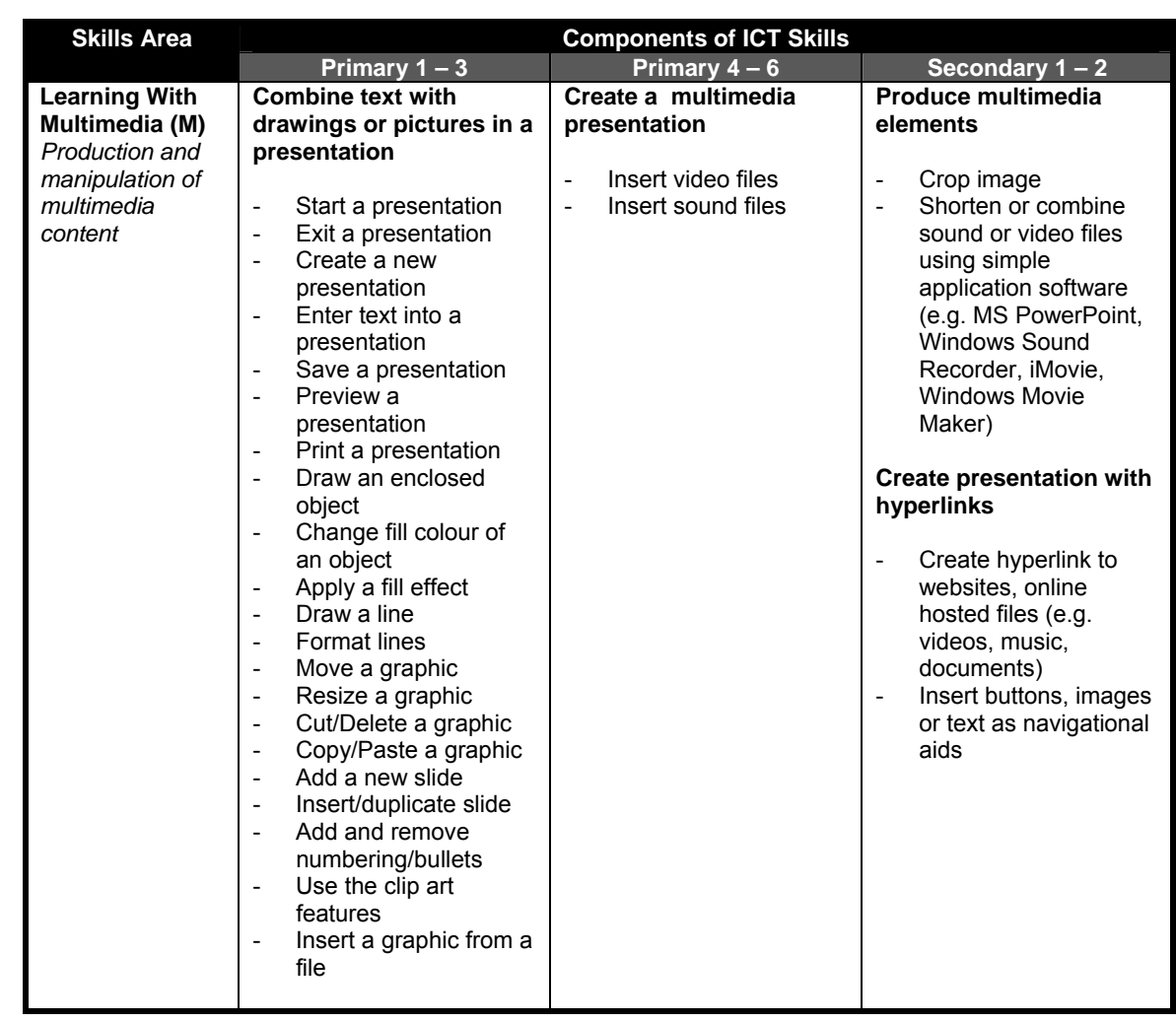

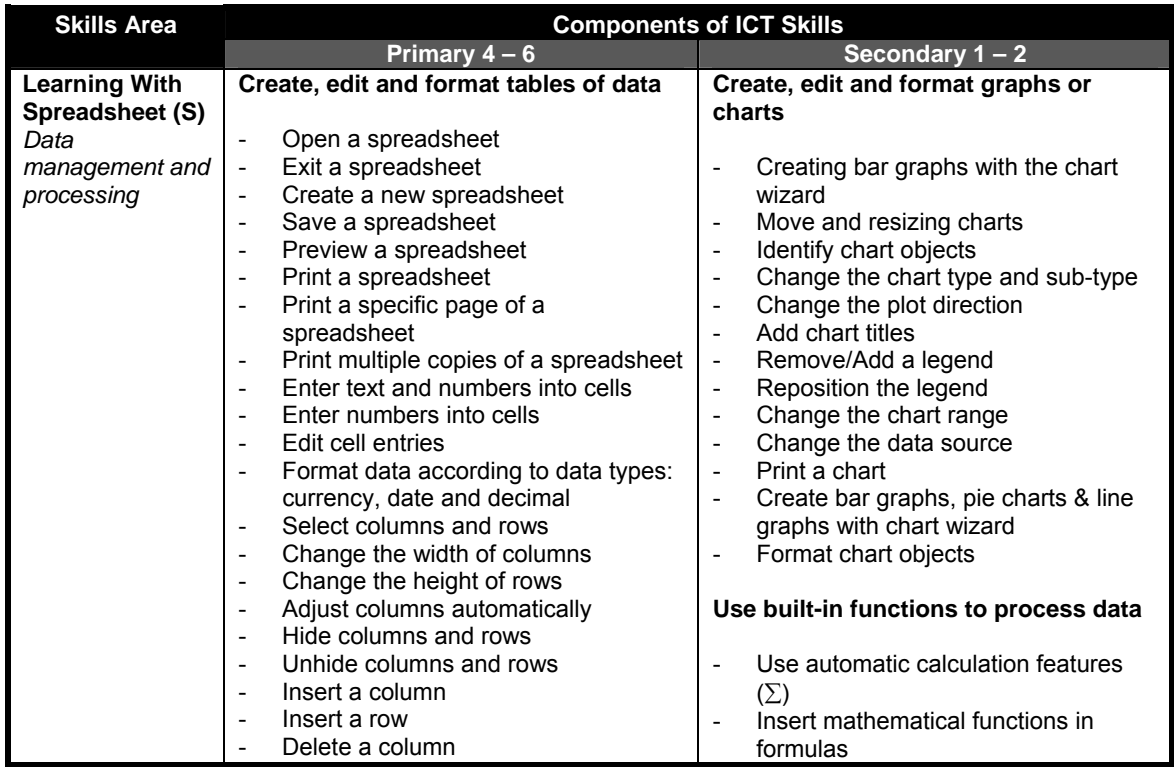

# **ICT Training Guide for Pupils (Version 4)**

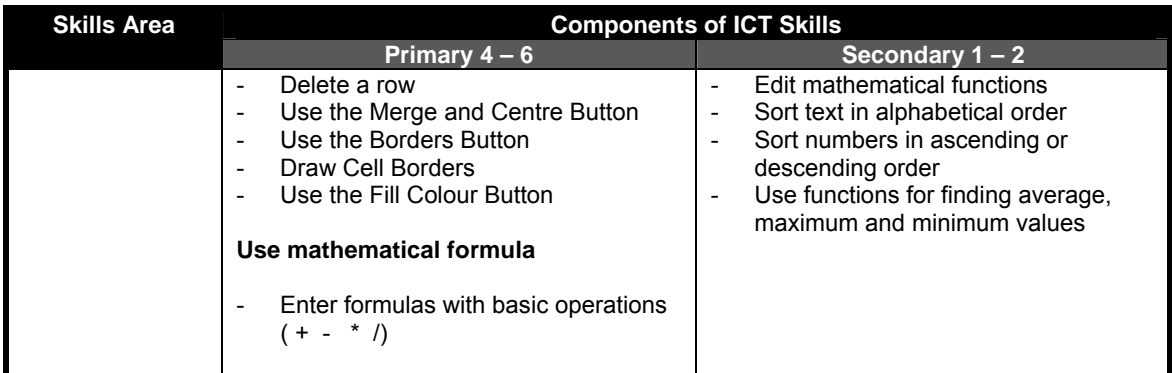

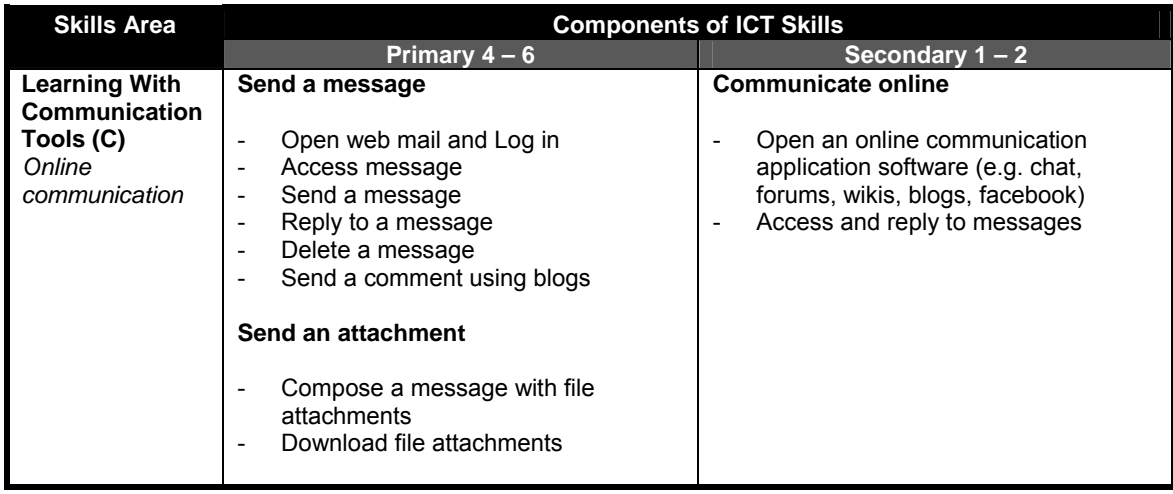

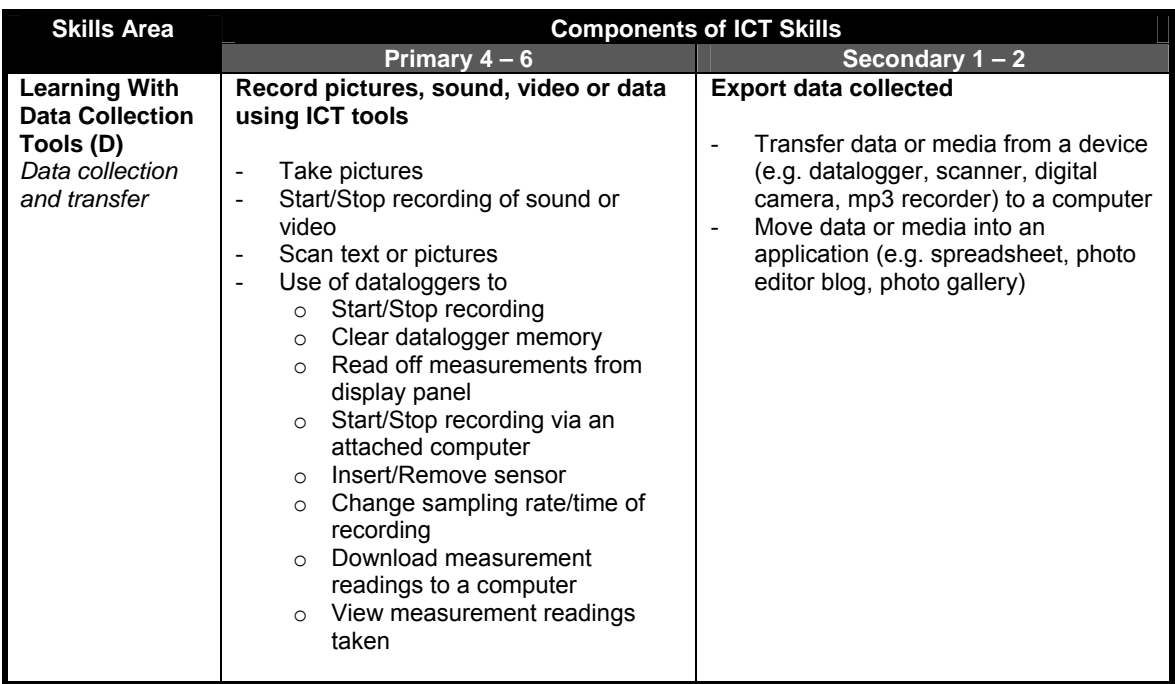

# **ICT Equipment Loan Forms**

*The following are samples of ICT Equipment Loan Forms:* 

#### *XX SCHOOL*

#### **Permanent Loan of Digital Video No. 1**

**Brand: Panasonic NV-180 SERIAL NO: D6HA00762R** 

**Equipment Label: VCAM-02HSS** 

 **Accessories: Charger (VSK0651) – Li-ion Battery (CGR-DU06) – Tape Cleaner – USB Cable – AV Cable** 

**Date of Purchased** : **XX-XX-200X** 

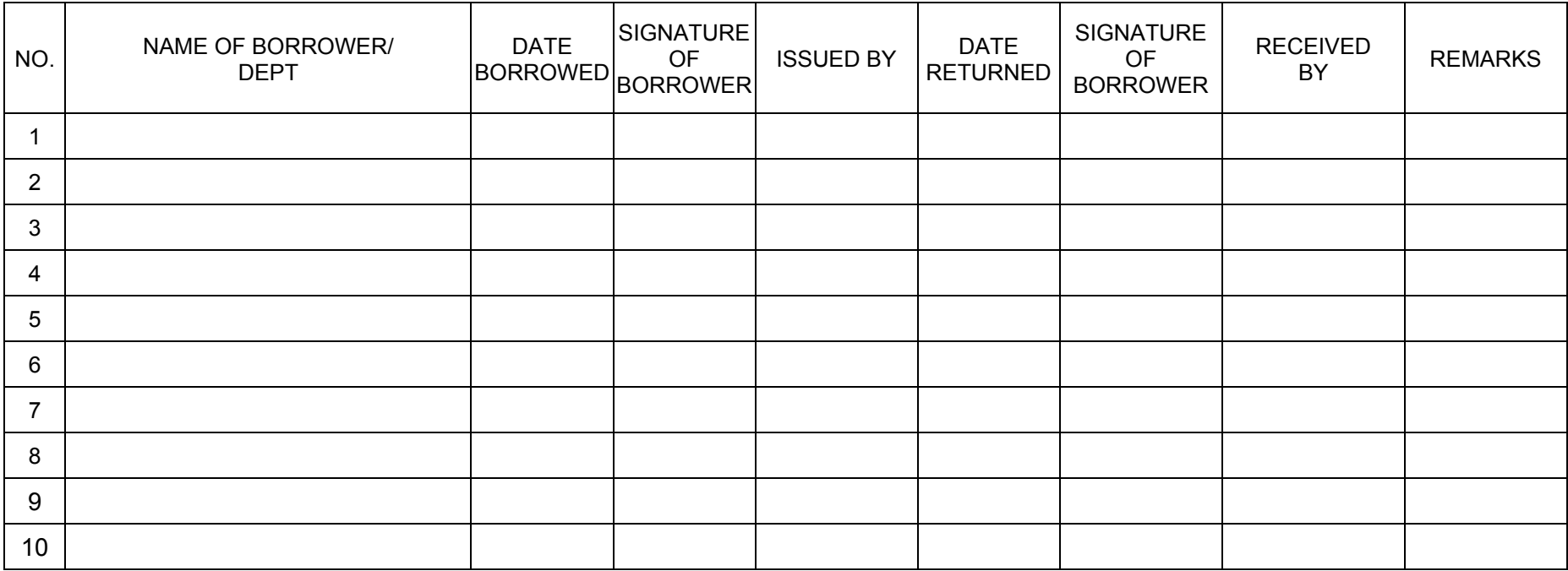

# **XX SCHOOL Loan of ICT Equipment**

*\*\*CAM – digital camera, DVC – digital video camera* 

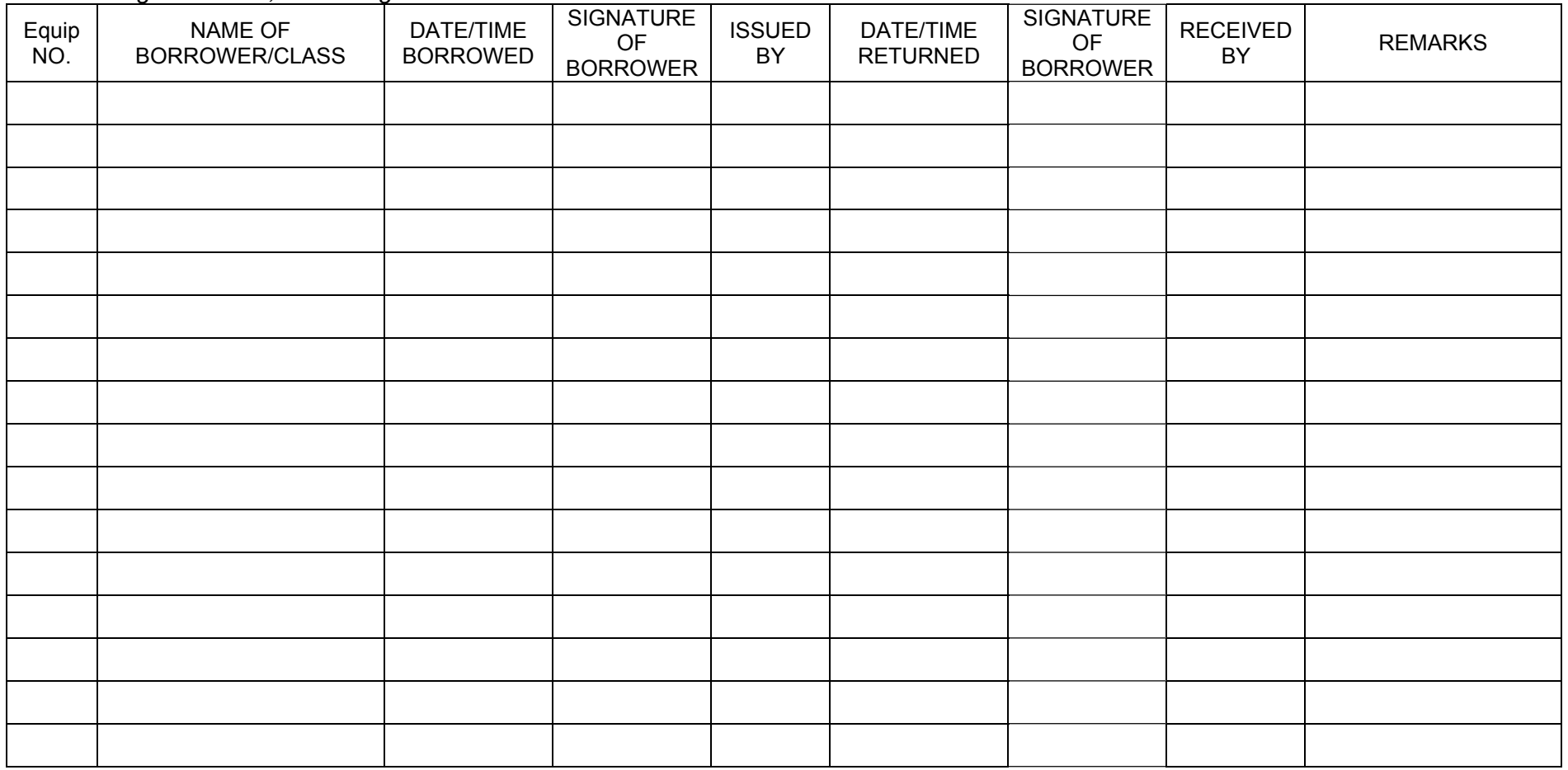

*(Adapted from Henderson Secondary School)*

# **Rules in the Computer Laboratory**

## *The following is a sample list of rules for the computer laboratory:*

## **Rules in the Computer Laboratory**

- 1. Pupils are to sit according to their register number in the laboratory.
- 2. When the teacher/trainer claps his/her hands, all pupils are to stop all activities, fold their arms and face the front.
- 3. During the lesson, ICT monitors will assist the teacher.
- 4. At the end of the lesson, ICT monitors are to check that the computers are shut down/logged out properly and the laboratory is in order before leaving the room.
- 5. Teachers have to update on the whiteboard the computers that are not working and the problem faced during their lesson. This is to inform the subsequent users and also facilitate the Technology Assistant's work.

*(Adapted from Henry Park Primary)*

# **Pupil ICT Handbook**

### *The following is a sample page from a pupil ICT handbook:*

Name :

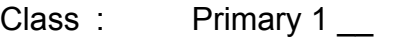

## **Evidence of attainment of ICT Skills:**

The pupil is able to produce a written expression assignment after completing the following software/hardware IT courses:

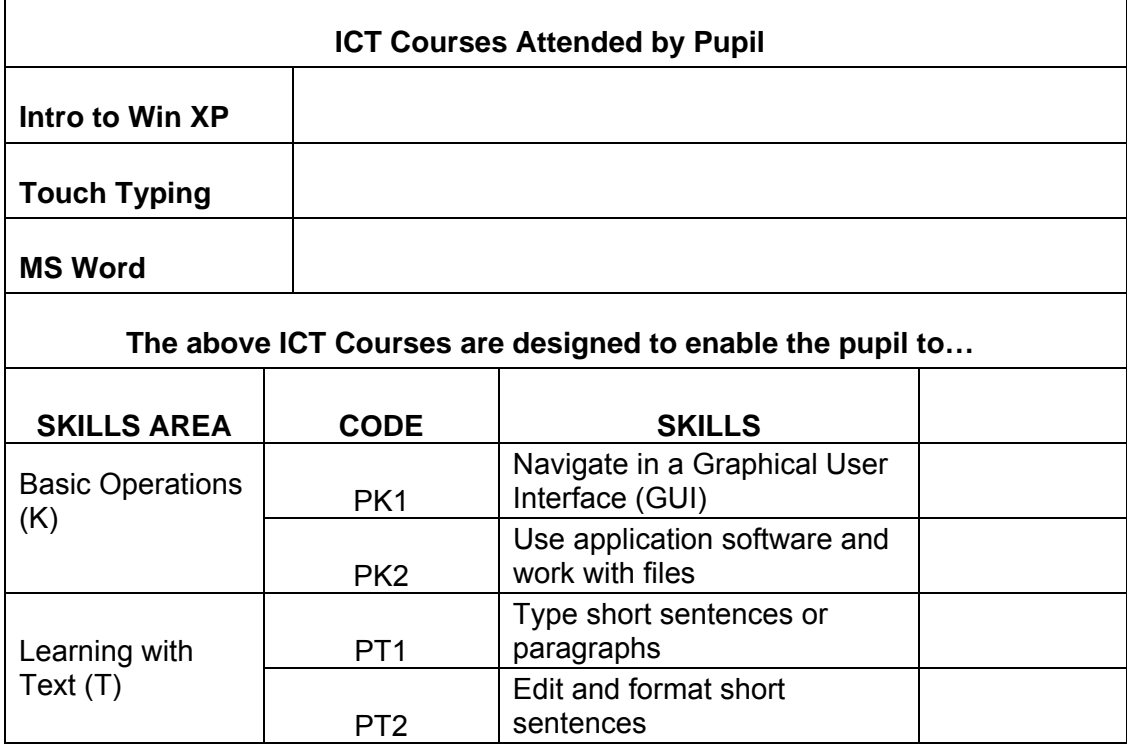

**Endorsed by:\_\_\_\_\_\_\_\_\_\_\_\_\_\_\_\_\_\_\_** 

(Form Teacher)

**Date:\_\_\_\_\_\_\_\_\_\_\_\_\_\_\_\_\_\_\_** 

*(Adapted from Bedok Green Primary School)*

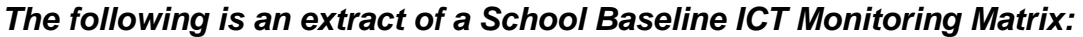

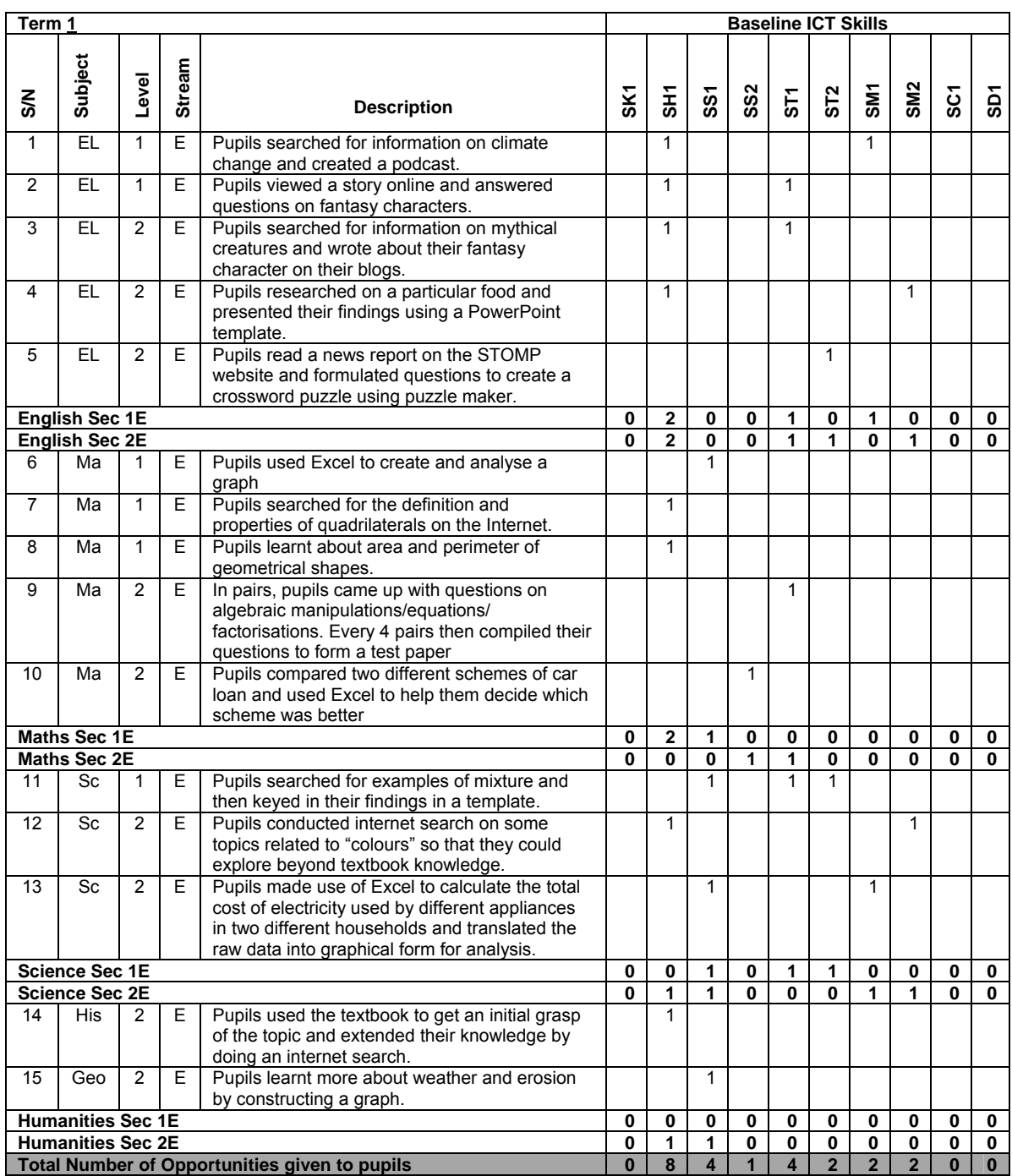

*(Adapted from Fuhua Secondary School)*

## *The following is a screenshot of an Online Tool to Monitor Implementation:*

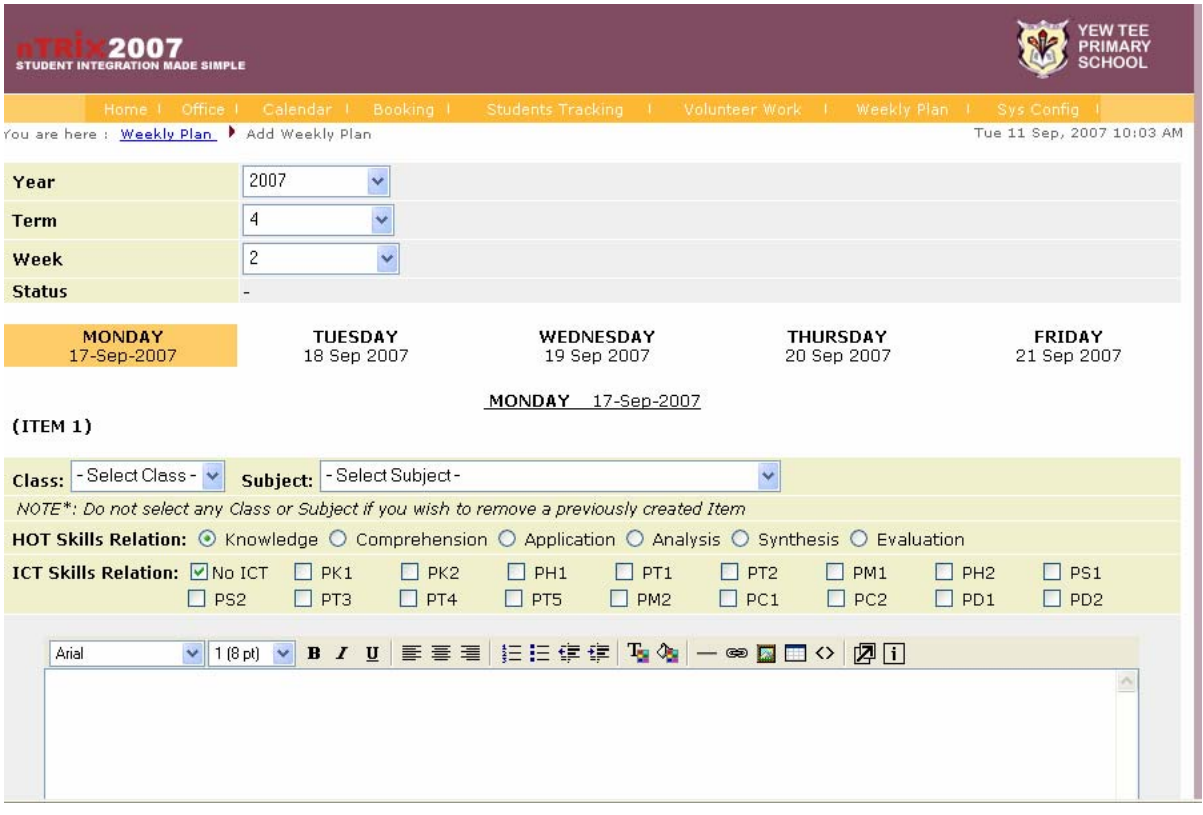

 *(Adapted from Yew Tee Primary School)*

# **Department Monitoring Matrix**

## *The following is sample of a Department Baseline ICT Monitoring Matrix:*

Subject : English<br>
Level : Seconda : Secondary 1 Term : 1

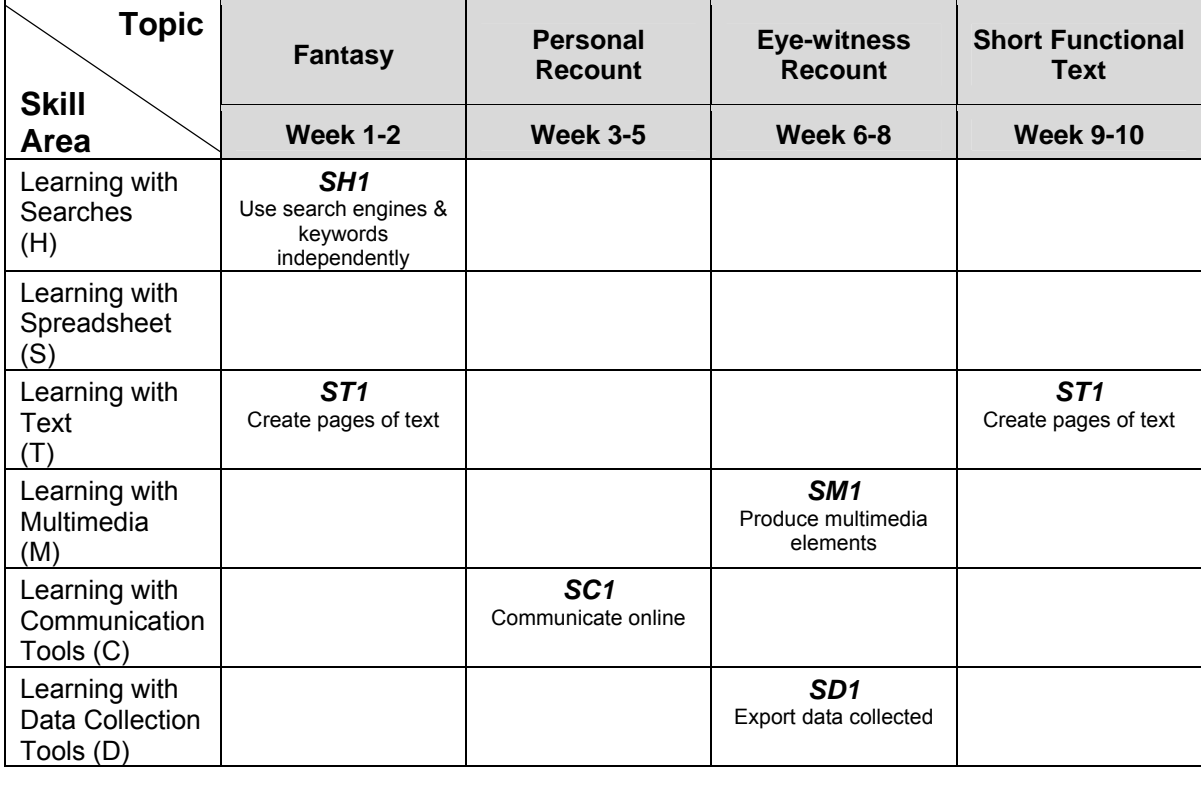

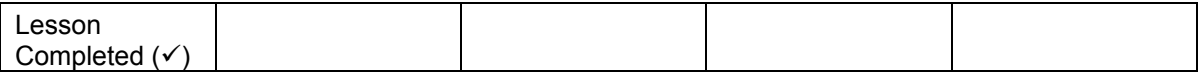

## *The following is a sample page of a Teachers Record Book:*

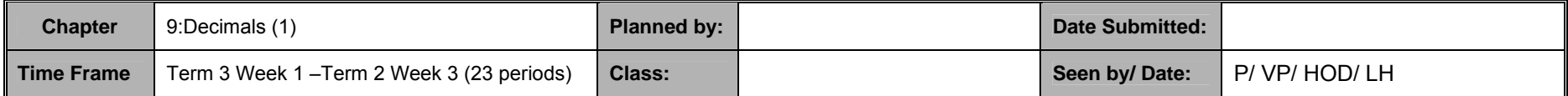

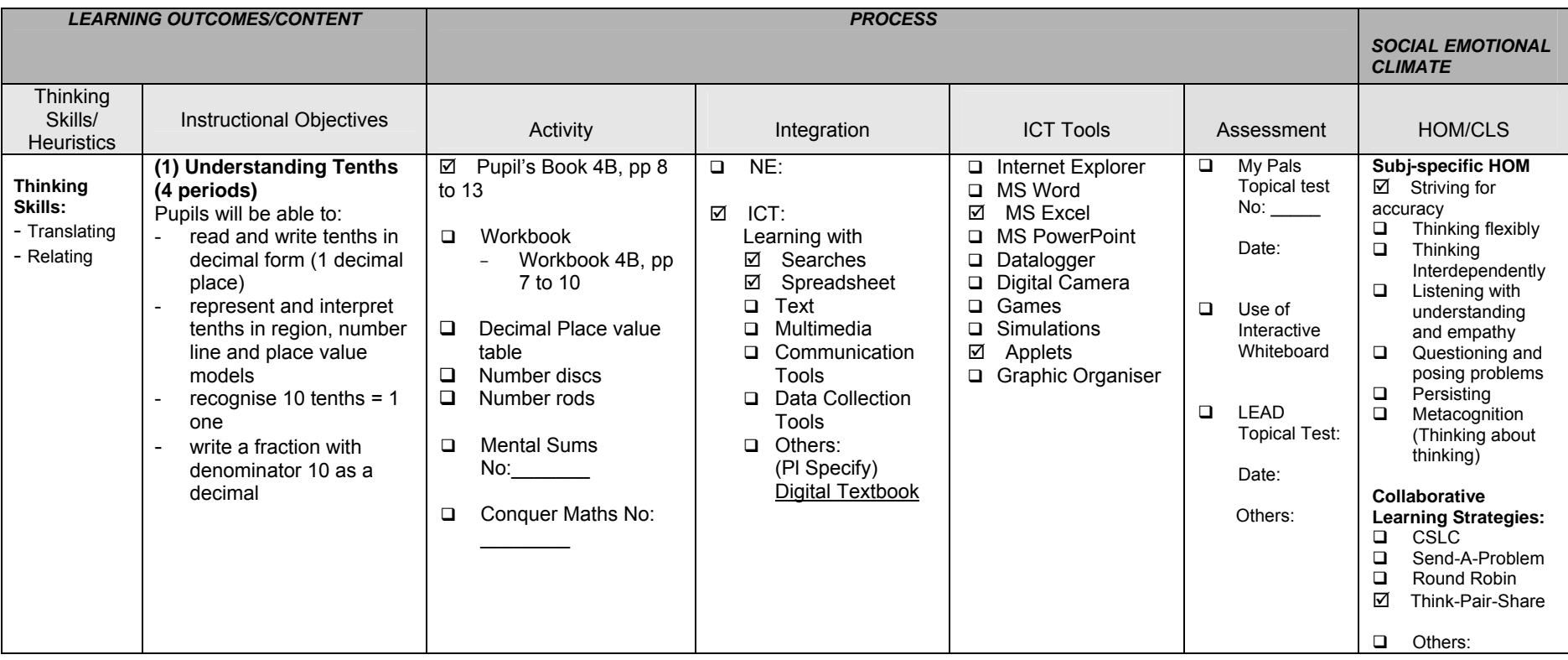

*(Adapted resource from Tampines Primary School)*

#### *The following is a sample of a Mid-Year Feedback Form for Teachers:*

Dear Teachers,

We are conducting a survey to find out to what extent you have integrated the Baseline ICT Standards into your lessons.

We value your honest feedback.

\*Put a tick in the box for the option that best describes your experience.

#### **1. How many baseline ICT lessons had you conducted?**

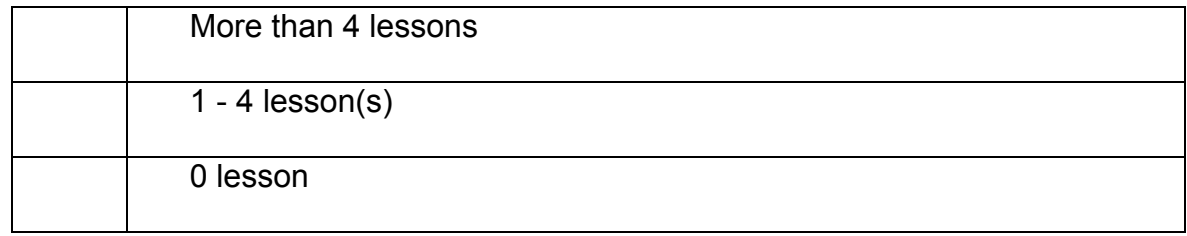

### **2. Where did you obtain your baseline ICT lesson resources?**

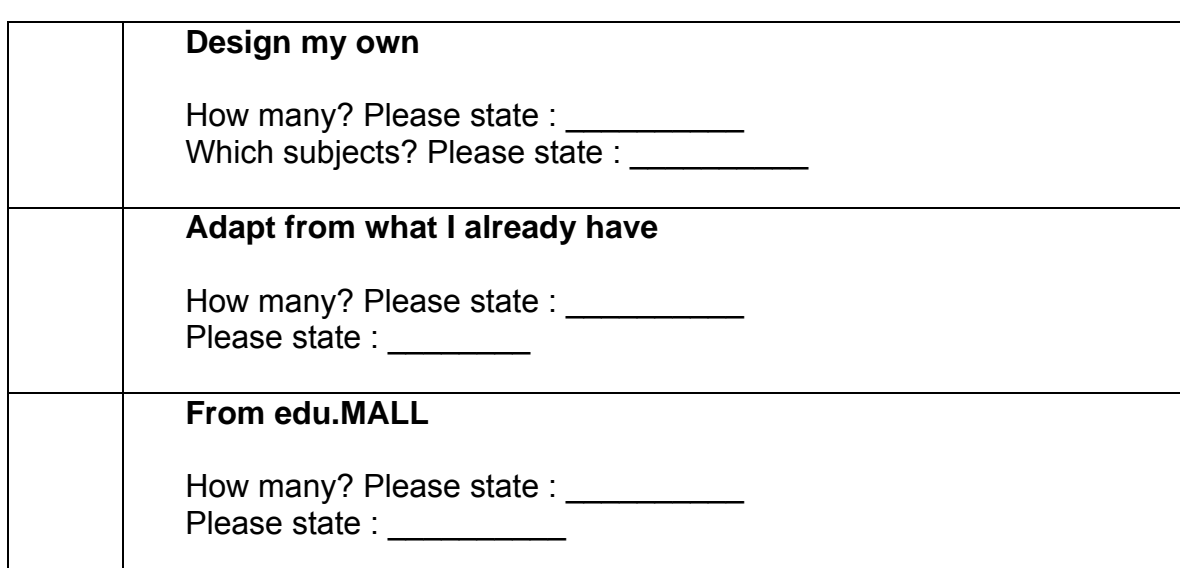

**3. What were the difficulties you faced when integrating Baseline ICT Standards into your lessons?** 

**4. In what ways did the school ICT Trainer support you in your efforts to integrate Baseline ICT Standards into your lessons?** 

**5. What other kinds of support do you need?** 

*(Adapted from Zhonghua Primary School)* 

## *The following is a sample page from a Pupil Lesson Observation Form:*

Name of Pupil : ( )

 $Class : ($ 

Please indicate with a tick if the child demonstrates proficiency / competency in the following ICT skills:

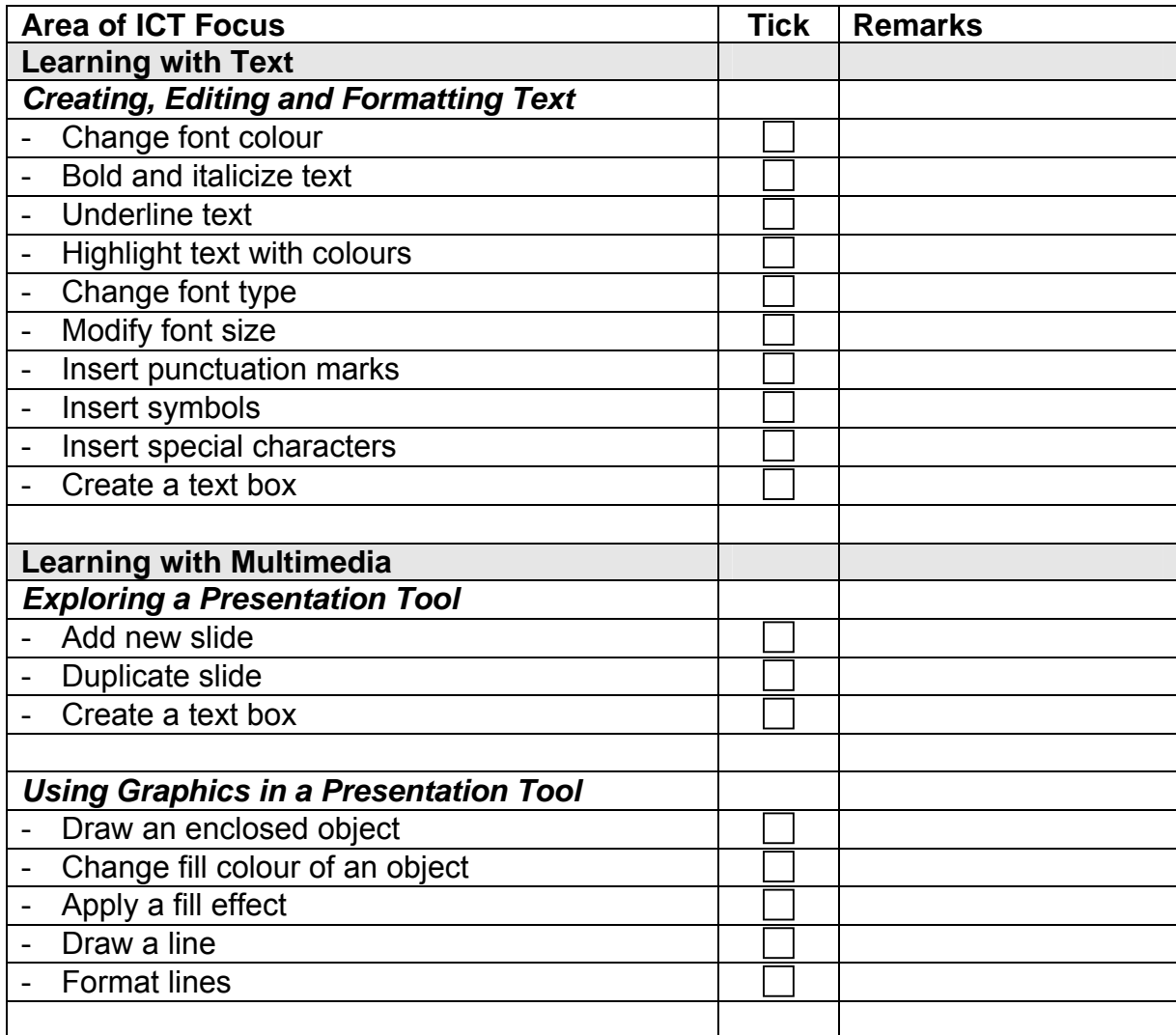

*(Adapted from Zhonghua Primary School)* 

# **Project Assessment Rubric**

## *The following is a sample Project Assessment Rubric:*

Subject: Inter-disciplinary Project for Mathematics, Science and Health **Education** 

Topic: Planning a Nutritious Meal

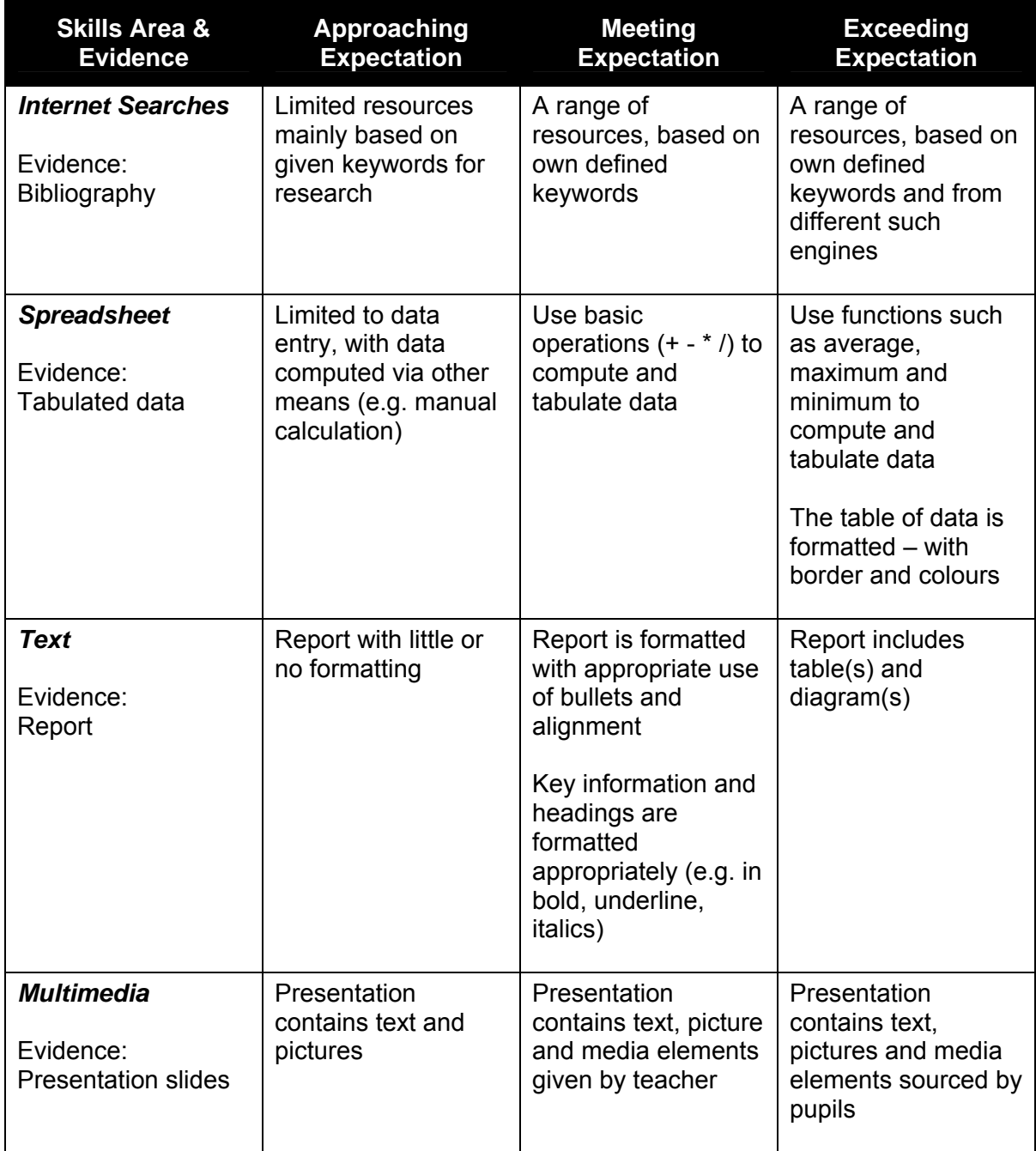

*The following is a sample of an ICT competition on Internet security:* 

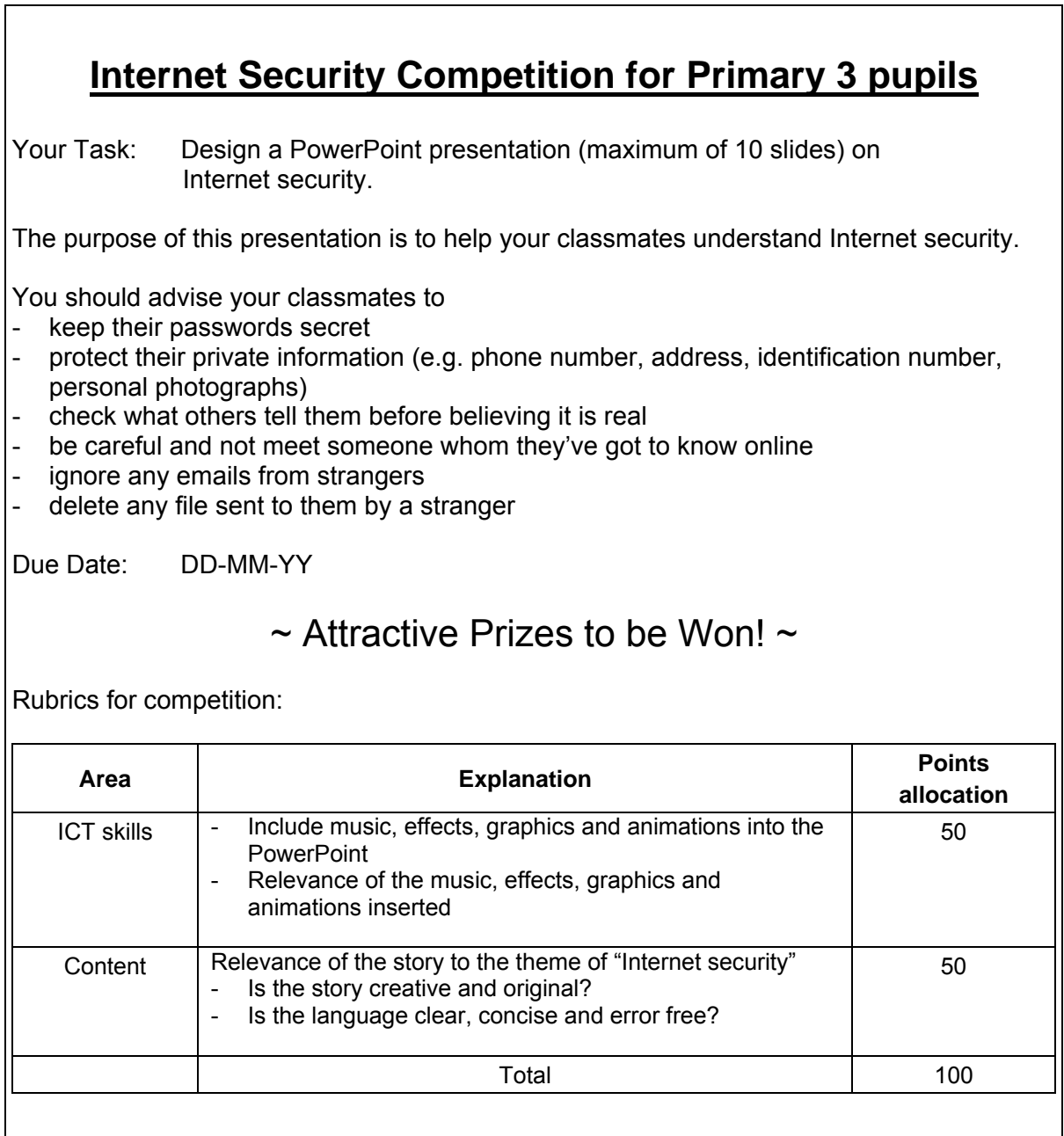

*(Adapted from Henry Park Primary School)* 

# **ICT Self-perception Questionnaire**

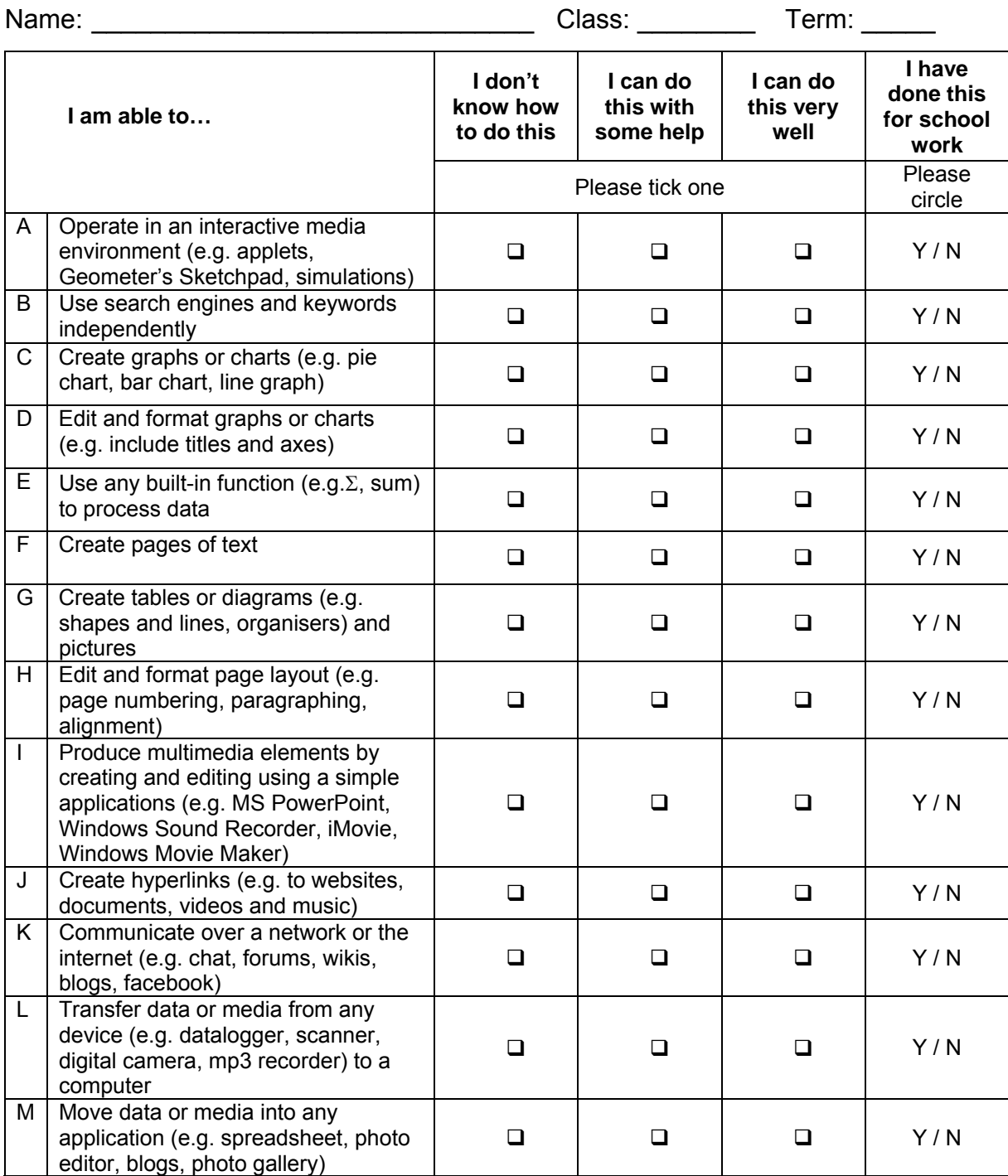
## **ICT Tests by External Bodies**

The following are examples of accreditation tests. The scope and the format of assessment differ from one to another. Schools are strongly advised to find out from the respective agencies on the scope to assess its relevance.

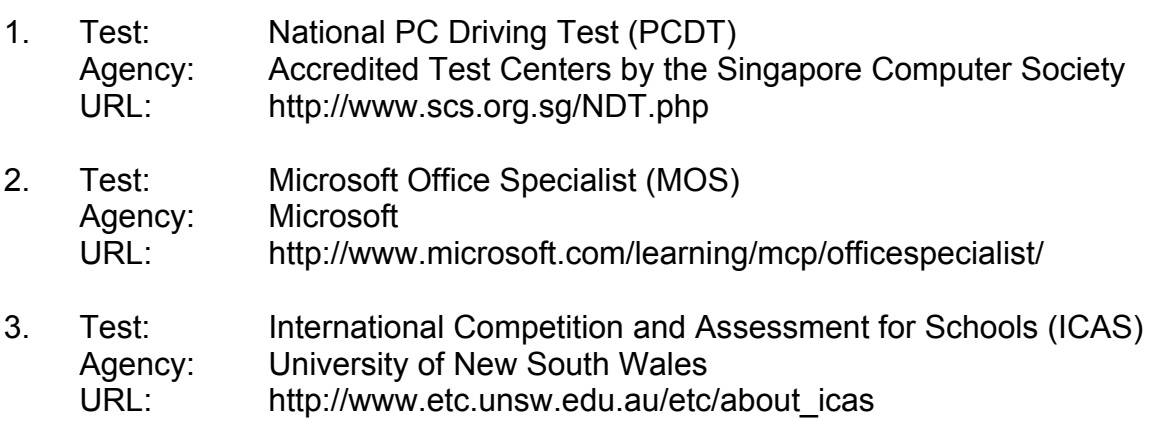

## **Acknowledgements**

We would like to thank the following for their contribution to the *Baseline ICT Standards – Guide to Implementation*:

- Primary Schools:
	- o Ang Mo Kio Primary School
	- o Chua Chu Kang Primary School
	- o Farrer Park Primary School
	- o First Toa Payoh Primary School
	- o Geylang Methodist Primary School
	- o Guangyang Primary School
	- o Henry Park Primary School
	- o Holy Innocents' Primary School
	- o Junyuan Primary School
	- o St. Anthony's Primary School
	- o Tampines Primary School
	- o Tanjong Katong Primary School
	- o Teck Ghee Primary School
	- o Townsville Primary School
	- o Xinmin Primary School
	- o Yew Tee Primary School
	- o Zhonghua Primary School
- Secondary Schools:
	- o Ang Mo Kio Secondary School
	- o Assumption English School
	- o Bedok View Secondary School
	- o Fuhua Secondary School
	- o Hua Yi Secondary School
	- o Kuo Chuan Presbyterian Secondary School
	- o Ngee Ann Secondary School
	- o Queensway Secondary School
	- o Xinmin Secondary School
- Principals and staff who have participated in our Focus Group Discussions, surveys and contributed exemplars featured in this guide
- Dr Mooi Lee Choo (Senior Curriculum Specialist/Computer Education, Curriculum Planning and Development Division) for her valuable input
- All who have contributed to this quidebook

By the Baseline ICT Standards Team